UNIVERSIDADE FEDERAL DO PARANÁ

NELSON AKIRA HIRAMATSU

# EQUAÇÕES DE VOLUME COMERCIAL PARA ESPÉCIES NATIVAS NA REGIÃO DO VALE DO JARI, AMAZÔNIA ORIENTAL

**CURITIBA** 2008

## NELSON AKIRA HIRAMATSU

# EQUAÇÕES DE VOLUME COMERCIAL PARA ESPÉCIES NATIVAS NA REGIÃO DO VALE DO JARI, AMAZÔNIA ORIENTAL

Dissertação apresentada como requisito parcial à obtenção do título de mestre em Engenharia Florestal, Curso de Pós-Graduação em Engenharia Florestal, Setor de Ciências Agrárias, Universidade Federal do Paraná.

Orientador: Prof. Dr. Julio Eduardo Arce

Co-orientador: Prof. Ph.D. Carlos Roberto **Sanquetta** 

**CURITIBA** 2008

# TERMO DE APROVAÇÃO

À minha avó Hissae Hiramatsu (in Memoriam) DEDICO

#### AGRADECIMENTOS

Ao meu orientador, Prof. Dr. Julio Eduardo Arce, pelos conhecimentos transmitidos, apoio, amizade e principalmente pela confiança para a realização deste trabalho.

Ao meu co-orientador, Prof. Dr. Carlos Roberto Sanquetta, pelas correções, sugestões e conhecimentos transmitidos para a realização deste trabalho.

Aos Professores Dr. Sebastião do Amaral Machado e Dr. Luciano Farinha Watzlawick, avaliadores e membros de minha banca examinadora, que com suas correções, sugestões de alterações e questionamentos ocasionaram a melhoria deste trabalho.

Ao meu amigo Eng. Florestal M.Sc. Edílson Urbano, pelo auxílio, sugestões e discussões sobre os diversos temas e detalhes relacionados à dissertação que em muito contribuíram para realização da mesma.

Aos Professores da Graduação e Pós-Graduação em Engenharia Florestal da UFPR com os quais o candidato teve a oportunidade de conviver e aprender conceitos que foram de fundamental importância para a formação acadêmica do autor e para a conclusão deste trabalho. Em especial aos Professores: Márcio Pereira da Rocha, Nelson Yoshihiro Nakajima, Roberto Rochadelli, Roberto Tuyoshi Hosokawa e Sylvio Pellico Netto.

À empresa Orsa Florestal S/A por disponibilizar os dados que serviram de base para este trabalho.

Aos amigos e colegas de trabalho: Eng. Florestal M.Sc. Luciano Budant Schaaf e Eng. Florestal, Dr., M.Sc. Kátia Regina Silva, pelos conhecimentos transmitidos, apoio e amizade.

Aos meus amigos e colegas de mestrado/doutorado: Ana Lívia Kasseboehmer, Ana Paula Dalla Corte, César Junior de Oliveira Santana, Daros Augusto Teodoro da Silva, Kelly Cristina Cancela, Leandro Bargas, Luciana Duque Silva, Luciana Leal, Maria Harumi Yoshioka e Nayara Guetten Ribaski.

Aos meus pais: Masaharu Hiramatsu e Tereza Akiko Hiramatsu, pelo total apoio e incentivo desde meus passos iniciais.

À Luciane Terumi Oikawa pelo apoio e incentivo para a finalização deste trabalho.

V

E a todos os demais que direta e indiretamente contribuíram para a conclusão deste trabalho.

#### RESUMO

O presente estudo teve como objetivo ajustar e comparar quanto às estatísticas de ajuste as melhores equações de volume de simples e dupla entrada, para quantificar volumes comerciais de espécies nativas de floresta de terra firme da região do Vale do Jari, no estado do Pará (Amazônia Oriental). É usual na região amazônica, a altura comercial da árvore, quando coletada, ser obtida via estimativa visual e para a comparação o ajuste da equação de dupla entrada foi considerado o erro obtido pela estimativa visual da altura comercial dos dados coletados. Os dados utilizados para ajuste provêm de dados de 14.490 árvores, de 25 espécies, que estavam distribuídas numa área total de 3.786 ha inseridas no Plano de Manejo Florestal Sustentável (PMFS) da empresa Orsa Florestal S/A. Foram coletados dados de circunferência à altura do peito (CAP), altura comercial estimada (h<sub>e</sub> – obtida antes da derruba), altura comercial real (h<sub>c</sub>), e dados de cubagem (comprimento e circunferência no centro das toras) para reconstrução do volume da árvore pelo método de Huber. Para o ajuste os dados de circunferência à altura do peito (CAP) foram convertidos para diâmetro à altura do peito (DAP). As variáveis independentes formadas pelo diâmetro à altura do peito (DAP) e variáveis independentes formadas pelo DAP e altura comercial (h<sub>c</sub>) apresentaram melhores valores de correlação com a variável volume. Foram testados 12 modelos volumétricos, sendo 4 modelos de simples entrada (3 aritméticos e 1 logarítmico), 8 modelos de dupla entrada (4 aritméticos e 4 logarítmicos) e ainda 2 ajustes pelo método de ajuste Stepwise Forward (1 aritmético e 1 logarítmico). Os 14 modelos foram testados para 7 agrupamentos de dados: o primeiro formado pelos dados de todas as 25 espécies encontradas (coletadas), e as demais formadas separadamente por espécie para as espécies: Angelim-pedra (Hymenolobium petraeum Ducke), Angelim-vermelho (Dinizia excelsa Ducke), Cumaru (Dipteryx odorata (Aubl.) Willd.), Jatobá (Hymenaea courbaril L.), Louro faia (Roupala montana Aubl. (Aubl.) Decne & Planch) e Maçaranduba (Manilkara huberi (Ducke) Cheval). As melhores equações para simples e dupla entrada foram obtidas pelos modelos de variáveis aritméticas. As melhores equações de simples entrada de modo geral apresentaram resultados com melhores estatísticas de ajuste quando comparadas as melhores equações de dupla entrada (já considerando o erro pelo uso da estimativa visual dos dados coletados). Contudo os valores das estatísticas de ajuste entre as equações de simples e dupla entrada foram bastante próximos e ficou evidenciado possibilidade de melhoria das estatísticas de ajuste para os modelos de dupla entrada desde que haja redução do erro de estimativa visual da altura comercial (he), podendo as estatísticas de ajuste dos modelos de dupla entrada chegar a ser melhores que as de simples entrada.

Palavras-chave: Floresta amazônica, equação de volume de simples entrada, equação de volume de dupla entrada, comparação de modelos, Hymenolobium petraeum, Dinizia excelsa, Dipteryx odorata, Hymenaea courbaril, Roupala montana, Manilkara huberi.

### ABSTRACT

The present study aimed to fit and to compare statistics as the best fit equations volume of single and double entry, to quantify commercial volumes for native species from "Terra Firme" forest in Jari Valley, in Pará state (Eastern Amazon, Brazil). It is usual in the Amazon region, the commercial height of the tree, when collected, be obtained via visual estimate and to compare the fit of the equation it had considered the double entry error obtained by visual estimation of the commercial height of the collected data. The data come from 14,490 trees from 25 species, which were distributed over 3,786 ha inserted in Sustainable Forest Management Plan (PMFS) owed at Orsa Forestal company. They were collected the follows data: circumference at breast height (CBH), estimated commercial height  $(h<sub>e</sub> - obtained)$  before the cutting), real commercial height  $(h<sub>c</sub>)$ , and scaling data (length and circumference in the center of the logs) to reconstruction of the stem volume by Huber method. To fitting the circumference at breast height (CBH) were converted to diameter at breast height (DBH). The variables formed by diameter at breast height (DBH) and mixed variables formed by DBH and commercial height  $(h<sub>c</sub>)$  showed best correlation with volume. They were tested 12 volumetric models, 4 single-entry models (3 arithmetic and 1 logarithmic , 8 double-entry models (4 arithmetic and 4 logarithmic) and plus using the Stepwise Forward fiting method (1 arithmetic and 1 logarithmic). The models were tested for 7 clusters: one formed by the data of all 25 species), and the other formed for species of: Angelim-pedra (Hymenolobium petraeum Ducke), Angelim-vermelho (Dinizia excelsa Ducke) Cumaru (Dipteryx odorata (Aubl.) Willd.), Jatoba (Hymenaea Courbaril L.), Louro Faia (Roupala montana Aubl. (Aubl.) Decne & Planch) and Maçaranduba (Manilkara huberi (Ducke) Cheval). The best equations were obtained by arithmetic variables (to single-entry and double-entry models). The best fit statistics of single-entry equations and double-entry equations were obtained by arithmetic models and single-entry equations (already considering the error by using the estimated commercial hight). However the value of fit statistics between the single-entry equations and double- entry equations were very close and is possible to improve the double-entry fit statistics with reduction of the error of the estimated commercial height  $(h<sub>c</sub>)$ , even the double-entry fit statistics should be better than single-entry fit statistics.

Keywords: Amazonian forest, single-entry volume equation, double-entry volume equation, comparison of models, Hymenolobium petraeum, Dinizia excelsa, Dipteryx odorata, Hymenaea courbaril, Roupala montana, Manilkara huberi.

# LISTA DE FIGURAS

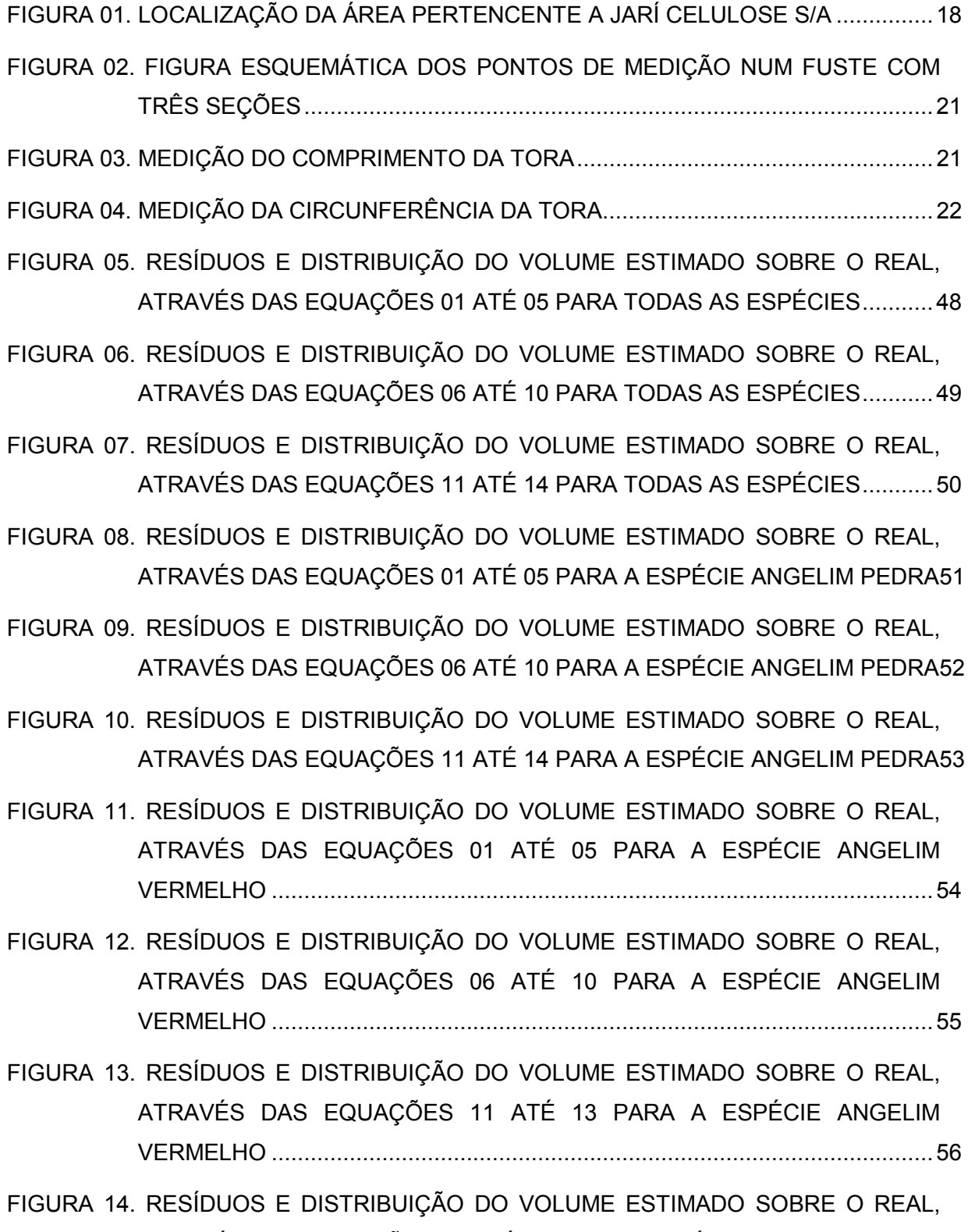

ATRAVÉS DAS EQUAÇÕES 01 ATÉ 05 PARA A ESPÉCIE CUMARU ............ 57

- FIGURA 15. RESÍDUOS E DISTRIBUIÇÃO DO VOLUME ESTIMADO SOBRE O REAL, ATRAVÉS DAS EQUAÇÕES 05 ATÉ 10 PARA A ESPÉCIE CUMARU ............ 58
- FIGURA 16. RESÍDUOS E DISTRIBUIÇÃO DO VOLUME ESTIMADO SOBRE O REAL, ATRAVÉS DAS EQUAÇÕES 11 ATÉ 14 PARA A ESPÉCIE CUMARU ............ 59
- FIGURA 17. RESÍDUOS E DISTRIBUIÇÃO DO VOLUME ESTIMADO SOBRE O REAL, ATRAVÉS DAS EQUAÇÕES 01 ATÉ 05 PARA A ESPÉCIE JATOBÁ .............. 60
- FIGURA 18. RESÍDUOS E DISTRIBUIÇÃO DO VOLUME ESTIMADO SOBRE O REAL, ATRAVÉS DAS EQUAÇÕES 06 ATÉ 10 PARA A ESPÉCIE JATOBÁ .............. 61
- FIGURA 19. RESÍDUOS E DISTRIBUIÇÃO DO VOLUME ESTIMADO SOBRE O REAL, ATRAVÉS DAS EQUAÇÕES 11 ATÉ 14 PARA A ESPÉCIE JATOBÁ .............. 62
- FIGURA 20. RESÍDUOS E DISTRIBUIÇÃO DO VOLUME ESTIMADO SOBRE O REAL, ATRAVÉS DAS EQUAÇÕES 01 ATÉ 05 PARA A ESPÉCIE LOURO FAIA ...... 63
- FIGURA 21. RESÍDUOS E DISTRIBUIÇÃO DO VOLUME ESTIMADO SOBRE O REAL, ATRAVÉS DAS EQUAÇÕES 06 ATÉ 10 PARA A ESPÉCIE LOURO FAIA ...... 64
- FIGURA 22. RESÍDUOS E DISTRIBUIÇÃO DO VOLUME ESTIMADO SOBRE O REAL, ATRAVÉS DAS EQUAÇÕES 11 ATÉ 14 PARA A ESPÉCIE LOURO FAIA ...... 65
- FIGURA 23. RESÍDUOS E DISTRIBUIÇÃO DO VOLUME ESTIMADO SOBRE O REAL, ATRAVÉS DAS EQUAÇÕES 01 ATÉ 05 PARA A ESPÉCIE MAÇARANDUBA 66
- FIGURA 24. RESÍDUOS E DISTRIBUIÇÃO DO VOLUME ESTIMADO SOBRE O REAL, ATRAVÉS DAS EQUAÇÕES 06 ATÉ 10 PARA A ESPÉCIE MAÇARANDUBA 67
- FIGURA 25. RESÍDUOS E DISTRIBUIÇÃO DO VOLUME ESTIMADO SOBRE O REAL, ATRAVÉS DAS EQUAÇÕES 11 ATÉ 14 PARA A ESPÉCIE MAÇARANDUBA 68
- FIGURA 26. DISTRIBUIÇÃO DE VOLUME POR DAP E DE RESÍDUOS DAS MELHORES EQUAÇÕES DE SIMPLES ENTRADA .............................................................. 71
- FIGURA 27. DISTRIBUIÇÃO DE VOLUME POR DAP E DE RESÍDUOS DAS MELHORES EQUAÇÕES DE DUPLA ENTRADA AJUSTADAS ............................................ 74
- FIGURA 28. DISTRIBUIÇÃO DE VOLUME E DE RESÍDUOS POR DAP DE VALIDAÇÃO DAS MELHORES EQUAÇÕES DE SIMPLES ENTRADA ................................. 76
- FIGURA 29. DISTRIBUIÇÃO DE VOLUME POR DAP E DE RESÍDUOS DE VALIDAÇÃO DAS MELHORES EQUAÇÕES DE DUPLA ENTRADA ..................................... 77
- FIGURA 30. DISTRIBUIÇÃO DE Hc POR He E DISTRIBUIÇÃO DE RESÍDUOS DO AJUSTE 80
- FIGURA 31. DISTRIBUIÇÃO DE Hc POR He E DE RESÍDUOS DE VALIDAÇÃO DAS EQUAÇÕES DE ALTURA ................................................................................. 82
- FIGURA 32. GRÁFICOS DE VOLUME REAL E ESTIMADO X DAP E DE RESÍDUOS DAS EQUAÇÕES DE DUPLA ENTRADA MODIFICADAS PARA USO DA He..........85

# LISTA DE TABELAS

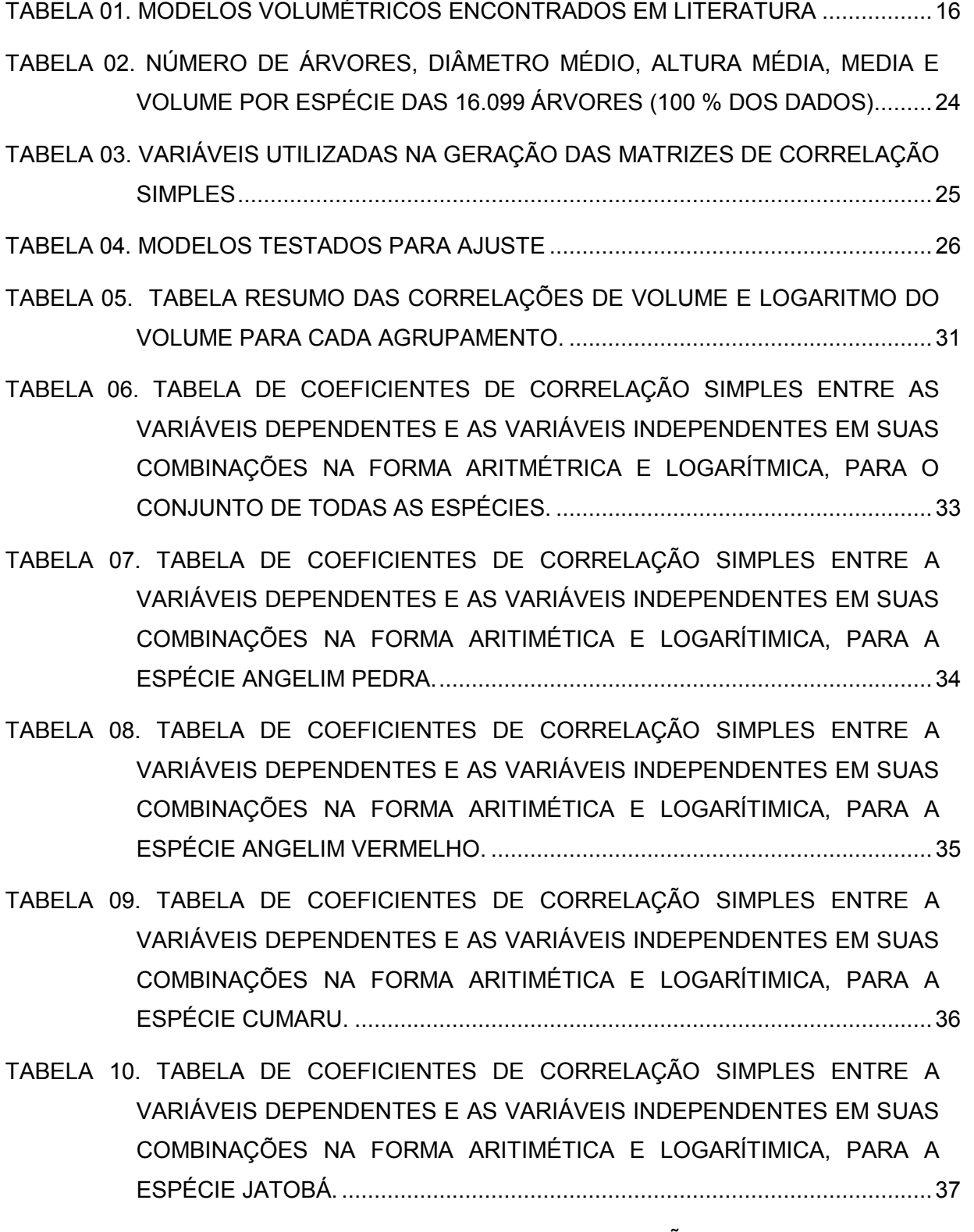

TABELA 11. TABELA DE COEFICIENTES DE CORRELAÇÃO SIMPLES ENTRE A VARIÁVEIS DEPENDENTES E AS VARIÁVEIS INDEPENDENTES EM SUAS

COMBINAÇÕES NA FORMA ARITIMÉTICA E LOGARÍTIMICA, PARA A ESPÉCIE LOURO FAIA. ................................................................................... 38

- TABELA 12. TABELA DE COEFICIENTES DE CORRELAÇÃO SIMPLES ENTRE A VARIÁVEIS DEPENDENTES E AS VARIÁVEIS INDEPENDENTES EM SUAS COMBINAÇÕES NA FORMA ARITIMÉTICA E LOGARÍTIMICA, PARA A ESPÉCIE MAÇARANDUBA. ............................................................................. 39
- TABELA 13. EQUAÇÕES AJUSTADAS PARA ESTIMAR O VOLUME DE TODAS AS ÁRVORES, COM SEUS RESPECTIVOS COEFICIENTES DE DETERMINAÇÃO (R2), ERRO PADRÃO DA ESTIMATIVA EM PORCENTAGEM (SYX%) E FATOR DE CORREÇÃO DE MEYER PARA AS LOGARÍTMICAS. .............................................................................................. 41
- TABELA 14. EQUAÇÕES AJUSTADAS PARA ESTIMAR O VOLUME DA ESPÉCIE ANGELIM PEDRA, COM SEUS RESPECTIVOS COEFICIENTES DE DETERMINAÇÃO (R2), ERRO PADRÃO DA ESTIMATIVA EM PORCENTAGEM (SYX%) E FATOR DE CORREÇÃO DE MEYER PARA AS LOGARÍTMICAS. .............................................................................................. 42
- TABELA 15. EQUAÇÕES AJUSTADAS PARA ESTIMAR O VOLUME DA ESPÉCIE ANGELIM VERMELHO, COM SEUS RESPECTIVOS COEFICIENTES DE DETERMINAÇÃO (R2), ERRO PADRÃO DA ESTIMATIVA EM PORCENTAGEM (SYX%) E FATOR DE CORREÇÃO DE MEYER PARA AS LOGARÍTMICAS. .............................................................................................. 43
- TABELA 16. EQUAÇÕES AJUSTADAS PARA ESTIMAR O VOLUME DA ESPÉCIE CUMARU, COM SEUS RESPECTIVOS COEFICIENTES DE DETERMINAÇÃO (R2), ERRO PADRÃO DA ESTIMATIVA EM PORCENTAGEM (SYX%) E FATOR DE CORREÇÃO DE MEYER PARA AS LOGARÍTMICAS. .............................................................................................. 44
- TABELA 17. EQUAÇÕES AJUSTADAS PARA ESTIMAR O VOLUME DA ESPÉCIE JATOBÁ, COM SEUS RESPECTIVOS COEFICIENTES DE DETERMINAÇÃO (R2), ERRO PADRÃO DA ESTIMATIVA EM PORCENTAGEM (SYX%) E FATOR DE CORREÇÃO DE MEYER PARA AS LOGARÍTMICAS. .............................................................................................. 45
- TABELA 18. EQUAÇÕES AJUSTADAS PARA ESTIMAR O VOLUME DA ESPÉCIE LOURO FAIA, COM SEUS RESPECTIVOS COEFICIENTES DE DETERMINAÇÃO (R2), ERRO PADRÃO DA ESTIMATIVA EM

PORCENTAGEM (SYX%) E FATOR DE CORREÇÃO DE MEYER PARA AS LOGARÍTMICAS. .............................................................................................. 46

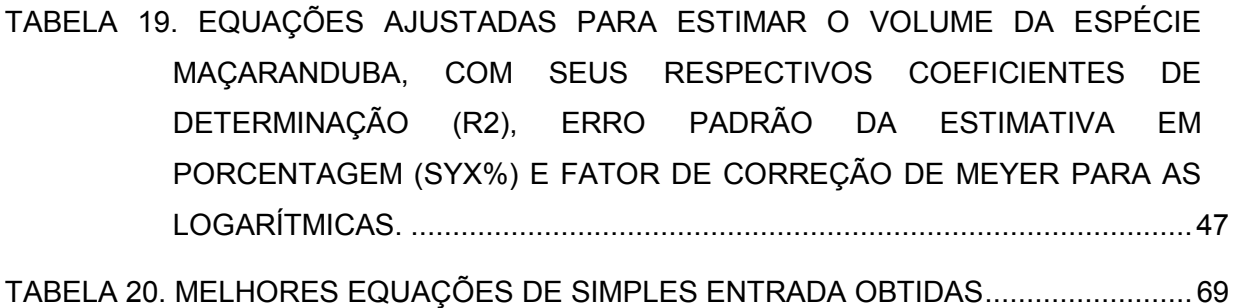

- TABELA 21. MELHORES EQUAÇÕES DE DUPLA ENTRADA OBTIDAS ............................ 72
- TABELA 22. COMPARATIVO ENTRE ESTATÍSTICAS DE AJUSTE E DE VALIDAÇÃO ...... 74
- TABELA 23. EQUAÇÃO E ESTIMATIVAS DE AJUSTE DA ALTURA COMERCIAL.............. 78
- TABELA 24. COMPARATIVO DAS ESTATISTICAS DE AJUSTE E DE VALIDAÇÃO DA Hc 81
- TABELA 25. EQUAÇÕES DE VOLUME DE DUPLA ENTRADA MODIFICADAS PARA USO DO He 83
- TABELA 26. COMPARATIVO DAS ESTATÍSTICAS DE AJUSTE DAS EQUAÇÕES DE SIMPLES ENTRADA E DE DUPLA ENTRADA MODIFICADA. ......................... 86

# SUMÁRIO

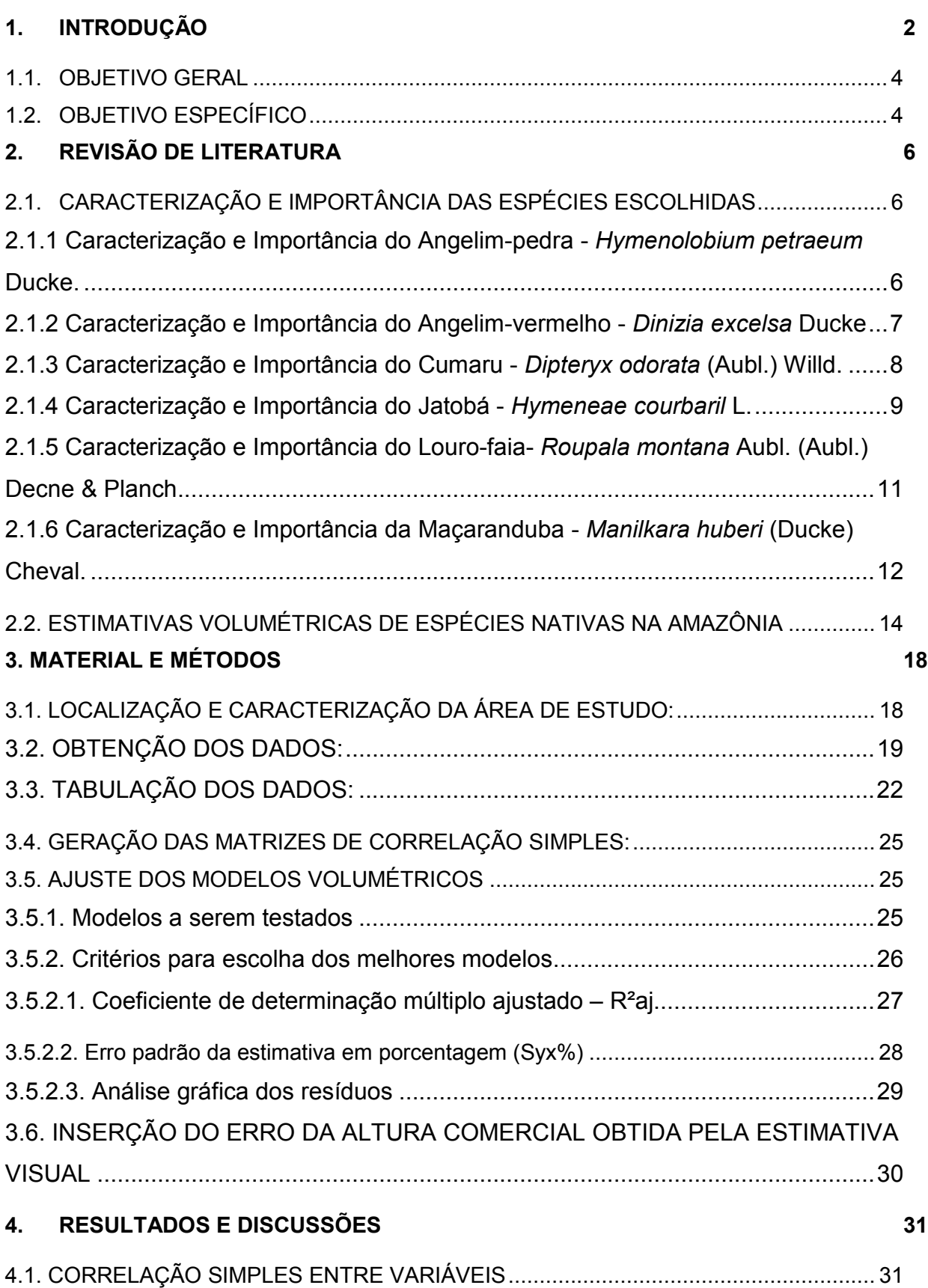

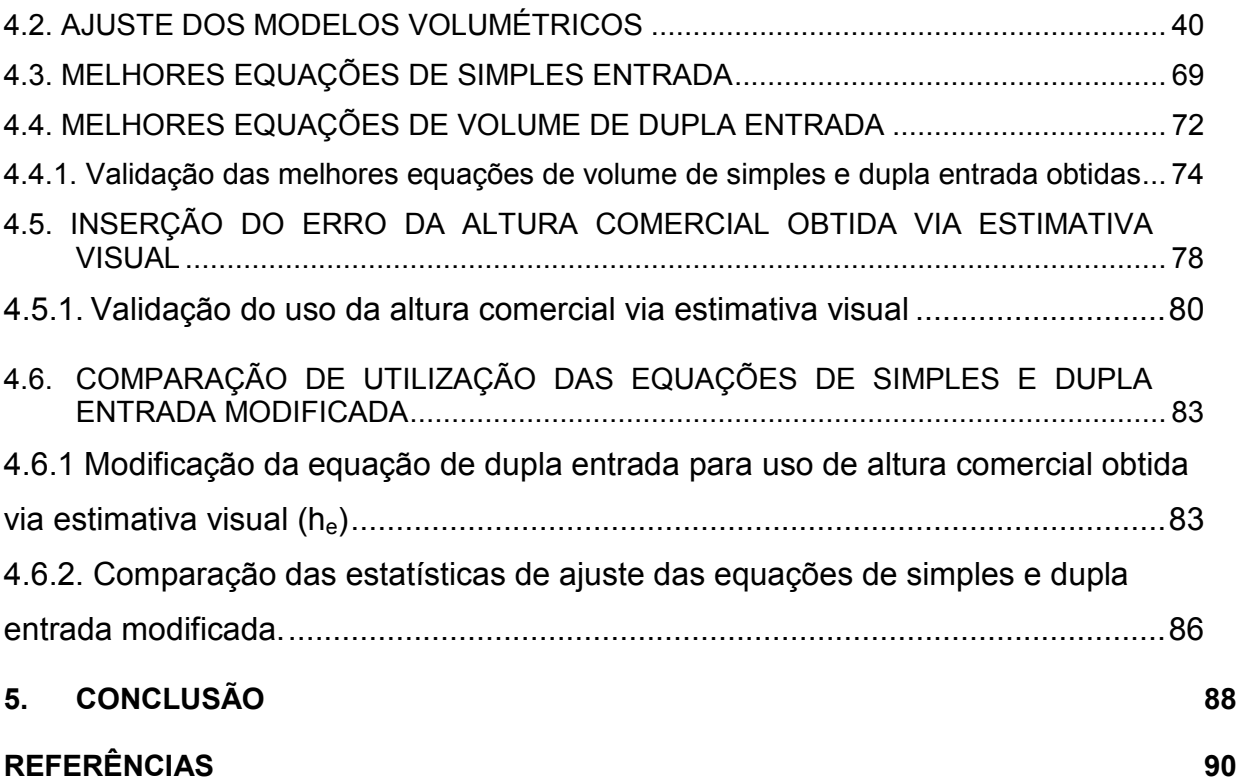

### 1. INTRODUÇÃO

A floresta tropical brasileira representada pela Amazônia é a maior área de floresta tropical do mundo, com uma extensão que ocupa quase metade do território nacional brasileiro (49,29%) com um total aproximado de 4.196.943 Km². A Amazônia ocupa a totalidade de cinco Unidades da Federação (Acre, Amapá, Amazonas, Pará e Roraima), grande parte de Rondônia (98,8%), mais da metade de Mato Grosso (54%), além de parte de Maranhão (34%) e Tocantins (9%) (MMA et al, 2007).

A Amazônia é uma região tradicionalmente madeireira e tem recursos florestais imensos abrigando um terço das florestas tropicais do mundo. A região produz 75% da madeira em tora do Brasil (AMARAL et al, 1998) e possui um volume estimado em 60 bilhões de metros cúbicos de madeira em tora, cujo valor econômico potencial pode alcançar 4 trilhões de reais em madeira serrada (BARROS & VERÍSSIMO, 2002).

A madeira em tora explorada em florestas naturais na Amazônia pode ser legalmente adquirida por meio de duas fontes: Planos de Manejo Florestal Sustentável (PMFS) ou Autorizações de Desmatamento. Nesse último caso, o desmatamento está restrito a 20% das propriedades rurais localizadas em áreas florestais da Amazônia Legal, de acordo com a Medida Provisória 2.166-65/2001 (LENTINI et al, 2005).

O manejo florestal na Amazônia efetuado através dos PMFS é geralmente conduzido dentro das áreas de Reserva Legal das propriedades, consistindo em um tipo de exploração de madeira que aplica técnicas de planejamento a fim de assegurar a manutenção da floresta para outro ciclo de corte (SABOGAL et al, 2006).

Para se poder efetuar o PMFS, deve-se entrar com uma solicitação perante o órgão ambiental (IBAMA<sup>1</sup> ou uma das OEMAs<sup>2</sup>), uma vez aprovada deve-se obter, então, a Autorização de Exploração Florestal – AutEx para se efetuar a colheita numa área dentro do PMFS. Para se conseguir a AutEx é necessária previamente a

 $\overline{a}$ 

<sup>&</sup>lt;sup>1</sup> Instituto Brasileiro do Meio Ambiente e Recursos Naturais Renováveis

<sup>2</sup> Órgãos Estaduais de Meio Ambiente

aprovação perante o órgão ambiental do Plano Operacional Anual – POA, no qual são definidos os padrões e procedimentos das atividades a serem realizadas na área de colheita, bem como a solicitação do volume a ser colhido e transportado (MMA, 2006; MMA, 2002). Esse volume a ser colhido é obtido a partir dos dados do Censo Florestal realizado na área em questão. O Censo Florestal, também conhecido como inventário 100 %, é o inventário de todas as árvores de valor comercial existente na área de exploração (AMARAL et al, 1998).

A correta estimativa volumétrica das árvores do Censo Florestal é de grande importância, pois afeta diretamente o volume para colheita a ser solicitado ao órgão ambiental e constará como saldo do volume passível de corte para cada espécie. Além de atender o aspecto legal citado anteriormente, ela constitui-se na principal ferramenta de planejamento do manejo, pois gera as informações que irão direcionar a atividade de colheita e afetar diretamente o abastecimento da madeira. No caso da Orsa Florestal para o abastecimento dos pátios da serraria da mesma.

Nesse sentido a determinação dos volumes individuais das árvores com a maior acurácia possível é fundamental para a estimativa volumétrica, que por sua vez infere no estoque da floresta e na sua produtividade.

Apesar da importância que as estimativas volumétricas das espécies assumem na região amazônica no contexto atual, nota-se ainda uma carência de trabalhos relacionados ao tema de estimativas volumétricas das espécies da região, o que se agrava ainda mais se considerarmos toda a grande diversidade de espécies arbóreas e tipologias florestais existentes na região.

Atualmente são utilizadas na região tanto equações de simples entrada como de dupla entrada.

As justificativas para uso de equação de simples entrada são: simplificação da coleta, pelo fato de se coletar somente a Circunferência à altura do peito (CAP) ou Diâmetro à altura do peito (DAP) e a dificuldade da visualização da altura comercial caso seja tomada uma distância equivalente à altura comercial da árvore.

Por sua vez quando se há a utilização de equações de dupla entrada, a mesma é utilizada tendo-se a altura comercial obtida por estimativa visual. A não utilização de equipamento hipsômetro e uso de estimativa visual é justificada também pela dificuldade de visualização da altura comercial caso seja tomada a distância equivalente, e uso de equipamento hipsométrico próximo a base da árvores ocasionaria um possível maior erro.

Não foram encontrados estudos que comparassem o erro das equações de simples entrada (com medição do CAP) com as de dupla entrada (medição do CAP e estimativa visual da altura comercial) para averiguar qual dentre os dois tipos pode estar apresentando menor erro, e assim indicar qual delas teria maior acurácia.

### 1.1. OBJETIVO GERAL

O presente estudo teve como objetivo ajustar e comparar o ajuste das melhores equações de volume de simples e dupla entrada, sendo incluso no ajuste das equações de dupla entrada o erro obtido pelo uso da altura comercial obtida via estimativa visual, para quantificação de volumes comerciais de espécies nativas de floresta de terra firme da Amazônia Oriental, localizada na região do Vale do Jarí, Pará, e assim contribuir para o aumento do conhecimento de estimativas volumétricas das espécies utilizadas na região amazônica.

## 1.2. OBJETIVO ESPECÍFICO

Em termos específicos, este trabalho tem os seguintes objetivos:

- a) Analisar a correlação do volume com as variáveis independentes na forma aritmética e logarítmica formada pelo diâmetro altura do peito (d ou DAP) e altura comercial  $(h<sub>c</sub>)$ , de 7 agrupamentos de dados formados dentre o total de dados coletados, visando obter quais combinações resultam em maiores valores de correlação. O primeiro agrupamento foi formado pelos dados de todas as 25 espécies nativas e as demais 6 por agrupamentos por espécie (selecionadas dentre as 25 espécies nativas);
- b) Partindo-se dos resultados da correlação selecionar equações formadas com combinação de variáveis aritméticas e logarítmicas de maior correlação e ajustar equações de volume comercial de simples e dupla entrada para cada um dos 7 agrupamentos de dados;
- c) Buscar uma forma de inserir o erro obtido pela estimativa visual da altura comercial nas estatísticas de ajuste das melhores equações de dupla entrada obtidas;
- d) Recalcular as estatísticas de ajuste das equações de dupla entrada considerando o erro obtido pela estimativa visual da altura comercial no ajuste das equações de dupla entrada para cada um dos 7 agrupamentos;
- e) Comparar o ajuste das melhores equações de volume de simples entrada com as melhores equações de volume de dupla entrada, considerando neste último o erro da estimativa visual da altura comercial, para cada um dos 7 agrupamentos de dados;

# 2. REVISÃO DE LITERATURA

#### 2.1. CARACTERIZAÇÃO E IMPORTÂNCIA DAS ESPÉCIES ESCOLHIDAS

As informações de caracterização e uso das espécies escolhidas para o ajuste de equação de volume foram retiradas das bibliografias de ÁVILA et al (2006), Embrapa (2004a), Embrapa (2004b), Embrapa (2004c) e Embrapa (2004d).

2.1.1 Caracterização e Importância do Angelim-pedra - Hymenolobium petraeum Ducke.

O Angelim-pedra - Hymenolobium petraeum Ducke, é uma espécie não endêmica, de grande porte, encontrada em floresta alta de terra firme dos estados do Amazonas, Pará, Amapá e Roraima. Chega a atingir o dossel superior da floresta, e apresenta características da fase intermediária de sucessão, sendo classificada como secundária. Seu tempo de vida é longo. Possui fuste cilíndrico e base reta, com casca cinzenta escura e áspera. Chega a atingir até 50 m de altura e 150 cm de diâmetro. Apresenta Sapopemas pequenas, de até 2 m e sua copa é umbeliforme. As folhas são compostas, imparipinadas, com 4 a 8 pares de folíolos medindo de 2 a 7 cm de comprimento por 1,5 a 3 cm de largura, oblongos e ovalados, diferencia-se das outras espécies do gênero pelas folhas não agrupadas e pelo tamanho das folhas e dos frutos.

Na região de Santarém, Pará, a floração ocorre nos meses de janeiro e fevereiro, e a frutificação nos meses de junho e julho. O Angelim-pedra apresenta flores em panículas esparsas, aromáticas, de cor rósea, e com cálice de 4 a 7 mm de comprimento. O fruto é do tipo vagem alada com 6 a 12 cm de comprimento por 1,5 cm a 3 cm de largura, cor vermelho-escura, contendo de 1 a 2 sementes pequenas. A dispersão é geralmente feita pelo vento (anemocórica).

Sua madeira é muito pesada com densidade de 0,90 a 1,0 g/cm<sup>3</sup>. Possui cerne duro e bastante durável de cor marrom-amarelo claro, distinto do alburno marrom pálido. Apresenta textura grossa, brilho e cheiro imperceptíveis, é fácil de se trabalhar, com bom acabamento. É utilizada na carpintaria, marcenaria, fabricação de móveis, dormentes, estacas, tacos de assoalhos, construção civil e naval, vigamentos, ripas, pernas-mancas e esteios, entre outros usos.

Estudos desenvolvidos na Estação de Curauá-Uma, Pará, mostraram que a espécie apresenta boa regeneração natural na floresta, igual a 70 %. Em regime de plantio aberto revelou um bom índice de sobrevivência (80 % a 90 %), sendo o incremento médio anual igual a 1,10 m em altura e 1 cm em diâmetro. Os plantios apresentaram incremento volumétrico médio igual a 13, 806 m<sup>3</sup>/ha/ano.

2.1.2 Caracterização e Importância do Angelim-vermelho - Dinizia excelsa Ducke

O Angelim-vermelho – Dinizia excelsa Ducke, é uma espécie não endêmica, da fase final de sucessão (clímax), sendo uma das maiores árvores encontradas na floresta Amazônica. Vive em Terra firme sobre solos silicoargilosos ou argilosos, de fertilidade alta e com propriedades físicas adequadas. É encontrada principalmente nos estados do Acre, Rondônia, Amazonas, Pará e Roraima, chegando ao sul da Guiana Francesa. O Angelim-vermelho que vive por um longo período, é difícil de ser confundido quando chega a fase adulta (madura), devido a seu porte, padrão de desprendimento da casca e acumulação de casca caída ao redor de sua base. O fuste é cilíndrico, ereto, com sapopemas na base e ramificação no alto da copa que geralmente é muito grande. Chega a atingir 50 a 60 m de altura e um diâmetro de 2 m ou mais. Apresenta raiz axial rodeada de muitas raízes secundárias, e a maioria das árvores encontradas na floresta são frequentemente ocas.

A espécie apresenta folhas alternadas, bipenadas, divididas em 6 a 10 pares de pinas que também são alternadas. Os folíolos são oblongos e sésseis, e não possuem glândulas; o cálice e as glândulas possuem pêlos (tricomas) discretos. As flores são branco esverdeadas, minúsculas com inflorescências do tipo espiga, sendo polinizadas por abelhas. Estudos realizados na Estação Experimental de Curauá-Uma, no Pará, mostraram que a espécie floresce nos meses de agosto a setembro. O principal dispersor é o vento (dispersão anemocórica), sendo as sementes bastante apreciadas pelos pássaros que, além de ocasionarem a predação, também podem dispersa-las.

O fruto é do tipo legume, samaróide, oblongo, indeiscente. O tamanho do fruto é de 28 a 35 cm de comprimento por 5 a 6,4 cm de largura. Quando imaturo, apresenta coloração vermelho-escura, e, madura é pardacento. Estudos realizados na mesma estação mostraram que o angelim-vermelho frutifica nos meses de dezembro a janeiro. A regeneração natural do angelim-vermelho na floresta é

considerada boa, e tem como principal característica o fato de suas sementes permanecerem nos frutos até 3 meses após a maturação.

Sua madeira é considerada pesada com densidade de 0,98 g/cm<sup>3</sup> a 1,10 g/cm<sup>3</sup>. Possui cerne marrom-avermelhado claro; alburno cinza-avermelhado; brilho moderado e cheiro que lembra o fruto do Jatobá (Hymenaea courbaril L.). É uma madeira bastante rígida, difícil de trabalhar, porém recebe ótimo acabamento. É empregada no uso de chapas decorativas, dormentes, construção civil e naval, macetes, marcenaria, carpintaria, cepos de bigorna e açougue, calçamento de ruas, implementos agrícolas entre outros.

Os plantios apresentam excelente índice de sobrevivência, acima de 90 %. Em plantios experimentais realizados em Curauá-Uma, na década de 1970, em condições de pleno aberto, a espécie apresentou um incremento médio anual em altura igual a 1,30 m, e em diâmetro de 1,22 cm. O incremento médio em volume verificado foi de 17,058 m<sup>3</sup>/ha/ano.

#### 2.1.3 Caracterização e Importância do Cumaru - Dipteryx odorata (Aubl.) Willd.

O cumaru - Dipteryx odorata (Aubl.) Will, é uma árvore elegante e frondosa, geralmente encontrada no interior da mata primária de terra firme e nas matas de várzeas. É freqüente em toda a toda a região amazônica, desde o estado do Acre até o Maranhão, podendo ser vista também em países que fazem fronteira com o Brasil como Venezuela e Guianas. Chega a alcançar 20 a 30 m de altura e diâmetro de 60 cm podendo chegar a até 1 m. Possui tronco reto e cilíndrico; casca lisa e avermelhada; folhas grandes, com folíolos alternados, sistema radicular forte, com muitas raízes secundárias. As flores são rosadas e aromáticas, com frutos tipo legume drupáceo e ovalado. Fornece madeira de lei de coloração variável, conforme o solo que cresce. Apresenta solo com amêndoa que possui propriedades medicinais produz a cumarina, uma essência aromática, fixadora de perfume, usada pela indústria de cosméticos, com grande demanda de mercado internacional. É uma espécie não endêmica, da fase final de sucessão, de vida longa e de rápido crescimento, começando com a produção de frutos aos 4 a 5 anos de idade, destaca-se na floresta pela altura e por sua cor natural amarelo-acinzetada. É uma planta perenifólia, característica da floresta pluvial amazônica.

Os frutos são indeiscentes, carnudos e globosos, e envolvem uma única semente roxo-escura, aromática. O endocarpo é lenhoso. O tamanho do fruto é de 5 a 6,5 cm de comprimento. Os frutos e sementes apresentam dispersão barocórica em função do seu peso. Todavia podem também ser dispersos por morcegos. Resultados obtidos na Floresta Nacional do Tapajós, em Belterra, Pará, evidenciam o período de frutificação da espécie entre os meses de novembro e maio, com disseminação nos meses de abril e junho. A regeneração natural é considerada média ou regular (50 %), e os plantios apresentam bom índice de sobrevivência (80 %).

A madeira é dura e pesada com densidade de 0,95 a 1,0 g/cm<sup>3</sup>. Possui cerne castanho-amarelado escuro, com alburno bege claro. Possui alta resistência natural ao ataque de organismos xilófagos, é resistente e forte, e tem seu uso indicado para a construção civil e naval. Apresenta dificuldades para serrar, mas recebe bom polimento. Esta madeira é muito usada também em marcos de portas, lambris, cruzetas, dormentes, móveis especiais, cabos e objetos torneados, postes e pilares, laminados decorativos, implementos agrícolas, carroçaria, tacos para assoalhos, vigamentos, carpintaria.

Em plantios experimentais realizados em Curauá-Uma, Pará, na década de 1970, em condições de pleno aberto, a espécie apresentou um incremento médio anual em altura igual a 1,39 m e em diâmetro igual a 1,38 cm. Foi registrado um incremento médio igual a 16, 134 m<sup>3</sup>/ha/ano.

2.1.4 Caracterização e Importância do Jatobá - Hymeneae courbaril L.

O Jatobá - Hymeneae courbaril L., é uma espécie amplamente distribuída nas Américas do Sul e Central, do México até o Paraguai, em florestas semideciduas, em solos de média ou alta fertilidade. Pode ocorrer em várzeas altas, com freqüência em solos argilosos ou pobres. Alcança longo tempo de vida, e pertence a fase final de sucessão. É uma árvore de grande porte, não endêmica, com fuste cilíndrico e retilíneo, com copa grande e aberta, casca espessa de cor castanhoacinzentada. Possui altura de 30 a 40 m e diâmetro de até 2 m ou mais. É encontrada nas florestas primárias de terra firme e nas secundárias, alcançando posição de dossel superior ou emergente. O sistema radicular do Jatobá é grande e

superficial. A raiz é do tipo axial, com muitas raízes secundárias distribuídas ao redor da axial.

A madeira é seu principal produto, além da resina chamada jutaicica ou copalda América latina, tendo o lenho pesado, resistente, muito sólido e durável, porém de média resistência, sob condições naturais, ao ataque de insetos xilófagos (as sementes contudo podem ser atacadas por insetos coleópteros ou dípteros). O cerne possui cor variando de vermelho ao marrom-claro, diferenciado do alburno, que é branco-acinzentado. Em solos secos, é altamente durável. E justamente por sua durabilidade, o Jatobá foi utilizado na fabricação dos dormentes da estrada de ferro de Carajás, no Pará. A árvore é utilizada também para arborização de parques e como quebra-vento em pastagens. A casca é aproveitada na medicina popular, sendo usada no tratamento de gripe, bronquite, fraqueza, cólicas, diarréias, e como vermífugo. A polpa do fruto é comestível, sendo usada para o preparo de bolos, farinhas, pães e mingaus, dentre outros. A seiva retirada da árvore do Jatobá possui altíssimo valor comercial, podendo ser usada como combustível, remédio para o estômago, verniz vegetal, material impermeabilizante e para polimento.

A madeira, muito valorizada no mercado externo possui densidade de 0,96 a 1,0 g/cm<sup>3</sup> e é empregada atualmente na construção civil, para a confecção de vigas caibros, ripas para acabamento de portas, móveis, cabos de ferramentas, barcos, instrumentos musicais, mobiliário, laminados, compensados e também na confecção de artigos esportivos.

Estudos desenvolvidos na Floresta Nacional de Tapajós, em Belterra, Pará, evidenciaram o período de floração da espécie entre os meses de agosto e dezembro, a cada dois anos. A inflorescência ocorre em cimeiras terminais curtas, com flores brancas ou avermelhadas, e a polinização é realizada por morcegos do gênero Glossofhaga. As flores do Jatobá abrem após as 22 horas. Se por um lado, isso favorece aos morcegos notífagos, por outro a espécie sai prejudicada, uma vez que esses mamíferos destroem as flores, tornando-as pouco interessantes para os polinizadores diurnos como pássaros e abelhas.

O fruto é uma vagem indeiscente, verde quando imatura, e que vai escurecendo durante a maturação fisiológica até ficar preto, no ponto de colheita. Os frutos têm de 5 a 15 cm de comprimento e contém de 2 a 6 sementes, envolvidas por uma polpa amarelo-clara. As sementes são muito procuradas para o uso em reflorestamentos e também para a confecção de bijuterias e artesanato. Resultados

obtidos na mesma floresta evidenciaram o período de frutificação da espécie entre os meses de agosto e julho, com disseminação nos meses de julho a outubro. ha registros de que uma árvore adulta produz em média 800 frutos, podendo alcançar 2.000 frutos por safra. A dispersão das sementes se dá por zoocoria, o carpo maduro é muito apreciado pelas aves, roedores e macacos que, ao quebrarem os frutos, liberam a semente. Muitas vezes as sementes germinam ainda dentro dos frutos. A semente do Jatobá apresenta dormência e sem tratamento baixa, igual a 35 %, e ainda demorada (em média 259 dias após a semeadura, havendo necessidade para acelerar e superar o impedimento à germinação. Em condição na floresta a regeneração natural é considerada regular.

Os plantios têm ótimo índice de sobrevivência (entre 80 % a 90 %). Em plantios experimentais realizados na década de 1970, na região de Bragantina, Pará, em condições de pleno aberto, a espécie apresentou incremento em altura igual a 0,58 m com 40,92 % de falhas, em parcelas mono específicas. Em condições de sombra seletiva, apresentou incremento em altura igual a 0,7 m, com 71,42 % de falhas. Resultados de pesquisa sugerem ser esta espécie pouca promissora em plantios comerciais monoespecíficos. Entretanto, atualmente se sabe que ela pode ser plantada em sombreamento ou em sistemas agroflorestais. De uma área de ocorrência igual a 16.765,15 Km², estima-se que um total de 52 % já tenha se desaparecido por se tratar de uma espécie de alta exploração comercial.

2.1.5 Caracterização e Importância do Louro-faia- Roupala montana Aubl. (Aubl.) Decne & Planch

O Louro-faia - Roupala montana Aubl. (Aubl.) Decne & Planch, é uma espécie não endêmica de ampla ocorrência em matas ciliares, de planalto, mesófila, estacional semidecídua e de cerrado ou cerradão. Podem ser encontrada em áreas alteradas, savanas e matas de galeria, preferencialmente às margens das florestas, onde tem grande incidência. Na região do rio Jari, no Pará, é vista em floresta de terra firme. Tem ampla dispersão em toda região amazônica, desde os estados do Amazonas, Pará, Amapá e Rondônia. Chegando ainda até a Bolívia, Guiana e Peru. É freqüente em cerrados no Brasil, em regiões do nordeste (Bahia, Ceará e Pernambuco) ao Sudeste (São Paulo), passando pelo Centro-oeste (Brasília).

O Louro-faia é uma árvore de porte médio a grande, crescimento lento e longo tempo de vida. Alcança a altura de até 40 m e diâmetro de até 1 m. Apresenta características da fase inicial e/ou intermediária de sucessão, sendo considerada pioneira tardia ou secundária inicial. Seu tronco é reto, cilíndrico, de casca lisa e com base reta.

Possui folhas alternadas e simples, com lâminas de 4 a 14 cm de comprimento por 2 a 9 cm de largura. A floração ocorre entre os meses de dezembro a março. As flores possuem forte cheiro, que serve para atrair insetos, e a inflorescência é abundante, axilar, solitária, com grande número de flores, com 7 a 15 cm de largura cada.

Os frutos são do tipo cápsula, de forma semicircular, com 5 a 6 cm de comprimento por 1,5 cm de largura, assimétricos, obovados e elípticos, com sementes aladas. A frutificação é observada nos meses de fevereiro a outubro, e a dispersão é feita pelo vento (anemocórica).

Sua madeira apresenta cerne marrom e alburno marrom-avermelhado claro. Anéis de crescimento diferenciados, grã direita, textura grossa, brilho moderado, cheiro e gosto indistintos. Apresenta aspecto diferenciado devido ao fato de o parênquima radial ser proeminente, por esse motivo é muito cobiçada e bastante empregada na fabricação de mobiliário de alto valor. Ao se cortar a casca ou a entrecasca do louro-faia, o parênquima se mostra de forma nítida com aparência idêntica a de um tecido ou rendado, o que torna a madeira particularmente bela. São muito usados em construção civil, móveis de luxo, artigos domésticos decorativos, torneados, laminados entre outros.

2.1.6 Caracterização e Importância da Maçaranduba - Manilkara huberi (Ducke) Cheval.

A Maçaranduba - Manilkara huberi (Ducke) Cheval, distribui-se por todo o estado do Pará, atingindo parte oriental do Amazonas, norte do Mato Grosso e nordeste do Maranhão, Rondônia, Roraima e Amapá. É uma espécie que ocorre principalmente nas matas de terra firme da Amazônia, podendo ser encontrada em várzeas altas. É uma árvore lactescente, dotada de copa aberta, com folhas de cor amarelo-pálida (lembra o tom dourado) na parte inferior; o que facilita o seu reconhecimento na mata e a diferenciação de outras espécies do mesmo gênero.

Possui o tronco reto e cilíndrico e sua base pode ser digitada, quase palmada, ou com raízes tabulares grossas tipo sapopemas, com até 1,5 m de altura. Chega a atingir de 30 a 50 m de altura, e diâmetro de 1 a 3 m. Na classificação quanto à sucessão, é considerada uma espécie clímax. Ocupa a posição no dossel superior da floresta primária e seu tempo de vida é longo, sendo uma das árvores mais longevas da floresta amazônica. Seu látex é geralmente branco e encontra-se em todas as partes da planta; é comestível podendo ser usado no lugar de leite de vaca. Produz balata, substância obtida do látex seco que é muito usada para calafetar canoas, fabricar chiclete e fazer cintos. Nos Estados Unidos era usada para cobrir bolas de golfe.

As folhas da Maçaranduba são relativamente grandes, de 10 a 20 cm de comprimento, com a parte ventral de cor amarelo pálida, algumas vezes amarelo muito intenso, devido a uma camada persistente de pêlos. As folhas são simples, coriáceas, dispostas nas extremidades dos ramos. As folhas jovens de maçaranduba impressionam por seu tamanho e coloração. Nessa fase elas são grandes e com tonalidade verde escura no lado superior; e prateada no inferior. Também é curioso ser muito comum encontrarem em torno da árvore grande quantidade de formigas. Os insetos se beneficiam da seiva doce da maçaranduba e a protegem de seus predadores.

As flores são pequenas e dispostas nas extremidades dos ramos, em caules de 2,4 a 3 cm de comprimento, e podem ser polinizadas por diversos animais, como borboletas, moscas, besouros, vespas, pássaros e abelhas (média de 15 espécies diferentes). Estudos desenvolvidos na Floresta Nacional de Tapajós, em Belterra, Pará, evidenciaram o período da floração da espécie entre os meses de maio e setembro. Constatou-se também que a freqüência desse evento reprodutivo é bastante baixa, dando-se em períodos irregulares entre três e quatro anos.

Os frutos têm forma arredondada e são pequenos, com 2,5 a 3 cm de comprimento por 2,5 a 2,8 cm de largura, contendo 1 a 4 sementes, de gosto muito apreciado na região pela polpa saborosa (doce e carnosa), semelhante a sapotina (fruto do sapoti), e como tal podem ser comercializadas. Resultados obtidos na mesma floresta evidenciaram o período de frutificação da espécie entre os meses de julho e março, com disseminação de janeiro a março. A dispersão das sementes é zoocorica, principalmente por macacos, aves e roedores. A regeneração natural na

floresta é baixa, em torno de 30 %, devido à reduzida taxa de germinação das sementes.

A madeira de Maçaranduba é forte, sólida e pesada (densidade de 0,91 a 1,04 g/cm<sup>3</sup>), altamente durável. Não precisa de tratamento por ser muito resistente ao ataque de insetos e ao apodrecimento, pois possui grande capacidade de suportar a umidade, podendo ser usada em contato direto com solo e água. O cerne é vermelho escuro, diferente do alburno, que é mais claro. A casca é espessa, medindo de 2 a 3 cm. Possui exudação do tipo látex branco. A retirada do látex da Maçaranduba antigamente era feita com a derrubada da árvore a machadadas. Atualmente porém, essa extração se dá da mesma forma como é feita na seringueira (Hevea brasiliensis). Esse látex foi o primeiro produto plástico descoberto e explorado comercialmente na região amazônica, sendo considerada uma autêntica "matéria plástica vegetal".

Em serraria a madeira de Maçaranduba apresenta um rendimento igual a 51,8% para produção de tábuas, ripas, pernas mancas e vigas. É usada principalmente em construção externa, construção naval (quilhas e partes estruturais submersas, convés, armação), carpintaria, dormentes, pisos, estacas, moirões, cruzetas, pontes, móveis, instrumentos musicais e cabo de ferramentas manuais. A madeira da espécie é considerada de difícil e lenta secagem.

 A fábrica da Jari Celulose erguida pelo norte americano Daniel Keith Ludwig às margens do rio Jari, em Monte Dourado, Pará, foi implantada sobre 3.700 toras de Maçaranduba, na década de 1970.

Os plantios na natureza tem excelente índice de sobrevivência (90%), sendo o incremento médio anual igual a 0,64 m por ano em altura e 0,75 cm em diâmetro e incremento médio igual a 4,389 m<sup>3</sup>/ha/ano. Para o estabelecimento das espécies, os plantios devem ser realizados sob condições de sombreamento na fase inicial.

#### 2.2. ESTIMATIVAS VOLUMÉTRICAS DE ESPÉCIES NATIVAS NA AMAZÔNIA

O primeiro trabalho sobre volumetria das espécies na Amazônia foi realizado por HEINSDIJIK & BASTOS (1963), que determinaram um fator de forma geral de 0,7 para as árvores da floresta Amazônica. Embora se tenha passado muito tempo, muitas vezes esse valor de fator de forma tem sido utilizado para determinar o estoque em áreas que não possuem equações de volume ajustadas.

SILVA et al (1984a) trabalhando com dados obtidos na Floresta Nacional de Tapajós localizada em Santarém, Pará, testando 16 modelos de volume, sendo 9 de simples entrada e 7 de dupla entrada para seleção de equações para as espécies Andiroba (Carapa guianensis), Abiurana (diversos gêneros), Jutaí-Açu (Hymenaea courbaril), Jarana (Holopyxidium jarana), ucuuba-da-terra-firme (Virola sp), Taxivermelho (Sclerolobium chrysophyllum), maçaranduba (Manilkara huberi) e uma geral para todas as espécies, obtiveram os modelos logarítmicos com melhor ajuste aos dados das 7 espécies estudadas, com estatísticas de ajuste das melhores equações variado de 0,973 a 0,755 para o R²aj.

SILVA & ARAÚJO (1984b) encontraram na Floresta Nacional de Tapajós localizada em Santarém, Pará, o melhor ajuste de volume comercial para qualquer espécie para o modelo de Kopezky-Gehrhardt:  $v = -0.0994 + 9.1941 \times 10^{-4} \times d^2$ . Em seu trabalho os autores coletaram medições de 30 árvores distribuídas de forma uniforme num intervalo de dap de 15 cm a 45 cm sendo testados 4 modelos de simples entrada: 1)  $v = b0 + b1.d^2$  (Kopezky-Gehrhardt); 2)  $v = b0 + b1.d + b2.d^2$ (Hohnadl-Krenn); 3) ln  $v = b0 + b1$ . In d (Husch); e ln  $v = b0 + b1$ . In d + b2.(1/d) (Brenac). O estudo constatou ainda que as equações aritméticas apresentaram resultados levemente superiores às equações logarítmicas testadas com o R²ajustados variando de 0,942 a 0,9589 para o R²aj. e Syx% de 11,8% a 13,8%.

FERNANDES et al (1983) trabalhando com tabelas de volume em dados de 235 árvores coletados na Estação Experimental de Silvicultura Tropical testando três equações volumétricas: Spurr (v = b0+b1.d<sup>2</sup>h), Stoate (v = b0+b1.d<sup>2</sup>+b2.d<sup>2</sup>h+b3.h) e Schumacher-Hall (v =  $b_0.d^{b1}.h^{b2}$ ); obteve a modelo de Schumacher-Hall como o modelo que apresentou melhor resultados.

Não foi encontrada bibliografia em que trabalhasse a comparação de equações de simples e dupla entrada considerando o erro da estimativa visual de altura comercial. A acurácia da estimativa de altura é uma problemática encontrada na região já que é comum o uso de equações de volume de simples entrada ou ainda de dupla entrada, sendo a altura estimada visualmente, uma das entradas para a mesma, afetando assim diretamente na estimativa volumétrica das árvores. A metodologia de estimativa de altura é citada por (AMARAL et al, 1998). Segundo o autor, a estimativa da altura comercial, que corresponde a medida da base da árvore até a primeira bifurcação de seus galhos é e geralmente feita a olho nu. No entanto, para reduzir a margem de erro, pode-se estimar a altura do tronco através do teste

de vara. Cada membro da equipe faz o teste usando uma vara de altura conhecida (por exemplo, 3 m). O medidor a uma distância de 5 a 10 m da árvore estima quantas vezes o tronco é maior que a vara. O teste pode ser repetido até que equipe possa obter uma estimativa confiável da altura do tronco a olho nu.

BAIMA et al (2001) e SILVA & CARVALHO (1984) citaram que dentre vários fatores que dificultam os levantamentos de campo em se tratando de floresta tropical, destaca-se a medição precisa da altura comercial. E recomendam desenvolver equações de volume de simples entrada para estimar volumes de árvores em pé e de dupla entrada, para estimar volume de árvores abatidas, onde a variável altura pode ser medida com maior exatidão. SILVA & ARAÚJO (1984b) consideraram que as equações de simples entrada apresentam precisão satisfatória uma vez que a altura é uma variável de difícil medição, no caso de florestas tropicais.

Na TABELA 01 são apresentados alguns dos modelos volumétricos encontrados na literatura citados por CAMPOS & LEITE (2002); CLUTTER et al (1983); LOETSCH et al (1973); HOSOKAWA et al (1998); e SOARES et al (2006).

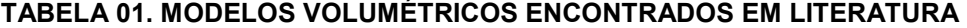

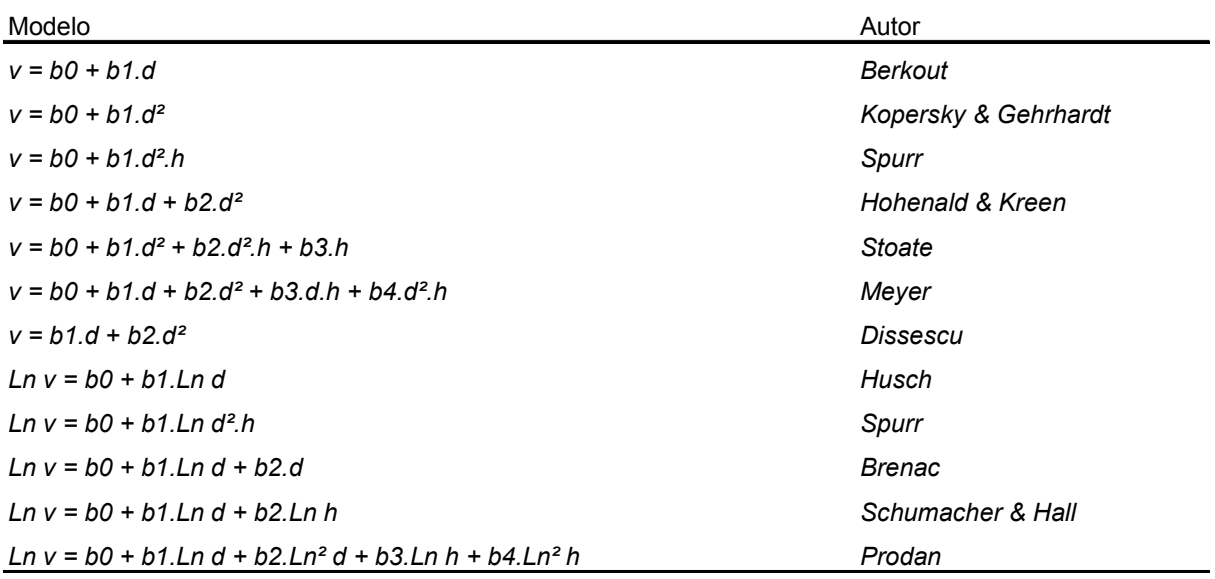

Houve ainda uma preocupação inicial no uso das informações para a estimativa do volume real pelo fato das árvores terem sido traçadas em comprimentos longos se comparados a comprimentos normalmente utilizados em cubagem. Contudo em trabalho realizado por MACHADO et al (2006) com 54 árvores de bracatinga encontrou erros menores ao se utilizar o método de Huber com comprimentos maiores na cubagem. Nesse trabalho os autores realizaram a comparação de volumes obtidos pelos métodos de Smalian, Huber e Newton com diferentes comprimentos na cubagem (1, 2 e 4 m) com o volume obtido pelo xilômetro e obtiveram o volume de Huber como o método que mais se aproximou do real, contando ainda com pequena redução percentual do erro com o aumento do comprimento dos toretes. MACHADO & NADOLNY (1991) em um estudo semelhante com Pinus elliotti testando comprimentos de cubagem de 1 m, 2 m, 4 m e 6 m encontraram também o método de Huber como o de menor erro e obtiveram diferença não significativa do volume no método de Huber para os diferentes comprimentos.

# 3. MATERIAL E MÉTODOS

## 3.1. LOCALIZAÇÃO E CARACTERIZAÇÃO DA ÁREA DE ESTUDO:

O presente estudo foi realizado com dados coletados dentro da área do plano de manejo florestal sustentável (PMFS) da empresa Orsa Florestal S/A, localizada dentro da área de Reserva Legal de propriedade da empresa Jari Celulose S/A. A Figura1 indica a localização da propriedade da Jarí Celulose na divisa dos estados do Pará e Amapá, região esta chamada de Vale do Jarí.

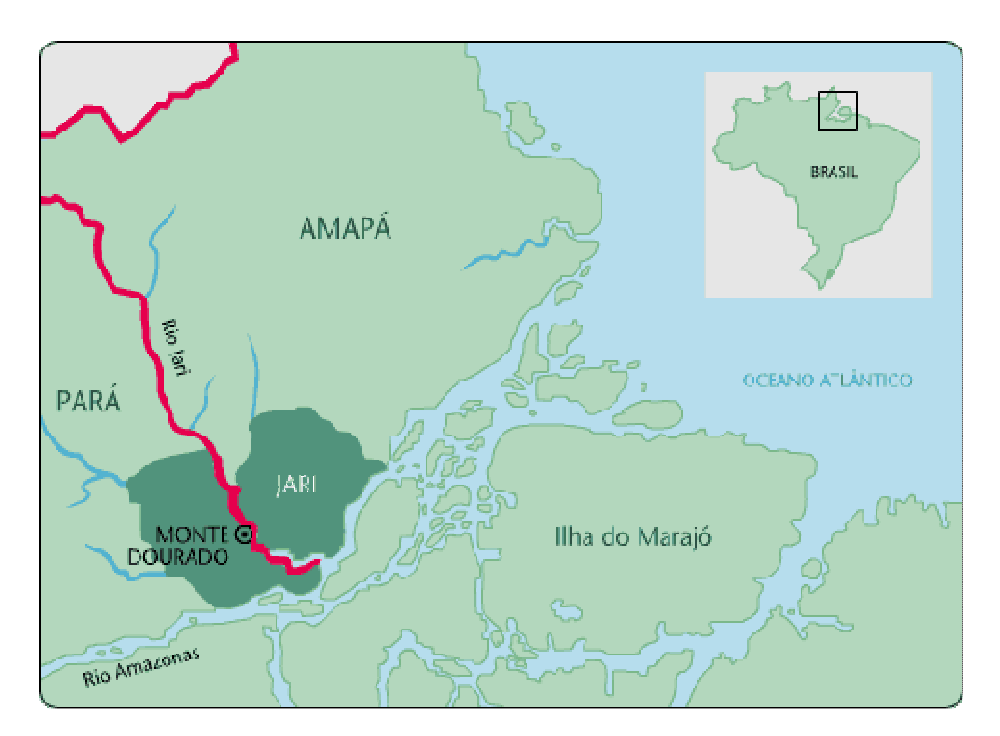

FIGURA 01. LOCALIZAÇÃO DA ÁREA PERTENCENTE A JARÍ CELULOSE S/A

A área do PMFS da Orsa Florestal fica localizada na porção Centro-Norte do Estado do Pará, na margem esquerda do Rio Amazonas (Calha Norte do Rio Amazonas), divisa com o Estado do Amapá, entre os paralelos 0º 20' 00" S e 1º 40' 00" S, meridianos 51º 50' 00" W e 53º 20' 00" W, ao Sul do Distrito de Monte Dourado, pertencente ao município de Almeirim, Pará. (ORSA FLORESTAL, 2006). A área do Plano de Manejo soma uma área total de 545.022 ha tendo como limites da propriedade: ao norte: Estação Ecológica do Jari (ESEC Jari - IBAMA); ao oeste: Rio Paru; ao sul: Rio Amazonas; ao leste: Rio Jari.

O Clima da região é do tipo Ami, pela classificação de Köppen. Com precipitação anual média de 2.234 mm, com período chuvoso de dezembro a maio e um período mais seco de julho a outubro. A temperatura média anual é de 25,8 C, com uma oscilação de mais ou menos 2 entre o máximo e o mínimo valor mensal.

A tipologia predominante dos solos do Jari consiste de latossolos amarelos e podzólicos vermelho-amarelos, com suas diversas unidades de mapeamento. Outros tipos de solo ocorrem, mas em menor quantidade, como a terra roxa estruturada, os plintossolos e os cambissolos. O levantamento dos solos da região mostrou que sua grande maioria são de caráter álico (CORREA $^3\,$  e PIRES $^4\,$  citado por COUTINHO & PIRES, 1997).

A vegetação predominante nas áreas de Floresta de Terra Firme é de Floresta Ombrófila Densa.

A classificação fitofisionômica da Floresta de Terra Firme na área de coleta é de Floresta Ombrófila Densa Submontana.

#### 3.2. OBTENÇÃO DOS DADOS:

 $\overline{a}$ 

Os dados utilizados foram obtidos a partir dos dados já disponíveis na empresa por terem sido utilizados na geração de informação de produção e estoque de madeira, originalmente levantadas e registradas pelas equipes de inventário e de traçamento da empresa. Os dados foram coletados no período de Julho de 2005 a Dezembro de 2006, em uma área contígua de 3.786 há de floresta nativa.

Foram separados inicialmente para este trabalho dados de 16.154 de árvores com diâmetros superiores a 50 cm de um total de 25 espécies distintas, sendo os dados de cubagem das toras efetuada para o volume comercial das árvores (volume obtido da base do fuste até o seu ponto de inversão morfológico).

 $^3$  CORREA, J. L. L. et al. Solos do Jarí – Levantamento de Reconhecimento de Média Intensidade dos Solos sob Floresta Cultivada na Área da Companhia Florestal Monte Dourado. Companhia Florestal Monte Dourado. Monte Dourado, 1989.

 $^4\,$  PIRES, M. J. P. Phenology of Selected Tropical Trees From Jarí, Lower Amazon, Brasil. Tese Apresentada à University of London. Londres UK, 1991.

Os dados coletados pela equipe de inventário e utilizadas para este trabalho foram: identificação da espécie, número de identificação da árvore, circunferência à altura do peito (CAP) e altura comercial estimada visualmente ( $h_e$ ).

A identificação da espécie foi realizada por identificadores treinados presentes nas equipes de inventário da empresa.

O número de identificação da árvore foi efetuado numa numeração seqüencial sendo a árvore identificada através de uma plaqueta de alumínio pregada na árvore.

A circunferência à altura do peito (CAP) foi mensurada em cm através de uma trena a altura do peito (1,3 m do solo).

A altura comercial foi estimada de forma visual da base da árvore ao ponto de inversão morfológico. Todos os dados de inventário citados foram anotados em fichas de inventário e inseridos no sistema informatizado da empresa.

Os dados coletadas pela equipe de traçamento e utilizadas para este trabalho foram: código de identificação da tora, circunferência no centro da tora (Circ.i), comprimento da tora  $(L_i)$  e altura comercial -  $h_c$  (a altura comercial foi medida inicialmente em toda a sua extensão com a trena e confirmada com a soma dos comprimentos das toras traçadas em cada árvore).

O código de identificação da tora foi efetuado por letras maiúsculas do alfabeto sendo utilizada a letra A para a primeira tora (da base do fuste), B para segunda tora e assim por diante.

A circunferência da tora foi medida em cm através de uma trena e sempre que possível no meio do comprimento da tora. A exceção foi em toras da base que apresentassem sapopemas. Nesses casos a circunferência foi medida logo acima das sapopemas. A preferência de medição da circunferência no centro do comprimento da tora objetivou a obtenção do volume da tora pelo método de Huber.

O comprimento da tora foi medido em metros (m) através de uma trena e sempre que possível buscou-se efetuar o traçamento em 6,5 metros, houve, contudo, casos com comprimentos menores (com mínimo de 4,5 m) e maiores (com máximo de 13 m). As toras de menores comprimentos ocorreram nas toras iniciais de árvores de grande porte visando reduzir o peso e assim facilitar o transporte e carregamento das mesmas; toras com comprimentos maior que 6,5 m ocorreram em casos como de árvores com altura comercial de 14,5 m, em que se traçava duas toras uma com 6,5 m e outra com 8 m.

A FIGURA 02 mostra de forma esquemática os pontos de medição de CAP, comprimento da tora e circunferência no centro da tora num fuste traçado em três seções.

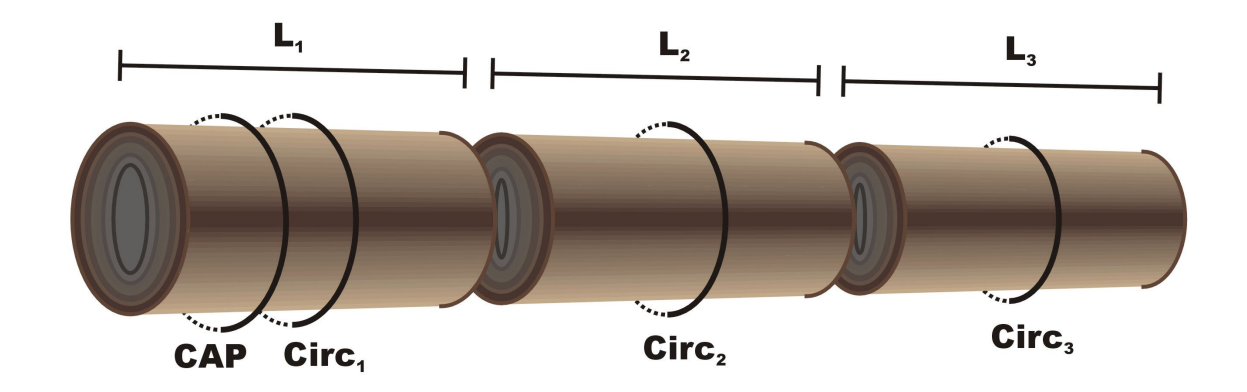

#### FIGURA 02. FIGURA ESQUEMÁTICA DOS PONTOS DE MEDIÇÃO NUM FUSTE COM TRÊS **SECÕES**

As FIGURAS 03 e 04 mostram respectivamente a medição em campo do comprimento e da circunferência da tora.

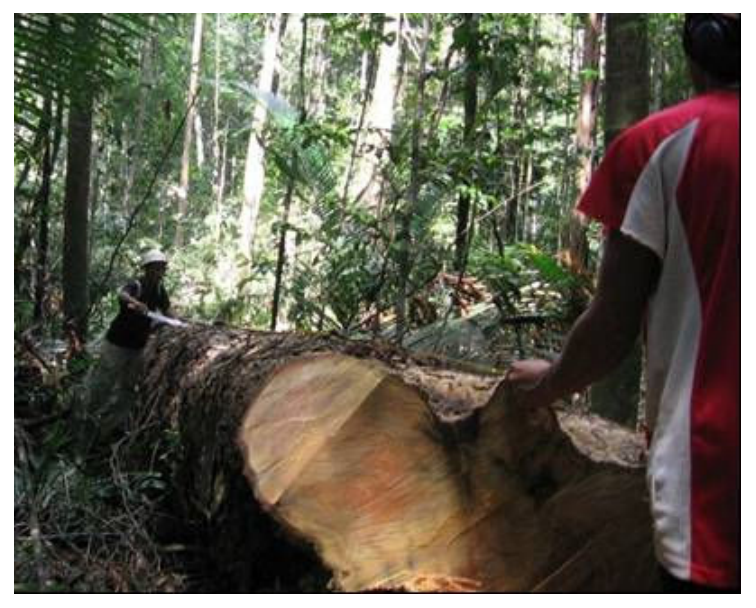

FIGURA 03. MEDIÇÃO DO COMPRIMENTO DA TORA
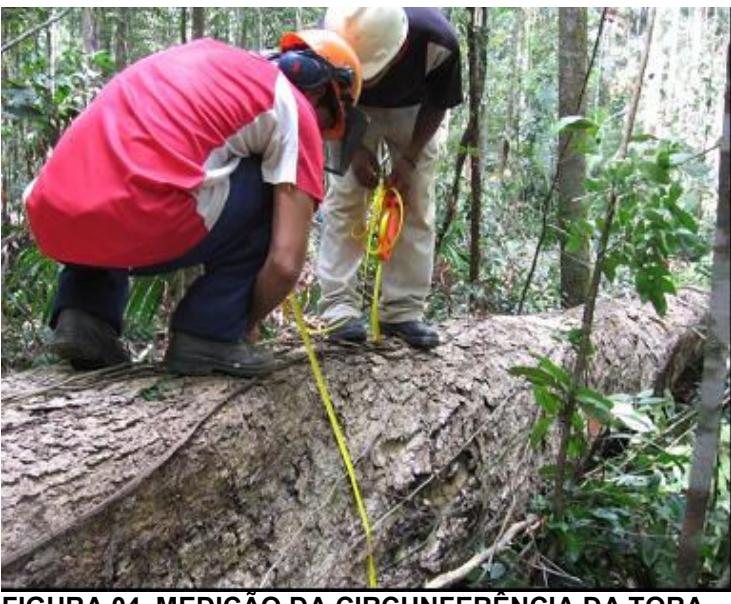

FIGURA 04. MEDIÇÃO DA CIRCUNFERÊNCIA DA TORA

## 3.3. TABULAÇÃO DOS DADOS:

Para a reconstrução volumétrica das árvores foi utilizada o método de cubagem de Huber (SOARES et al, 2006), (MACHADO & FIGUEIREDO FILHO, 2003), (PRODAN et al, 1997), cuja fórmula modificada para obtenção a partir da circunferência (Circ.) se encontra expressa a seguir:

Fórmula de Huber modificada:

$$
V = \frac{(Circ.)^2}{\pi x + 40.000} x L
$$

Onde:

 $V =$  volume da tora em m<sup>3</sup>;

Circ. = Circunferência no centro da tora em cm;

 $\pi$  = número Pi (constante irracional igual a 3,14159......);

L = comprimento da tora em m.

Os dados originais de 16.154 árvores foram tabulados por espécie e gerado os gráficos de Volume x DAP e Volume x Altura comercial para cada espécie, sendo então, excluídas as árvores outliers para cada espécie.

Como remanescente houve um total de 16.099 árvores com diâmetros superiores a 50 cm de DAP e ainda distribuídas em 25 espécies, que foi utilizada como dados base. Os dados de número de árvores, número de toras e volume acumulado por espécie do total de 16.099 árvores encontra-se na TABELA 02.

Do total de 16.099 árvores foram separadas 1.609 árvores (correspondente a 10 % do número de árvores) para posterior validação e as demais 14.490 árvores (correspondente a 90 % do número de árvores) foram utilizados para o ajuste das equações de volume comercial.

A seleção das 1.609 árvores para validação foi efetuada retirando-se amostras seguindo toda a distribuição volumétrica encontrada. Os dados foram colocados em ordem crescente de volume para cada espécie e foi retirada para validação a décima árvore de cada intervalo de 10 linhas seqüenciais.

Com as 14.490 árvores (90 %) foram ajustadas equações de simples e dupla entrada para 7 agrupamentos de árvores. O primeiro agrupamento foi formado utilizando todos os dados das 25 espécies comerciais disponíveis (14.490 árvores); e os demais 6 agrupamentos foram específicas para cada uma das seguintes espécies: Angelim-pedra (212 árvores), Angelim-vermelho (1.196 árvores), Cumaru (482 árvores), Jatobá (225 árvores), Louro faia (657 árvores) e a Maçaranduba (4.191 árvores).

A escolha das 6 espécies seguiu os critérios de grau de utilização da espécie por parte da empresa e valor comercial da madeira da espécie. As mesmas se estão identificadas com fundo escuro na TABELA 02.

O comportamento do agrupamento das 6 espécies servirão como estudo piloto para a metodologia deste estudo, que poderá ser estendida posteriormente para as demais espécies.

23

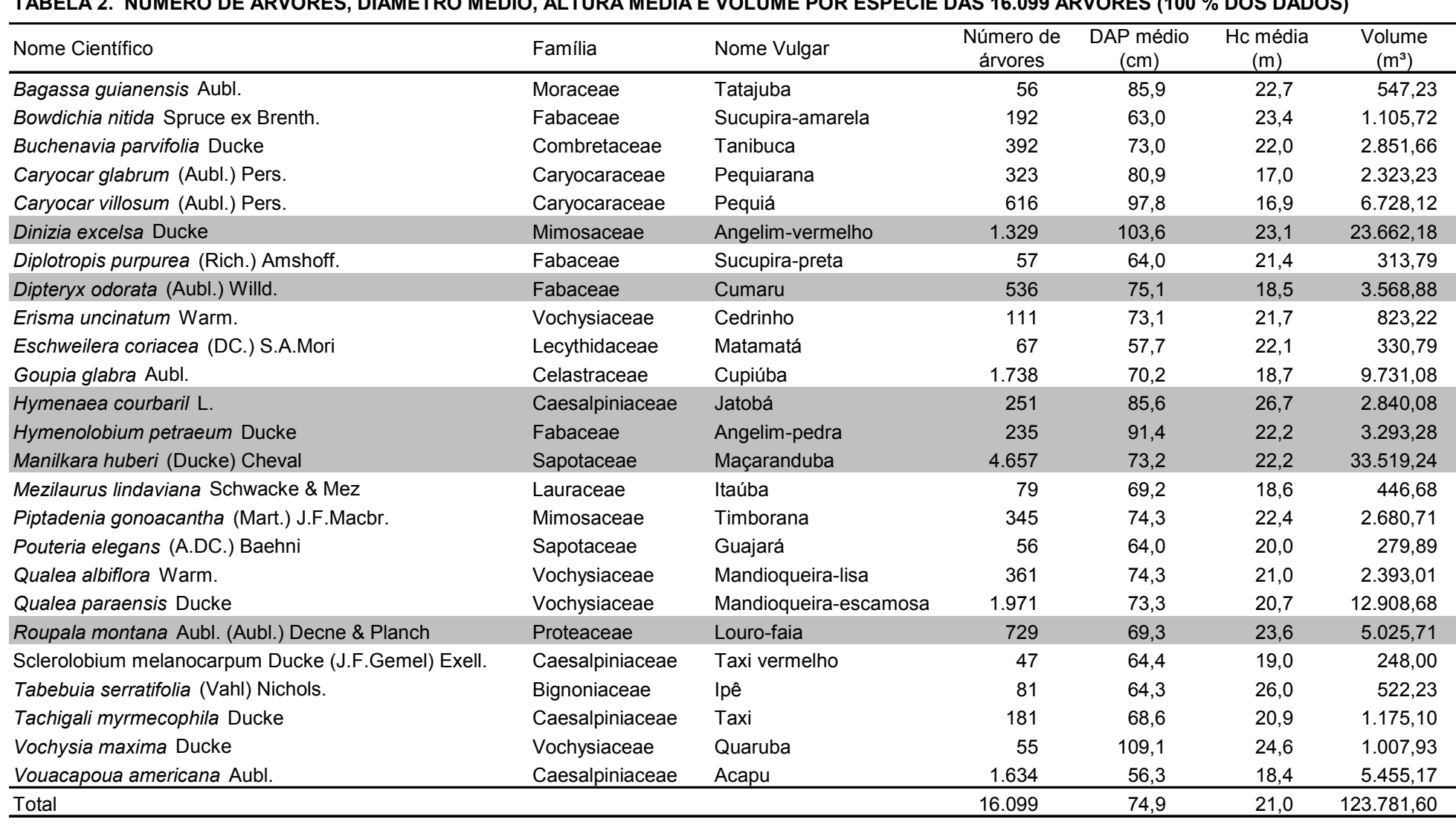

24

## TABELA 2. NÚMERO DE ÁRVORES, DIÂMETRO MÉDIO, ALTURA MÉDIA E VOLUME POR ESPÉCIE DAS 16.099 ÁRVORES (100 % DOS DADOS)

## 3.4. GERAÇÃO DAS MATRIZES DE CORRELAÇÃO SIMPLES:

A partir dos dados do total de árvores de 16.099 árvores foram geradas, através do software Microsoft Excell, as matrizes de correlação simples para cada um dos agrupamentos: total de árvores (16.099 árvores), Angelim-pedra (235 árvores), Angelim-vermelho (1.329 árvores), Cumaru (536 árvores), Jatobá (251 árvores), Louro-faia (729 árvores) e Maçaranduba (4.657 árvores).

As matrizes de correlação simples para cada agrupamento foram geradas separadamente para variáveis aritméticas e variáveis logarítmicas (com exceção das variáveis d<sup>-1</sup> e  $h_c^{-1}$ , que por apresentarem comportamento semelhante a curva logarítmica não foram transformadas e foram utilizadas no formato original também nas variáveis logarítmicas). As variáveis analisadas se encontram na TABELA03.

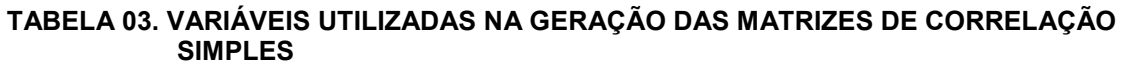

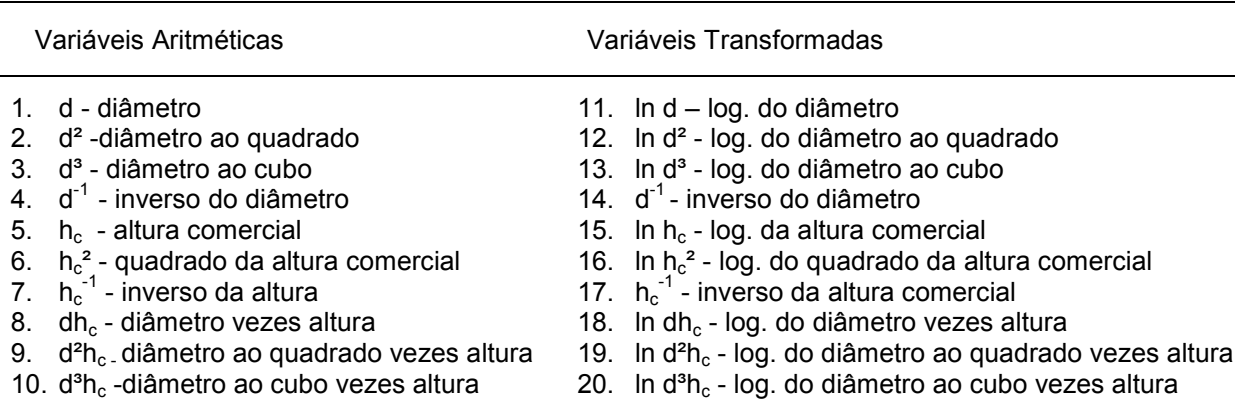

onde d = diâmetro a altura do peito;  $h_c$ = altura comercial; ln = logaritmo neperiano.

## 3.5. AJUSTE DOS MODELOS VOLUMÉTRICOS

#### 3.5.1. Modelos a serem testados

A seleção dos modelos testados foi feita com base na bibliografia encontrada e nos resultados gerados pelas matrizes de correlação, sendo buscados modelos de volume que fossem formados por combinações das variáveis de maiores valores de correlação. Os modelos escolhidos para ajuste se encontram na TABELA 04, as mesmas receberam numeração seqüencial para posterior identificação.

Seguindo os maiores valores de correlação encontrados foi dada prioridade na seleção de modelos que apresentassem as variáveis formadas exclusivamente pelo diâmetro (d) e por variáveis mistas de diâmetro e altura comercial (d e  $h_c$ ).

Foram incluídas ainda para serem testados os modelos de Spurr ( $v = b_0 + b_1$  $b_1 d^2 h$ ), Husch (ln v =  $b_0 + b_1 ln d$ ) e Schumacher-Hall (ln v =  $b_0 + b_1 ln d + b_2 ln h$ ) pelo fato de serem modelos consagrados (respectivamente modelos 4, 9 e 11 na TABELA 04)

Foi utilizado ainda o método de ajuste Stepwise Forward, efetuado uma vez para seleção de variáveis aritméticas (modelo 8 na TABELA 04) e outra para seleção de variáveis logarítmicas (modelo 14 na TABELA 04).

Ao todo foram 14 modelos incluindo os dois a serem obtidos pelo método de Stewise Forward. Os modelos selecionados foram ajustados para cada um dos 7 agrupamento de dados.

|   | Modelo Aritmético                   |     | Modelo Logarítmico                    |
|---|-------------------------------------|-----|---------------------------------------|
| 1 | $v = b0 + b1$ .d                    | 9   | $ln v = b0 + b1 ln d$                 |
| 2 | $v = b0 + b1 \, d^2$                | 10  | $\ln v = b0 + b1 \ln d^2 h$           |
| 3 | $v = b0 + b1$ . $d^3$               | 11  | $\ln v = b0 + b1 \ln d + b2 \ln h$    |
| 4 | $v = b0 + b1 \, d^2 h$              | 12. | $ln v = b0 + b1 ln d + b2 ln d2 h$    |
| 5 | $v = b0 + b1 d + b2 d2 h$           | 13. | $ln v = b0 + b1 ln d^2 + b2 ln d^2 h$ |
| 6 | $v = b0 + b1$ $d^2 + b2$ $d^2 h$    | 14  | Forward Stepwise (var.logaritmica)    |
| 7 | $v = b0 + b1 d + b2 d^2 + b3 d^2 h$ |     |                                       |
| 8 | Forward Stepwise (var.aritmética)   |     |                                       |

TABELA 04. MODELOS TESTADOS PARA AJUSTE

#### 3.5.2. Critérios para escolha dos melhores modelos

Uma vez ajustado os modelos para cada um dos 7 agrupamentos, foram escolhidos o melhor modelo de simples entrada e melhor modelo de dupla entrada para cada agrupamento de espécies.

Para a escolha dos melhores modelos ajustados, seja nas de simples entrada como na de dupla entrada, foram utilizados os seguintes critérios:

- a. Coeficiente de determinação múltiplo ajustado R²aj;
- b. Erro padrão da estimativa em percentagem Syx%;
- c. Análise gráfica dos resíduos em percentagem.

#### 3.5.2.1. Coeficiente de determinação múltiplo ajustado – R²aj

Coeficiente de determinação múltiplo (R²) indica a quantidade de variabilidade total da variável dependente que é explicada pela fórmula de regressão ajustada através de suas variáveis independentes. O coeficiente de determinação múltiplo varia do intervalo de 0 a 1, sendo a variável dependente melhor explicada pela(s) variável(is) independente(s) quanto mais próximo de 1 for o valor de R². O coeficiente de determinação múltiplo é obtido através da seguinte expressão:

$$
R^{2} = \frac{\sum_{i=1}^{n} (\hat{y}_{i} - \overline{y})^{2}}{\sum_{i=1}^{n} (y_{i} - \overline{y})^{2}}
$$

onde:

 $R^2$  = coeficiente de determinação múltiplo;

 $\hat{\mathcal{Y}}_i$  = valor estimado de cada observação;

 $\overline{v}$  = média aritmética real:

 $y_i$  = valor real de cada observação;

 $n =$  número de observações.

Para se comparar equações com diferentes números de variáveis utilizou-se o coeficiente de determinação múltiplo ajustado (R²aj), no qual se pondera o R² pelos graus de liberdade da regressão (numerador) e pelos graus de liberdade totais (denominador), através da seguinte expressão:

$$
R_{aj}^{2} = 1 - (1 - R^{2}) \left[ \frac{n - 1}{n - p} \right]
$$

onde:

 $R_{ai}^2$  = Coeficiente de Determinação Múltiplo Ajustado;

 $n =$  número de observações do ajuste;

 $p =$  número de coeficientes incluindo o coeficiente angular (b0).

#### 3.5.2.2. Erro padrão da estimativa em porcentagem (Syx%)

O erro padrão da estimativa indica a dispersão média entre os valores observados e estimados na equação de regressão ajustada. Quanto menor o seu valor maior será a acuidade da equação ajustada. O erro padrão da estimativa é obtido através da seguinte expressão:

$$
S_{yx} = \sqrt{\frac{\sum_{i=1}^{n} (y_i - \hat{y}_i)^2}{(n-p)}}
$$

onde:

 $S_{yx}$  = erro padrão da estimativa;

 $y_i$  = valor real de cada observação;

 $\hat{\mathcal{Y}}_i$  = valor estimado de cada observação;

 $n =$  número de observações;

 $p =$  número de coeficientes de cada equação, incluindo b0.

 Para se poder comparar os valores do erro padrão da estimativa entre as diferentes equações ajustadas o erro padrão da estimativa (Syx ) foi transformado na forma relativa de erro padrão da estimativa em percentagem (Syx%) através da seguinte expressão:

$$
S_{yx}\% = \frac{S_{yx}}{\overline{y}}.100
$$

onde:

 $S_{yx}\%$  = Erro Padrão da Estimativa em percentagem;

 $S_{\text{vx}}$  = Erro Padrão da Estimativa;

 $\overline{\mathrm{y}}\,$  = Média aritmética da variável dependente (no caso do volume).

Para os modelos ajustados na forma logarítmica, cuja suas estimativas estão sujeitas à discrepância logarítmica, é necessário recalcular as estimativas do volume. A correção da discrepância logarítmica é efetuada multiplicando o valor estimado de volume de cada árvore pelo fator de correção. O fator utilizado é o fator de correção de Meyer, que segue expresso a seguir:

Factor de Meyer = 
$$
e^{0.5 (S_{yx}^2)}
$$

onde:

 e = 2,718281828 (número de Euler); Syx = erro padrão da estimativa.

3.5.2.3. Análise gráfica dos resíduos

Mesmo sendo as estimativas de ajuste bons indicadores para a escolha da melhor equação, têm-se como indispensável à análise gráfica de resíduos, pois permite detectar se ha ou não tendenciosidade na estimativa da variável dependente ao longo da linha de regressão, se os resíduos são independentes ou se ha homogeneidade na variância. De acordo com DRAPER e SMITH (1980) o uso dos resíduos na forma relativa (em percentagem), em função da variável dependente estimada, é o mais adequado para se ter uma melhor noção da dimensão das sub ou superestimativas do valor real e a comparação entre os diversos modelos ajustados. Como a avaliação gráfica é subjetiva, esta deve ser utilizada em conjunto com as estatísticas citadas anteriormente.

Para verificar a possível existência de tendenciosidade realizou-se a análise gráfica de resíduos em porcentagem. Espera-se como adequado que a equação produza resíduos independentes, média igual a zero e variância constante (DRAPER e SMITH, 1980). Os resíduos foram calculados a partir da seguinte expressão:

$$
residuo\% = \left(\frac{y_i - \hat{y}_i}{y_i}\right) \cdot 100
$$

onde:

 ${\rm y}_{\rm i}$  = volume real correspondente a cada observação;

 $\hat{\mathcal{Y}}_i$  = volume estimado de cada observação.

# 3.6. INSERÇÃO DO ERRO DA ALTURA COMERCIAL OBTIDA PELA ESTIMATIVA **VISUAL**

Para se quantificar o erro de estimativa da altura foi ajustado uma equação para estimativa da altura comercial -  $h_c$  (obtida no traçamento) em função da altura comercial obtida via estimativa visual –  $h_e$  (obtida no censo florestal ou inventário 100%, antes da derruba) para cada um dos agrupamentos de dados.

O modelo ajustado foi  $h_c = b1.h_e$  ( $h_c = f(h_e)$ ). O coeficiente linear ( $b_0$ ) adotado foi igual a zero devido ao fato de a estimativa de altura ter de ser igual a zero sempre que a altura real for zero. Ressalta-se ainda que na prática quanto menor for o valor da altura real menos se erra na estimativa da altura, justamente pelo fato da altura se encontrar mais próxima do campo de visão do funcionário que estimar a altura comercial.

O modelo de altura comercial ajustado foi utilizado para comparação dos erros A e B descritos abaixo:

- A. Erro obtido por estimar o volume por equação de simples entrada, ou seja, o erro obtido em  $v = f(d)$ ;
- B. Erro obtido por estimar o volume por equação de dupla entrada adicionado ao erro de se utilizar a altura comercial obtida via estimativa visual, ou seja, erro obtido em v = f(d, h<sub>c</sub>) + erro obtido em h<sub>c</sub> = f(h<sub>e</sub>);

O item que apresentar o menor erro indicará qual tipo de equação é mais conveniente para ser usada nesta base de dados estudada, a de simples ou a de dupla entrada.

### 4. RESULTADOS E DISCUSSÕES

### 4.1. CORRELAÇÃO SIMPLES ENTRE VARIÁVEIS

A TABELA 05 apresenta o resumo dos resultados obtidos pela geração das matrizes de correlação. Em fundo cinza se encontram os valores de coeficiente de correlação que apresentaram valores absolutos superiores a 0,8. As matrizes de correlação simples completas (geradas originalmente) se encontram nas TABELAS 06 a 12.

|                 | Todas as<br>espécies | Angelim-<br>pedra | Angelim-<br>vermelho | Cumaru  | Jatobá  | Louro-faia | Maçaranduba |
|-----------------|----------------------|-------------------|----------------------|---------|---------|------------|-------------|
| Variáveis       | v                    | V                 | v                    | V       | v       | v          | V           |
| d               | 0,84                 | 0,80              | 0,80                 | 0,83    | 0,88    | 0,79       | 0,81        |
| $d^2$           | 0,85                 | 0,80              | 0,80                 | 0,82    | 0,89    | 0,79       | 0,80        |
| $d^3$           | 0,84                 | 0,78              | 0,77                 | 0,79    | 0,89    | 0,77       | 0,78        |
| $d^{-1}$        | $-0,75$              | $-0,77$           | $-0,76$              | $-0,80$ | $-0,83$ | $-0,77$    | $-0,77$     |
| hc              | 0,41                 | 0,58              | 0,46                 | 0,31    | 0,36    | 0,49       | 0,47        |
| hc <sup>2</sup> | 0,42                 | 0,62              | 0,46                 | 0,32    | 0,35    | 0,49       | 0,47        |
| $hc^{-1}$       | $-0,34$              | $-0,47$           | $-0,44$              | $-0,29$ | $-0,37$ | $-0,42$    | $-0,45$     |
| dhc             | 0,85                 | 0,86              | 0,83                 | 0,81    | 0,87    | 0,83       | 0,83        |
| $d^2$ hc        | 0,90                 | 0,88              | 0,84                 | 0,87    | 0,91    | 0,89       | 0,86        |
| $d^3$ hc        | 0,87                 | 0,86              | 0,81                 | 0,85    | 0,91    | 0,87       | 0,83        |
| Variáveis       | ln v                 | In v              | ln v                 | ln v    | ln v    | ln v       | ln v        |
| ln d            | $-0,85$              | $-0,86$           | $-0,85$              | $-0,83$ | $-0,86$ | $-0,76$    | $-0,81$     |
| In $d^2$        | 0,86                 | 0,86              | 0,85                 | 0,83    | 0,87    | 0,76       | 0,81        |
| In $d^3$        | 0,86                 | 0,86              | 0,85                 | 0,83    | 0,87    | 0,76       | 0,81        |
| $d^{-1}$        | 0,86                 | 0,86              | 0,85                 | 0,83    | 0,87    | 0,76       | 0,81        |
| $ln$ $hc$       | $-0,45$              | $-0,50$           | $-0,47$              | $-0,34$ | $-0,43$ | $-0,49$    | $-0,53$     |
| In $hc^2$       | 0,48                 | 0,54              | 0,47                 | 0,35    | 0,42    | 0,53       | 0,54        |
| $hc^{-1}$       | 0,48                 | 0,54              | 0,47                 | 0,35    | 0,42    | 0,53       | 0,54        |
| In dhc          | 0,87                 | 0,87              | 0,87                 | 0,82    | 0,87    | 0,82       | 0,86        |
| In $d^2$ hc     | 0,91                 | 0,90              | 0,89                 | 0,89    | 0,90    | 0,88       | 0,88        |
| In $d^3$ hc     | 0,91                 | 0,90              | 0,89                 | 0,90    | 0,90    | 0,88       | 0,88        |

TABELA 05. TABELA RESUMO DAS CORRELAÇÕES DE VOLUME E LOGARITMO DO VOLUME PARA CADA AGRUPAMENTO.

Onde: d = diâmetro a altura do peito (cm); hc = altura comercial (m); ln = logaritímo neperiano;

As variáveis que mostraram maiores valores de correlação com o volume, tanto nas variáveis aritméticas como nas variáveis logarítmicas, foram as variáveis formadas exclusivamente pelo diâmetro (d) e as formadas de forma mista pela variável diâmetro e altura comercial (d e  $h<sub>c</sub>$ ), que apresentaram altos valores absolutos de correlação, de modo geral superiores a 0,8. Apenas a espécie Lourofaia apresentou valores absolutos de correlação das variáveis formados pelo diâmetro com o volume inferiores a 0,80 tanto para as variáveis aritméticas como para as logarítmicas.

As variáveis formadas exclusivamente pela altura comercial  $(h<sub>c</sub>)$  apresentaram baixos valores absolutos de correlação com o volume, resultando de modo geral em valores abaixo de 0,5 de correlação. Um fator que possivelmente favoreceu para os baixos valores de correlação foi o fato de estar se tratando de altura comercial e não a altura total da árvore. E altura comercial é uma variável bastante afetada pela estrutura florestal existente ao redor da árvore.

O comportamento encontrado foi semelhante para todos os 7 agrupamentos (ver TABELAS 06 a 12).

Com base nesse resultado de correlação simples entre as variáveis foi dada preferência na seleção de modelos que apresentassem as variáveis formadas exclusivamente pelo diâmetro (d) e por variáveis mistas de diâmetro e altura comercial (d e  $h<sub>c</sub>$ ) para todos os 7 agrupamentos de dados.

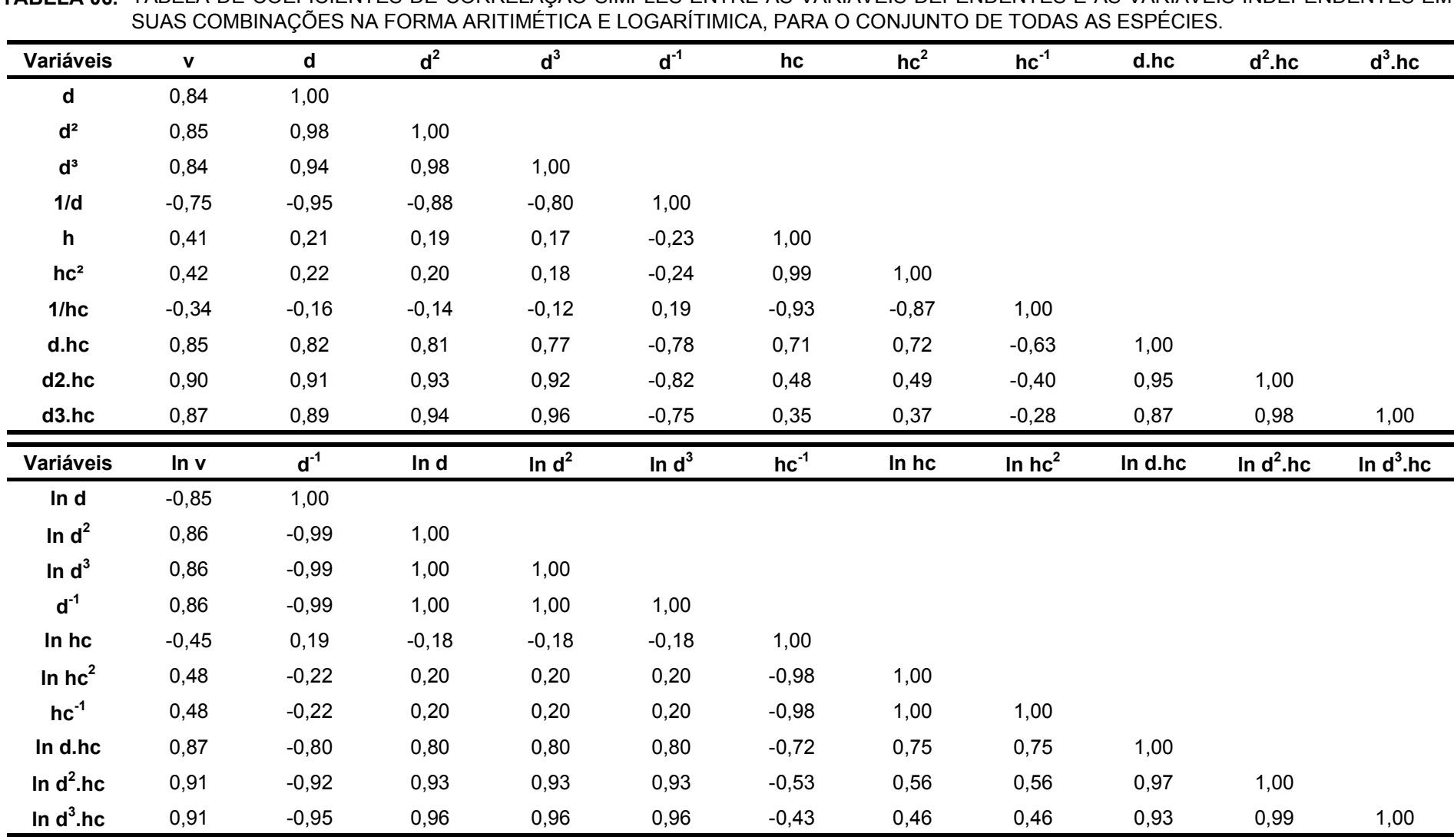

ABELA 06. TABELA DE COEFICIENTES DE CORRELAÇÃO SIMPLES ENTRE AS VARIÁVEIS DEPENDENTES E AS VARIÁVEIS INDEPENDENTES EM'<br>SUAS COMBINAÇÕES NA FORMA ARITIMÉTICA E LOGARÍTIMICA, PARA O CONJUNTO DE TODAS AS ESPÉCIES. TABELA 06.

| Variáveis       | $\mathbf V$ | $\mathsf{d}$ | $d^2$   | $d^3$    | $d^{-1}$ | hc        | hc <sup>2</sup> | $hc^{-1}$ | d.hc    | $d^2$ .hc    | $d^3$ .hc    |
|-----------------|-------------|--------------|---------|----------|----------|-----------|-----------------|-----------|---------|--------------|--------------|
| d               | 0,80        | 1,00         |         |          |          |           |                 |           |         |              |              |
| $d^2$           | 0,80        | 0,99         | 1,00    |          |          |           |                 |           |         |              |              |
| $d^3$           | 0,78        | 0,97         | 0,99    | 1,00     |          |           |                 |           |         |              |              |
| 1/d             | $-0,77$     | $-0,97$      | $-0,93$ | $-0,87$  | 1,00     |           |                 |           |         |              |              |
| h               | 0,58        | 0,35         | 0,34    | 0,31     | $-0,36$  | 1,00      |                 |           |         |              |              |
| hc <sup>2</sup> | 0,62        | 0,37         | 0,36    | 0,34     | $-0,37$  | 0,98      | 1,00            |           |         |              |              |
| 1/hc            | $-0,47$     | $-0,28$      | $-0,26$ | $-0,23$  | 0,31     | $-0,94$   | $-0,87$         | 1,00      |         |              |              |
| d.hc            | 0,86        | 0,83         | 0,82    | 0,80     | $-0,80$  | 0,80      | 0,81            | $-0,69$   | 1,00    |              |              |
| d2.hc           | 0,88        | 0,90         | 0,91    | 0,90     | $-0,84$  | 0,65      | 0,68            | $-0,54$   | 0,97    | 1,00         |              |
| d3.hc           | 0,86        | 0,90         | 0,92    | 0,93     | $-0,81$  | 0,57      | 0,61            | $-0,45$   | 0,93    | 0,99         | 1,00         |
| Variáveis       | ln v        | $d^{-1}$     | In d    | In $d^2$ | In $d^3$ | $hc^{-1}$ | In hc           | In $hc^2$ | In d.hc | In $d^2$ .hc | In $d^3$ .hc |
| In d            |             |              |         |          |          |           |                 |           |         |              |              |
|                 | $-0,86$     | 1,00         |         |          |          |           |                 |           |         |              |              |
| In $d^2$        | 0,86        | $-0,99$      | 1,00    |          |          |           |                 |           |         |              |              |
| In $d^3$        | 0,86        | $-0,99$      | 1,00    | 1,00     |          |           |                 |           |         |              |              |
| $d^{-1}$        | 0,86        | $-0,99$      | 1,00    | 1,00     | 1,00     |           |                 |           |         |              |              |
| In $hc$         | $-0,50$     | 0,31         | $-0,30$ | $-0,30$  | $-0,30$  | 1,00      |                 |           |         |              |              |
| In $hc^2$       | 0,54        | $-0,34$      | 0,34    | 0,34     | 0,34     | $-0,99$   | 1,00            |           |         |              |              |
| $hc^{-1}$       | 0,54        | $-0,34$      | 0,34    | 0,34     | 0,34     | $-0,99$   | 1,00            | 1,00      |         |              |              |
| In d.hc         | 0,87        | $-0,85$      | 0,86    | 0,86     | 0,86     | $-0,74$   | 0,78            | 0,78      | 1,00    |              |              |
| In $d^2$ .hc    | 0,90        | $-0,94$      | 0,95    | 0,95     | 0,95     | $-0,59$   | 0,62            | 0,62      | 0,98    | 1,00         |              |

TABELA 07. TABELA DE COEFICIENTES DE CORRELAÇÃO SIMPLES ENTRE AS VARIÁVEIS DEPENDENTES E AS VARIÁVEIS INDEPENDENTES EM<br>SUAS COMBINAÇÕES NA FORMA ARITIMÉTICA E LOGARÍTIMICA, PARA A ESPÉCIE ANGELIM PEDRA.

| TABELA 08.        |              | SUAS COMBINAÇÕES NA FORMA ARITIMÉTICA E LOGARÍTIMICA, PARA A ESPÉCIE ANGELIM VERMELHO. |         |          |          |           |                 |           |         | TABELA DE COEFICIENTES DE CORRELAÇÃO SIMPLES ENTRE A VARIÁVEIS DEPENDENTES E AS VARIÁVEIS INDEPENDENTES EM |              |
|-------------------|--------------|----------------------------------------------------------------------------------------|---------|----------|----------|-----------|-----------------|-----------|---------|----------------------------------------------------------------------------------------------------|--------------|
| Variáveis         | $\mathbf{v}$ | d                                                                                      | $d^2$   | $d^3$    | $d^{-1}$ | hc        | hc <sup>2</sup> | $hc^{-1}$ | d.hc    | $d^2$ .hc                                                                                                  | $d^3.hc$     |
| d                 | 0,80         | 1,00                                                                                   |         |          |          |           |                 |           |         |                                                                                                    |              |
| d <sup>2</sup>    | 0,80         | 0,99                                                                                   | 1,00    |          |          |           |                 |           |         |                                                                                                    |              |
| $d^3$             | 0,77         | 0,96                                                                                   | 0,99    | 1,00     |          |           |                 |           |         |                                                                                                    |              |
| 1/d               | $-0,76$      | $-0,96$                                                                                | $-0,90$ | $-0,84$  | 1,00     |           |                 |           |         |                                                                                                    |              |
| $\mathsf{h}$      | 0,46         | 0,25                                                                                   | 0,24    | 0,23     | $-0,26$  | 1,00      |                 |           |         |                                                                                                    |              |
| hc <sup>2</sup>   | 0,46         | 0,25                                                                                   | 0,24    | 0,23     | $-0,26$  | 0,99      | 1,00            |           |         |                                                                                                    |              |
| 1/hc              | $-0,44$      | $-0,24$                                                                                | $-0,23$ | $-0,21$  | 0,26     | $-0,95$   | $-0,89$         | 1,00      |         |                                                                                                    |              |
| d.hc              | 0,83         | 0,85                                                                                   | 0,84    | 0,81     | $-0,81$  | 0,71      | 0,71            | $-0,66$   | 1,00    |                                                                                                    |              |
| d <sub>2.hc</sub> | 0,84         | 0,92                                                                                   | 0,93    | 0,93     | $-0,83$  | 0,54      | 0,54            | $-0,49$   | 0,97    | 1,00                                                                                                    |              |
| d3.hc             | 0,81         | 0,91                                                                                   | 0,94    | 0,96     | $-0,79$  | 0,44      | 0,45            | $-0,40$   | 0,92    | 0,99                                                                                                    | 1,00         |
| Variáveis         | In v         | $d^{-1}$                                                                               | In d    | In $d^2$ | In $d^3$ | $hc^{-1}$ | In hc           | In $hc^2$ | In d.hc | In $d^2$ .hc                                                                                               | In $d^3$ .hc |
| In d              | $-0,85$      | 1,00                                                                                   |         |          |          |           |                 |           |         |                                                                                                    |              |
| In $d^2$          | 0,85         | $-0,99$                                                                                | 1,00    |          |          |           |                 |           |         |                                                                                                    |              |
| In $d^3$          | 0,85         | $-0,99$                                                                                | 1,00    | 1,00     |          |           |                 |           |         |                                                                                                    |              |
| $d^{-1}$          | 0,85         | $-0,99$                                                                                | 1,00    | 1,00     | 1,00     |           |                 |           |         |                                                                                                    |              |
| In hc             | $-0,47$      | 0,26                                                                                   | $-0,26$ | $-0,26$  | $-0,26$  | 1,00      |                 |           |         |                                                                                                    |              |
| In $hc^2$         | 0,47         | $-0,27$                                                                                | 0,26    | 0,26     | 0,26     | $-0,99$   | 1,00            |           |         |                                                                                                    |              |
| $hc^{-1}$         | 0,47         | $-0,27$                                                                                | 0,26    | 0,26     | 0,26     | $-0,99$   | 1,00            | 1,00      |         |                                                                                                    |              |
| In d.hc           | 0,87         | $-0,86$                                                                                | 0,87    | 0,87     | 0,87     | $-0,69$   | 0,70            | 0,70      | 1,00    |                                                                                                    |              |
| In $d^2$ .hc      | 0,89         | $-0,95$                                                                                | 0,96    | 0,96     | 0,96     | $-0,52$   | 0,53            | 0,53      | 0,98    | 1,00                                                                                                    |              |
| In $d^3$ .hc      | 0,89         | $-0,97$                                                                                | 0,98    | 0,98     | 0,98     | $-0,45$   | 0,45            | 0,45      | 0,95    | 1,00                                                                                                    | 1,00         |

TABELA 08. TABELA DE COEFICIENTES DE CORRELAÇÃO SIMPLES ENTRE A VARIÁVEIS DEPENDENTES E AS VARIÁVEIS INDEPENDENTES EM<br>SUAS COMBINAÇÕES NA FORMA ARITIMÉTICA E LOGARÍTIMICA, PARA A ESPÉCIE ANGELIM VERMELHO.

| Variáveis       | $\mathbf V$ | d        | $d^2$   | $d^3$    | $d^{-1}$ | hc        | hc <sup>2</sup> | $hc^{-1}$ | d.hc    | $d^2$ .hc    | $d^3$ .hc    |
|-----------------|-------------|----------|---------|----------|----------|-----------|-----------------|-----------|---------|--------------|--------------|
| d               | 0,83        | 1,00     |         |          |          |           |                 |           |         |              |              |
| $d^2$           | 0,82        | 0,99     | 1,00    |          |          |           |                 |           |         |              |              |
| $d^3$           | 0,79        | 0,96     | 0,99    | 1,00     |          |           |                 |           |         |              |              |
| 1/d             | $-0,80$     | $-0,97$  | $-0,93$ | $-0,86$  | 1,00     |           |                 |           |         |              |              |
| h               | 0,31        | 0,02     | 0,02    | 0,02     | $-0,03$  | 1,00      |                 |           |         |              |              |
| hc <sup>2</sup> | 0,32        | 0,04     | 0,03    | 0,02     | $-0,04$  | 0,99      | 1,00            |           |         |              |              |
| 1/hc            | $-0,29$     | $-0,01$  | $-0,01$ | $-0,01$  | 0,01     | $-0,93$   | $-0,87$         | 1,00      |         |              |              |
| d.hc            | 0,81        | 0,73     | 0,71    | 0,69     | $-0,71$  | 0,69      | 0,70            | $-0,63$   | 1,00    |              |              |
| d2.hc           | 0,87        | 0,89     | 0,90    | 0,89     | $-0,84$  | 0,42      | 0,43            | $-0,37$   | 0,94    | 1,00         |              |
| d3.hc           | 0,85        | 0,91     | 0,94    | 0,95     | $-0,82$  | 0,28      | 0,29            | $-0,24$   | 0,86    | 0,98         | 1,00         |
|                 |             |          |         |          |          |           |                 |           |         |              |              |
| Variáveis       | ln v        | $d^{-1}$ | In d    | In $d^2$ | In $d^3$ | $hc^{-1}$ | In hc           | In $hc^2$ | In d.hc | In $d^2$ .hc | In $d^3$ .hc |
| In d            | $-0,83$     | 1,00     |         |          |          |           |                 |           |         |              |              |
| In $d^2$        | 0,83        | $-0,99$  | 1,00    |          |          |           |                 |           |         |              |              |
| In $d^3$        | 0,83        | $-0,99$  | 1,00    | 1,00     |          |           |                 |           |         |              |              |
| $d^{-1}$        | 0,83        | $-0,99$  | 1,00    | 1,00     | 1,00     |           |                 |           |         |              |              |
| In $hc$         | $-0,34$     | 0,01     | $-0,01$ | $-0,01$  | $-0,01$  | 1,00      |                 |           |         |              |              |
| In $hc^2$       | 0,35        | $-0,02$  | 0,02    | 0,02     | 0,02     | $-0,98$   | 1,00            |           |         |              |              |
| $hc^{-1}$       | 0,35        | $-0,02$  | 0,02    | 0,02     | 0,02     | $-0,98$   | 1,00            | 1,00      |         |              |              |
| In d.hc         | 0,82        | $-0,70$  | 0,70    | 0,70     | 0,70     | $-0,70$   | 0,72            | 0,72      | 1,00    |              |              |
| In $d^2$ .hc    | 0,89        | $-0,88$  | 0,89    | 0,89     | 0,89     | $-0,45$   | 0,47            | 0,47      | 0,95    | 1,00         |              |

TABELA 09. TABELA DE COEFICIENTES DE CORRELAÇÃO SIMPLES ENTRE A VARIÁVEIS DEPENDENTES E AS VARIÁVEIS INDEPENDENTES EM<br>SUAS COMBINAÇÕES NA FORMA ARITIMÉTICA E LOGARÍTIMICA, PARA A ESPÉCIE CUMARU.

| Variáveis         | $\mathbf{v}$ | $\mathbf d$ | $d^2$   | $d^3$    | $d^{-1}$ | hc        | hc <sup>2</sup> | $hc^{-1}$ | d.hc    | $d^2$ .hc    | $d3$ .hc     |
|-------------------|--------------|-------------|---------|----------|----------|-----------|-----------------|-----------|---------|--------------|--------------|
| d                 | 0,88         | 1,00        |         |          |          |           |                 |           |         |              |              |
| $d^2$             | 0,89         | 0,99        | 1,00    |          |          |           |                 |           |         |              |              |
| $d^3$             | 0,89         | 0,97        | 0,99    | 1,00     |          |           |                 |           |         |              |              |
| 1/d               | $-0,83$      | $-0,97$     | $-0,94$ | $-0,90$  | 1,00     |           |                 |           |         |              |              |
| h                 | 0,36         | 0,21        | 0,21    | 0,20     | $-0,22$  | 1,00      |                 |           |         |              |              |
| hc <sup>2</sup>   | 0,35         | 0,20        | 0,20    | 0, 19    | $-0,21$  | 1,00      | 1,00            |           |         |              |              |
| 1/hc              | $-0,37$      | $-0,22$     | $-0,22$ | $-0,21$  | 0,24     | $-0,98$   | $-0,96$         | 1,00      |         |              |              |
| d.hc              | 0,87         | 0,89        | 0,88    | 0,87     | $-0,87$  | 0,63      | 0,62            | $-0,62$   | 1,00    |              |              |
| d <sub>2.hc</sub> | 0,91         | 0,96        | 0,97    | 0,96     | $-0,91$  | 0,43      | 0,42            | $-0,42$   | 0,97    | 1,00         |              |
| d3.hc             | 0,91         | 0,95        | 0,98    | 0,98     | $-0,88$  | 0,34      | 0,33            | $-0,34$   | 0,93    | 0,99         | 1,00         |
| Variáveis         | In v         | $d^{-1}$    | In d    | In $d^2$ | In $d^3$ | $hc^{-1}$ | In hc           | In $hc^2$ | In d.hc | In $d^2$ .hc | In $d^3$ .hc |
| In d              |              |             |         |          |          |           |                 |           |         |              |              |
|                   | $-0,86$      | 1,00        |         |          |          |           |                 |           |         |              |              |
| In $d^2$          | 0,87         | $-0,99$     | 1,00    |          |          |           |                 |           |         |              |              |
| In $d^3$          | 0,87         | $-0,99$     | 1,00    | 1,00     |          |           |                 |           |         |              |              |
| $d^{-1}$          | 0,87         | $-0,99$     | 1,00    | 1,00     | 1,00     |           |                 |           |         |              |              |
| In hc             | $-0,43$      | 0,24        | $-0,23$ | $-0,23$  | $-0,23$  | 1,00      |                 |           |         |              |              |
| In $hc^2$         | 0,42         | $-0,23$     | 0,22    | 0,22     | 0,22     | $-0,99$   | 1,00            |           |         |              |              |
| $hc^{-1}$         | 0,42         | $-0,23$     | 0,22    | 0,22     | 0,22     | $-0,99$   | 1,00            | 1,00      |         |              |              |
| In d.hc           | 0,87         | $-0,86$     | 0,87    | 0,87     | 0,87     | $-0,68$   | 0,68            | 0,68      | 1,00    |              |              |
| In $d^2$ .hc      | 0,90         | $-0,95$     | 0,96    | 0,96     | 0,96     | $-0,51$   | 0,50            | 0,50      | 0,98    | 1,00         |              |

ABELA 10. TABELA DE COEFICIENTES DE CORRELAÇÃO SIMPLES ENTRE A VARIÁVEIS DEPENDENTES E AS VARIÁVEIS INDEPENDENTES EM<br>SUAS COMBINAÇÕES NA FORMA ARITIMÉTICA E LOGARÍTIMICA, PARA A ESPÉCIE JATOBÁ. TABELA 10.

| Variáveis                   | V       | $\mathsf{d}$ | $d^2$   | $d^3$    | $d^{-1}$ | hc        | hc <sup>2</sup> | $hc^{-1}$ | d.hc    | $d^2$ .hc    | $d^3$ .hc    |
|-----------------------------|---------|--------------|---------|----------|----------|-----------|-----------------|-----------|---------|--------------|--------------|
| $\operatorname{\mathsf{d}}$ | 0,79    | 1,00         |         |          |          |           |                 |           |         |              |              |
| $d^2$                       | 0,79    | 0,99         | 1,00    |          |          |           |                 |           |         |              |              |
| $d^3$                       | 0,77    | 0,97         | 0,99    | 1,00     |          |           |                 |           |         |              |              |
| 1/d                         | $-0,77$ | $-0,98$      | $-0,96$ | $-0,91$  | 1,00     |           |                 |           |         |              |              |
| h                           | 0,49    | 0,12         | 0,12    | 0,11     | $-0,13$  | 1,00      |                 |           |         |              |              |
| hc <sup>2</sup>             | 0,49    | 0,14         | 0,13    | 0,13     | $-0,14$  | 0,99      | 1,00            |           |         |              |              |
| 1/hc                        | $-0,42$ | $-0,07$      | $-0,07$ | $-0,06$  | 0,07     | $-0,91$   | $-0,84$         | 1,00      |         |              |              |
| d.hc                        | 0,83    | 0,66         | 0,66    | 0,65     | $-0,65$  | 0,81      | 0,82            | $-0,72$   | 1,00    |              |              |
| d2.hc                       | 0,89    | 0,85         | 0,86    | 0,86     | $-0,82$  | 0,58      | 0,59            | $-0,49$   | 0,94    | 1,00         |              |
| d3.hc                       | 0,87    | 0,89         | 0,92    | 0,93     | $-0,84$  | 0,43      | 0,44            | $-0,35$   | 0,86    | 0,98         | 1,00         |
|                             |         |              |         |          |          |           |                 |           |         |              |              |
| Variáveis                   | In v    | $d^{-1}$     | In d    | In $d^2$ | In $d^3$ | $hc^{-1}$ | In hc           | In $hc^2$ | In d.hc | In $d^2$ .hc | In $d^3$ .hc |
| In d                        | $-0,76$ | 1,00         |         |          |          |           |                 |           |         |              |              |
| In $d^2$                    | 0,76    | $-1,00$      | 1,00    |          |          |           |                 |           |         |              |              |
| In $d^3$                    | 0,76    | $-1,00$      | 1,00    | 1,00     |          |           |                 |           |         |              |              |
| $d^{-1}$                    | 0,76    | $-1,00$      | 1,00    | 1,00     | 1,00     |           |                 |           |         |              |              |
| In $hc$                     | $-0,49$ | 0,07         | $-0,07$ | $-0,07$  | $-0,07$  | 1,00      |                 |           |         |              |              |
| In $hc^2$                   | 0,53    | $-0,11$      | 0, 10   | 0,10     | 0,10     | $-0,97$   | 1,00            |           |         |              |              |
| $hc^{-1}$                   | 0,53    | $-0,11$      | 0,10    | 0,10     | 0,10     | $-0,97$   | 1,00            | 1,00      |         |              |              |
| In $d$ .hc                  | 0,82    | $-0,60$      | 0,60    | 0,60     | 0,60     | $-0,82$   | 0,86            | 0,86      | 1,00    |              |              |
| In $d^2$ .hc                | 0,88    | $-0,81$      | 0,81    | 0,81     | 0,81     | $-0,63$   | 0,67            | 0,67      | 0,95    | 1,00         |              |

TABELA 11. TABELA DE COEFICIENTES DE CORRELAÇÃO SIMPLES ENTRE A VARIÁVEIS DEPENDENTES E AS VARIÁVEIS INDEPENDENTES EM<br>SUAS COMBINAÇÕES NA FORMA ARITIMÉTICA E LOGARÍTIMICA, PARA A ESPÉCIE LOURO FAIA.

| <b>Variáveis</b> | $\mathbf v$ | d        | $d^2$   | $d^3$    | $d^{-1}$ | hc        | hc <sup>2</sup> | $hc^{-1}$ | d.hc    | $d^2.hc$     | $d^3.hc$     |
|------------------|-------------|----------|---------|----------|----------|-----------|-----------------|-----------|---------|--------------|--------------|
| d                | 0,81        | 1,00     |         |          |          |           |                 |           |         |              |              |
| $d^2$            | 0,80        | 0,99     | 1,00    |          |          |           |                 |           |         |              |              |
| $d^3$            | 0,78        | 0,96     | 0,99    | 1,00     |          |           |                 |           |         |              |              |
| 1/d              | $-0,77$     | $-0,97$  | $-0,92$ | $-0,86$  | 1,00     |           |                 |           |         |              |              |
| h                | 0,47        | 0,24     | 0,22    | 0, 19    | $-0,27$  | 1,00      |                 |           |         |              |              |
| hc <sup>2</sup>  | 0,47        | 0,23     | 0,21    | 0, 19    | $-0,26$  | 0,99      | 1,00            |           |         |              |              |
| 1/hc             | $-0,45$     | $-0,23$  | $-0,21$ | $-0,19$  | 0,26     | $-0,95$   | $-0,91$         | 1,00      |         |              |              |
| d.hc             | 0,83        | 0,81     | 0,80    | 0,77     | $-0,80$  | 0,75      | 0,74            | $-0,70$   | 1,00    |              |              |
| d2.hc            | 0,86        | 0,93     | 0,93    | 0,92     | $-0,87$  | 0,52      | 0,52            | $-0,49$   | 0,95    | 1,00         |              |
| d3.hc            | 0,83        | 0,93     | 0,96    | 0,97     | $-0,84$  | 0,39      | 0,39            | $-0,37$   | 0,88    | 0,98         | 1,00         |
|                  |             |          |         |          |          |           |                 |           |         |              |              |
| Variáveis        | ln v        | $d^{-1}$ | In d    | In $d^2$ | In $d^3$ | $hc^{-1}$ | In hc           | In $hc^2$ | In d.hc | In $d^2$ .hc | In $d^3$ .hc |
| In d             | $-0,81$     | 1,00     |         |          |          |           |                 |           |         |              |              |
| In $d^2$         | 0,81        | $-0,99$  | 1,00    |          |          |           |                 |           |         |              |              |
| In $d^3$         | 0,81        | $-0,99$  | 1,00    | 1,00     |          |           |                 |           |         |              |              |
| $d^{-1}$         | 0,81        | $-0,99$  | 1,00    | 1,00     | 1,00     |           |                 |           |         |              |              |
| In $hc$          | $-0,53$     | 0,26     | $-0,25$ | $-0,25$  | $-0,25$  | 1,00      |                 |           |         |              |              |
| In $hc^2$        | 0,54        | $-0,27$  | 0,25    | 0,25     | 0,25     | $-0,99$   | 1,00            |           |         |              |              |
| $hc^{-1}$        | 0,54        | $-0,27$  | 0,25    | 0,25     | 0,25     | $-0,99$   | 1,00            | 1,00      |         |              |              |
| In d.hc          | 0,86        | $-0,80$  | 0,80    | 0,80     | 0,80     | $-0,77$   | 0,79            | 0,79      | 1,00    |              |              |
| In $d^2$ .hc     | 0,88        | $-0,92$  | 0,92    | 0,92     | 0,92     | $-0,60$   | 0,61            | 0,61      | 0,97    | 1,00         |              |

TABELA 12. TABELA DE COEFICIENTES DE CORRELAÇÃO SIMPLES ENTRE A VARIÁVEIS DEPENDENTES E AS VARIÁVEIS INDEPENDENTES EM<br>SUAS COMBINAÇÕES NA FORMA ARITIMÉTICA E LOGARÍTIMICA, PARA A ESPÉCIE MAÇARANDUBA.

## 4.2. AJUSTE DOS MODELOS VOLUMÉTRICOS

Abaixo seguem as equações de volume obtidas pelo ajuste dos modelos volumétricos para cada um dos 7 agrupamentos. As TABELAS 13 a 19 apresentam de forma tabular os valores do Coeficiente de determinação múltiplo, Erro padrão da estimativa e fator de correção de Meyer para os casos em que foi usada o modelo logarítmico. As Figuras 05 a 25 apresentam a distribuição dos dados de volume e o ajuste do mesmo em forma gráfica, e também o gráfico de resíduos do ajuste de cada um dos 14 modelos ajustados para cada um dos 7 agrupamento de dados.

As equações em negrito com fundo demarcado nas TABELAS 13 a 19 são as equações de simples e dupla entradas que apresentaram as melhores estatísticas de ajuste.

# TABELA 13. EQUAÇÕES AJUSTADAS PARA ESTIMAR O VOLUME DE TODAS AS ÁRVORES, COM SEUS RESPECTIVOS COEFICIENTES DE DETERMINAÇÃO (R<sup>2</sup>), ERRO PADRÃO DA ESTIMATIVA EM PORCENTAGEM (S<sub>YX</sub>%) E FATOR DE CORREÇÃO DE MEYER PARA AS LOGARÍTMICAS.

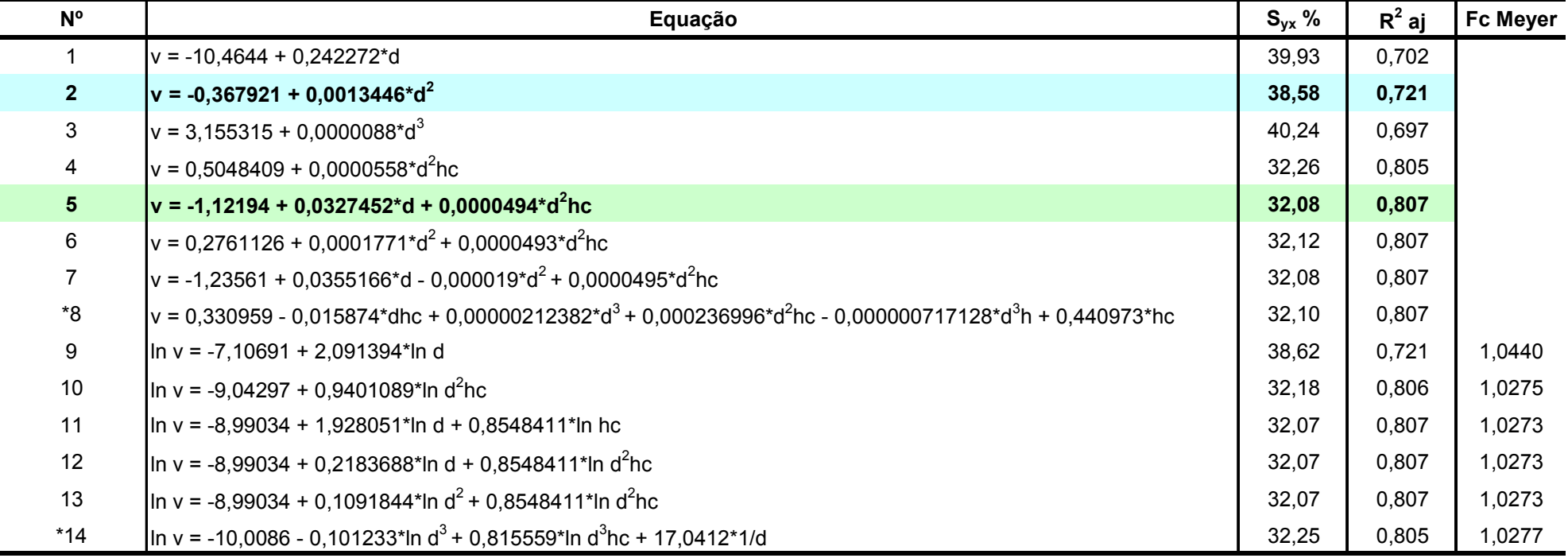

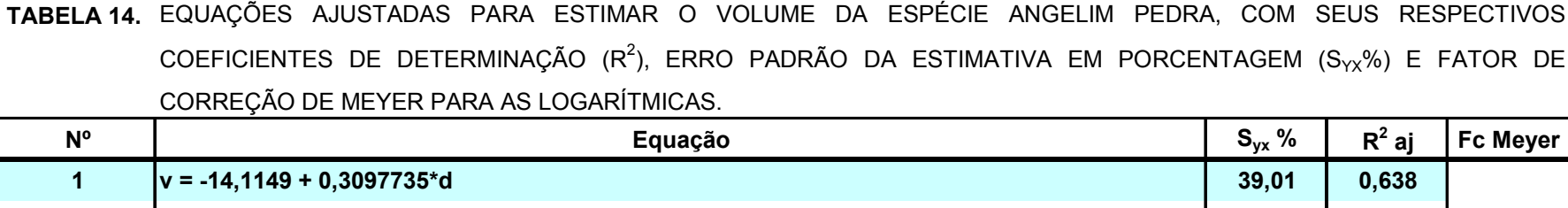

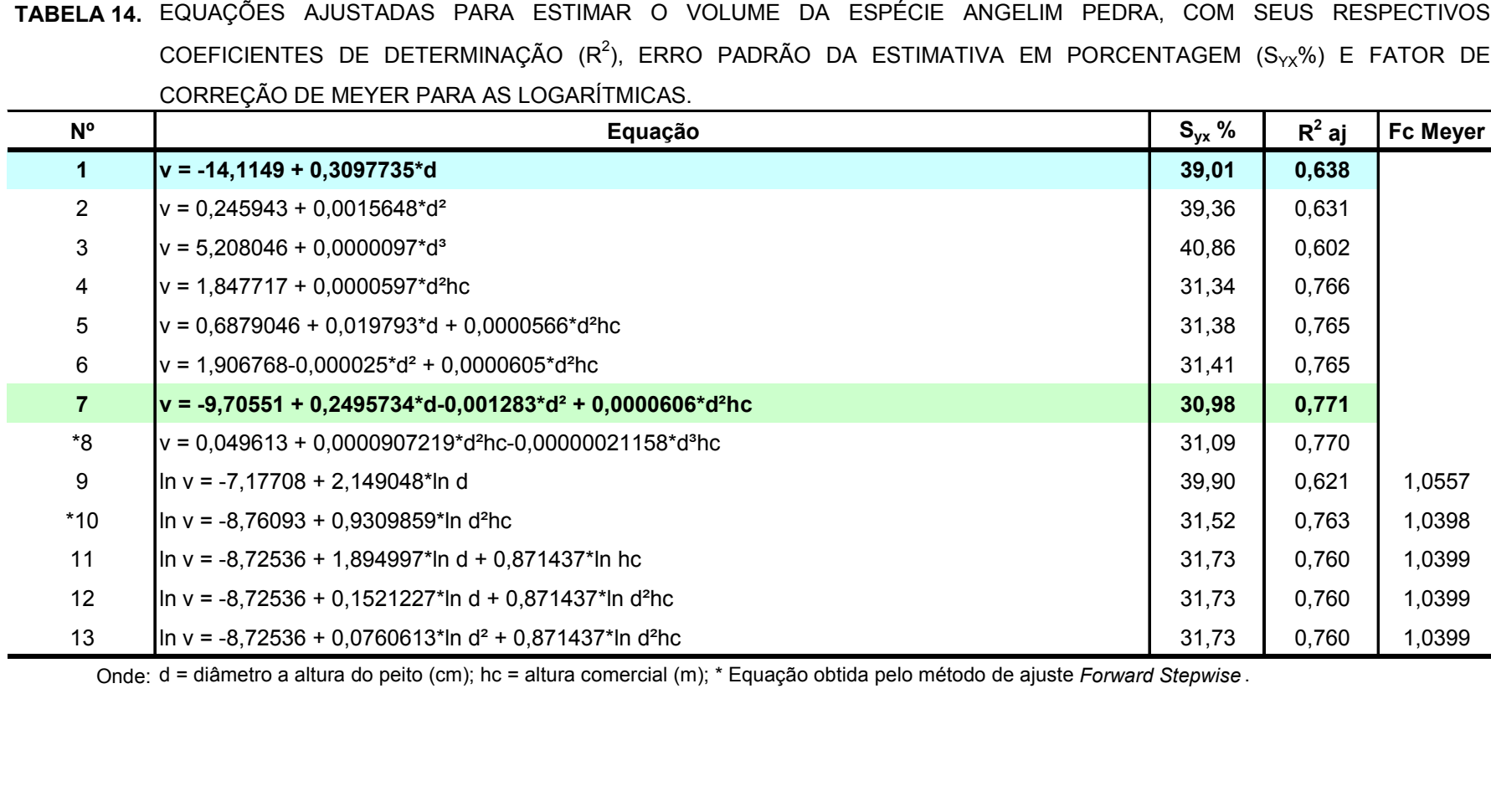

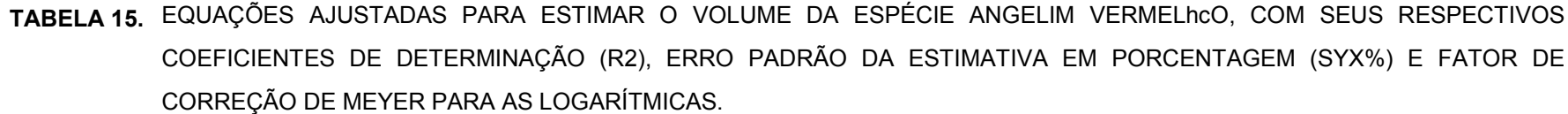

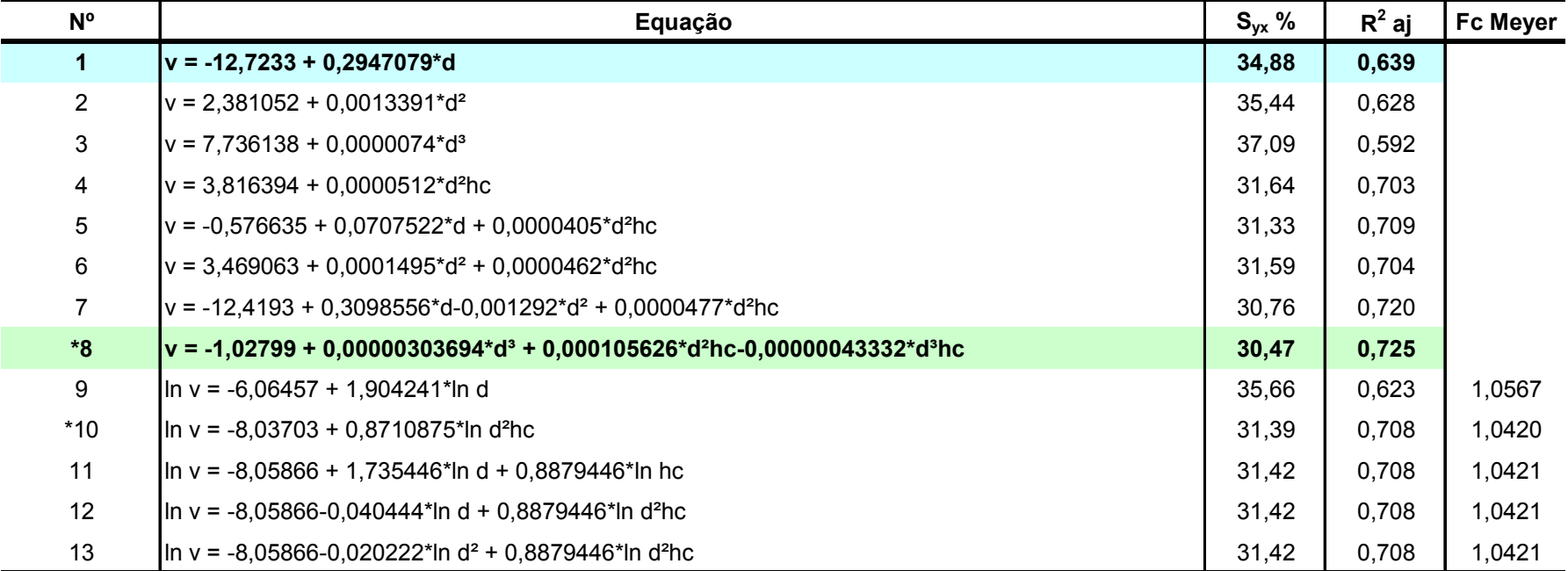

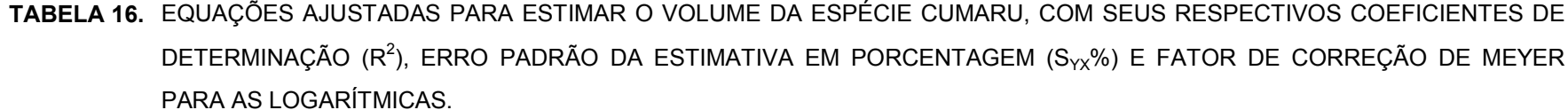

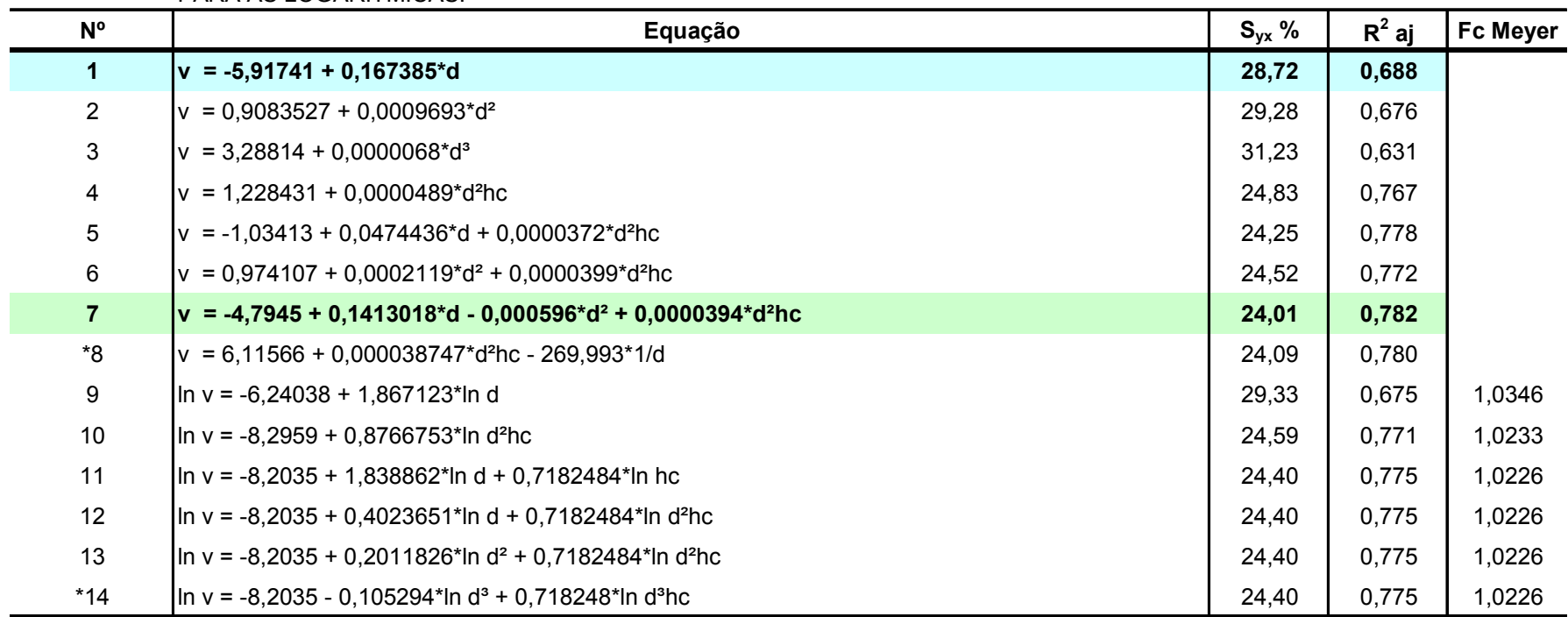

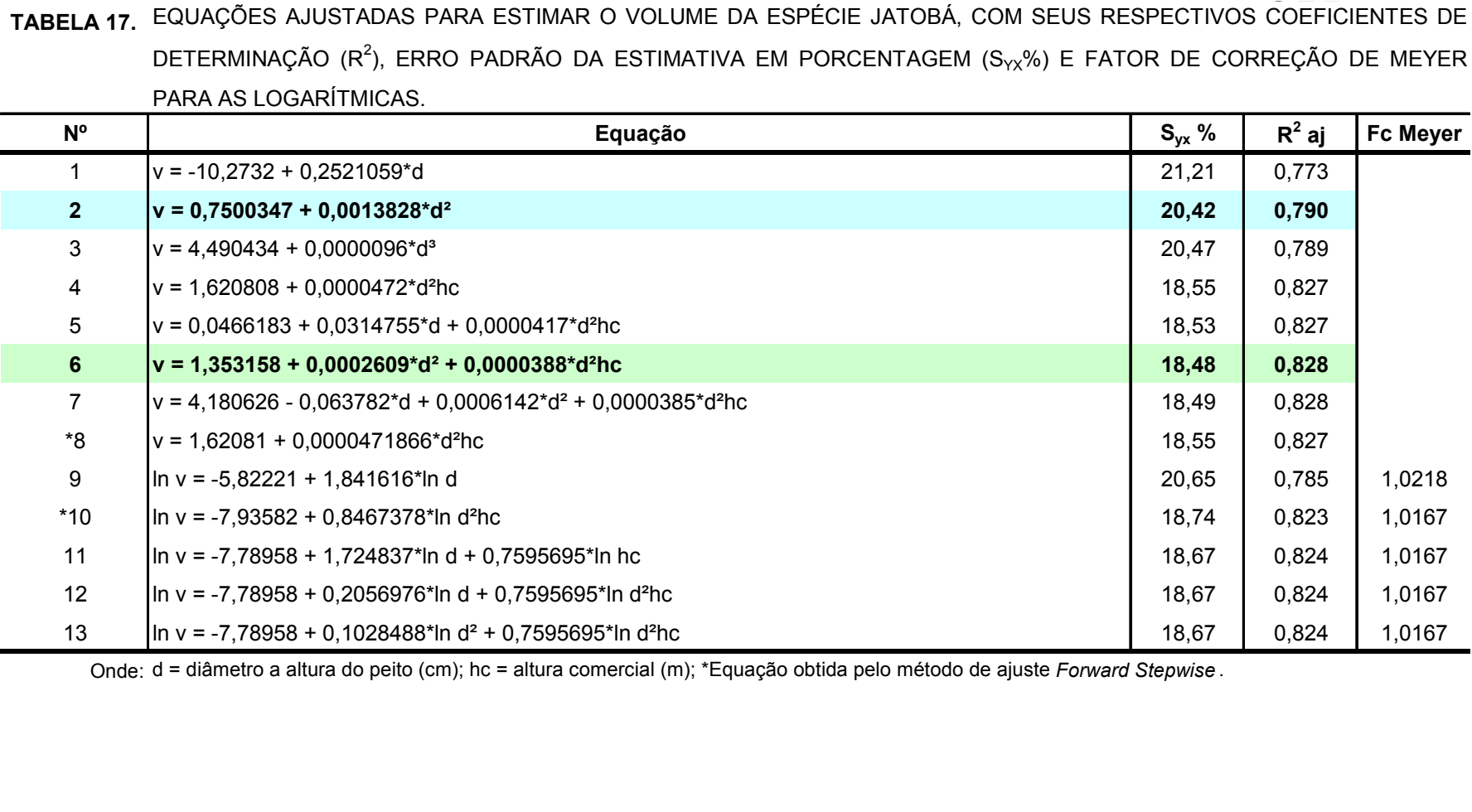

TABELA 18. EQUAÇÕES AJUSTADAS PARA ESTIMAR O VOLUME DA ESPÉCIE LOURO FAIA, COM SEUS RESPECTIVOS COEFICIENTES DE DETERMINAÇÃO (R<sup>2</sup>), ERRO PADRÃO DA ESTIMATIVA EM PORCENTAGEM (S<sub>YX</sub>%) E FATOR DE CORREÇÃO DE MEYER PARA AS LOGARÍTMICAS.

| $N^{\circ}$    | Equação                                                                                                   | $S_{yx}$ % | $R^2$ aj | <b>Fc Meyer</b> |
|----------------|----------------------------------------------------------------------------------------------------|------------|----------|-----------------|
| 1.             | $v = -8,43362 + 0,2215168^{*}d$                                                                           | 25,62      | 0,638    |                 |
| $\overline{2}$ | $v = -0,16991 + 0,001442*d^2$                                                                             | 25,67      | 0,636    |                 |
| $\mathfrak{S}$ | $v = 2,681238 + 0,0000118^{*}d^{3}$                                                                       | 26,35      | 0,617    |                 |
| 4              | $v = 0.774032 + 0.0000525^{\ast}d^{2}hc$                                                                  | 19,17      | 0,797    |                 |
| $\sqrt{5}$     | $v = -0.911732 + 0.0350884^{*}d + 0.0000461^{*}d^{2}hc$                                                   | 18,98      | 0,801    |                 |
| 6              | $v = 0,4760888 + 0,0001836^*d2 + 0,0000473^*d^2hc$                                                        | 19,06      | 0,799    |                 |
| $\overline{7}$ | $\vert v \vert = -6,0988 + 0,175602 \text{ *d} -0,000963 \text{ *d}^2 + 0,0000477 \text{ *d}^2 \text{hc}$ | 18,83      | 0,804    |                 |
| *8             | $v = 4,56874 + 0,000045823^{*}d^{2}hc - 204,561^{*}1/d$                                                   | 18,88      | 0,803    |                 |
| 9              | lln v = -7,12102 + 2,122956*ln d                                                                          | 25,89      | 0,630    | 1,0321          |
| 10             | $\ln v = -8,57397 + 0,8995958$ *In d <sup>2</sup> hc                                                      | 19,18      | 0,797    | 1,0167          |
| 11             | lln v = -8,90059 + 1,970482*ln d + 0,7728439*ln hc                                                        | 19,12      | 0,798    | 1,0161          |
| 12             | $\ln v = -8,90059 + 0,4247938$ *In d + 0,7728439*In d <sup>2</sup> hc                                     | 19,12      | 0,798    | 1,0161          |
| 13             | In v = -8,90059 + 0,2123969*In d <sup>2</sup> + 0,7728439*In d <sup>2</sup> hc                            | 19,12      | 0,798    | 1,0161          |
| $*14$          | $\ln v = -2,19454 - 0,53632$ *In d <sup>3</sup> + 0,771024*In d <sup>3</sup> hc - 91,4119*1/d             | 18,94      | 0,802    | 1,0160          |

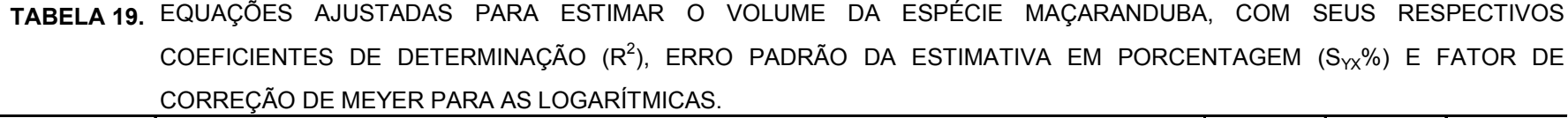

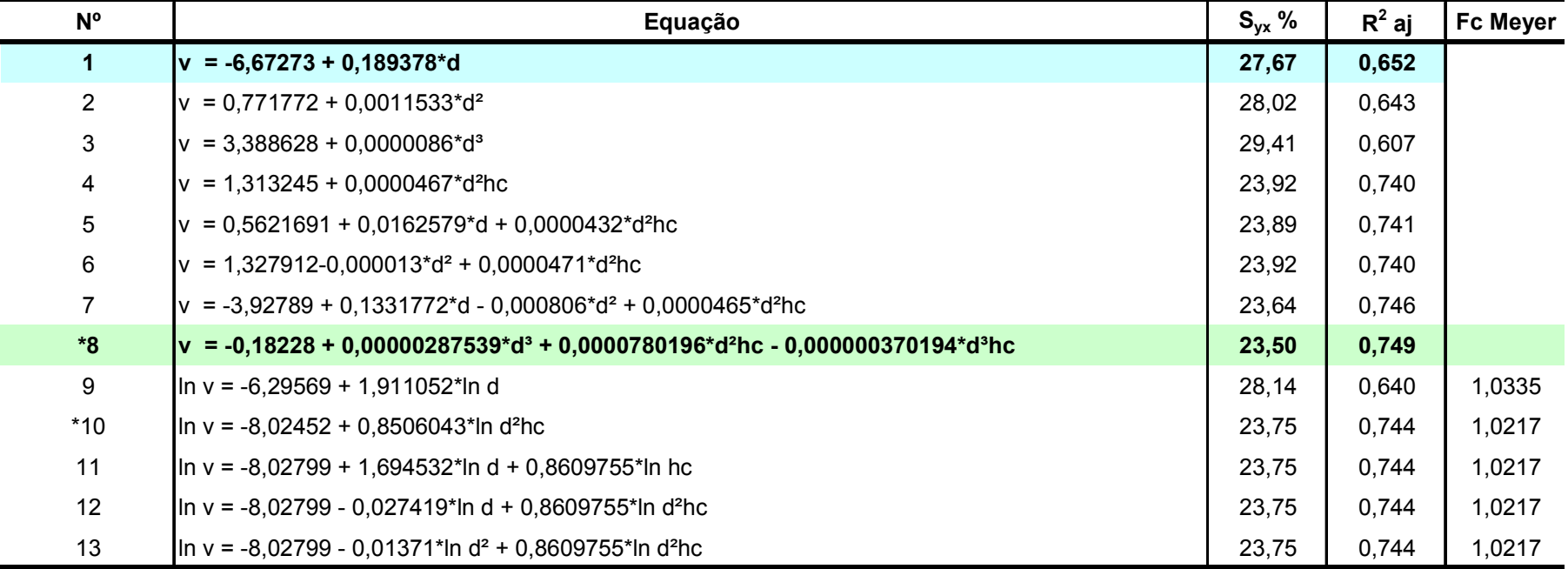

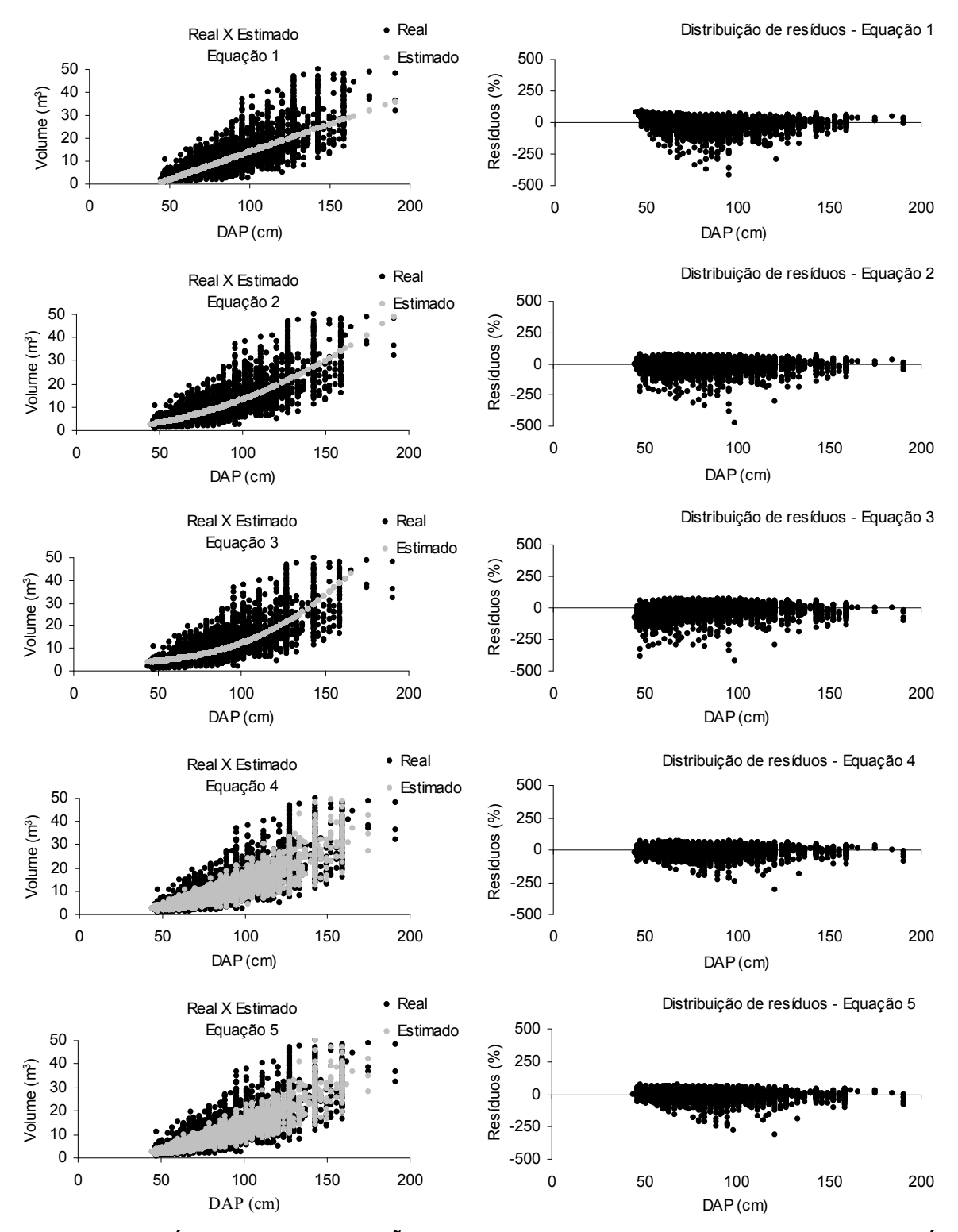

FIGURA 05. RESÍDUOS E DISTRIBUIÇÃO DO VOLUME ESTIMADO SOBRE O REAL, ATRAVÉS DAS EQUAÇÕES 01 ATÉ 05 PARA TODAS AS ESPÉCIES

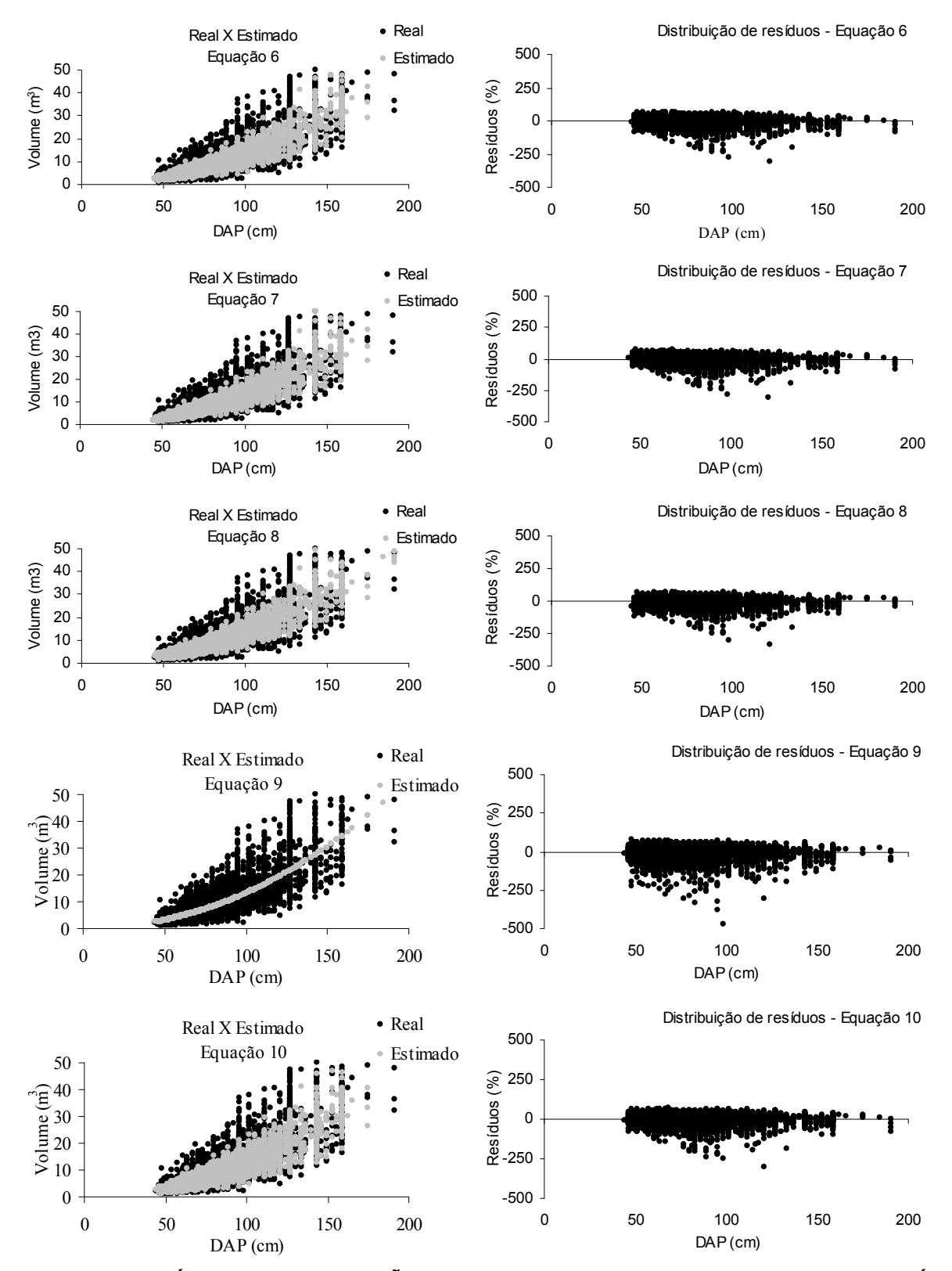

FIGURA 06. RESÍDUOS E DISTRIBUIÇÃO DO VOLUME ESTIMADO SOBRE O REAL, ATRAVÉS DAS EQUAÇÕES 06 ATÉ 10 PARA TODAS AS ESPÉCIES

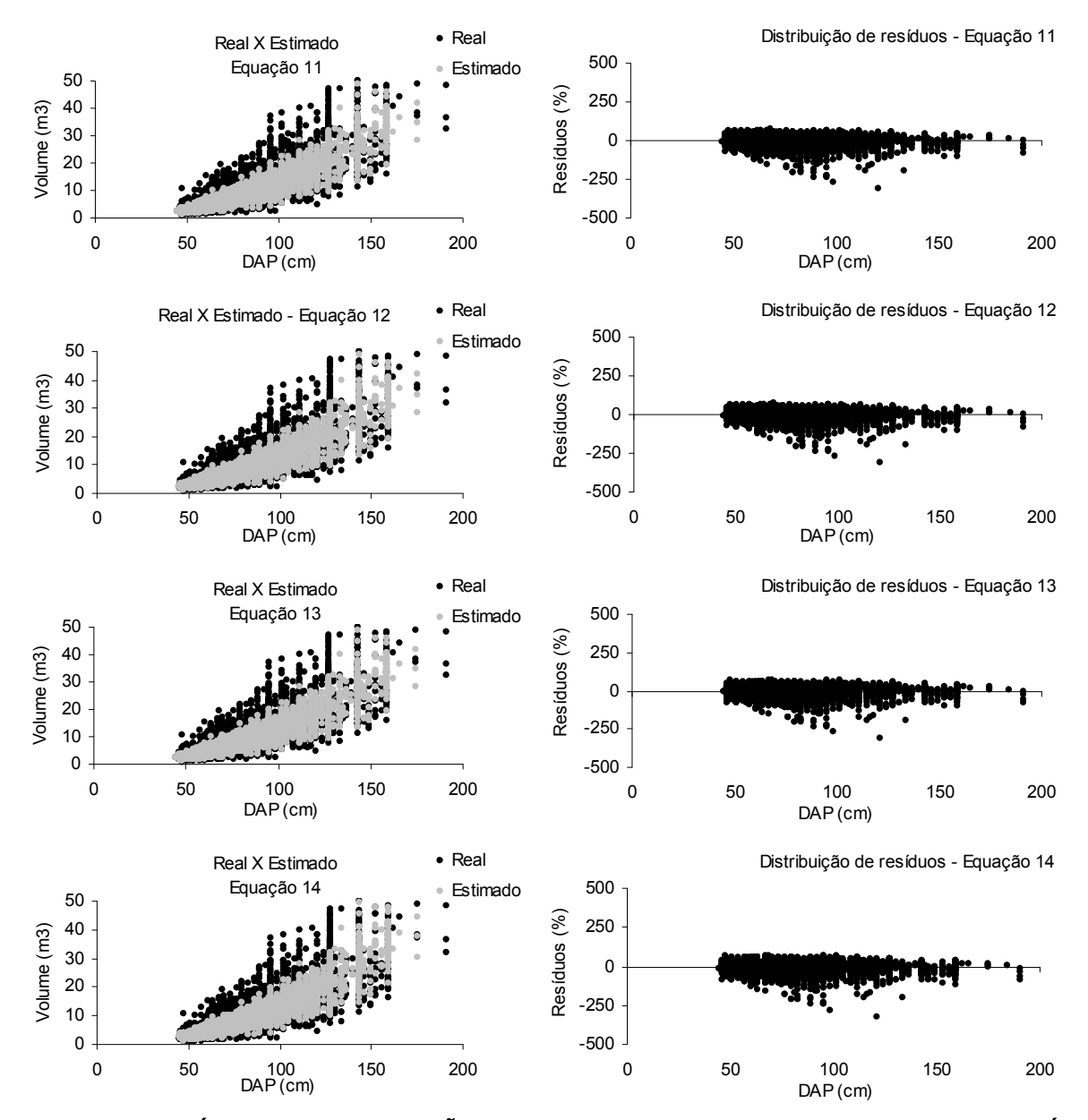

FIGURA 07. RESÍDUOS E DISTRIBUIÇÃO DO VOLUME ESTIMADO SOBRE O REAL, ATRAVÉS DAS EQUAÇÕES 11 ATÉ 14 PARA TODAS AS ESPÉCIES

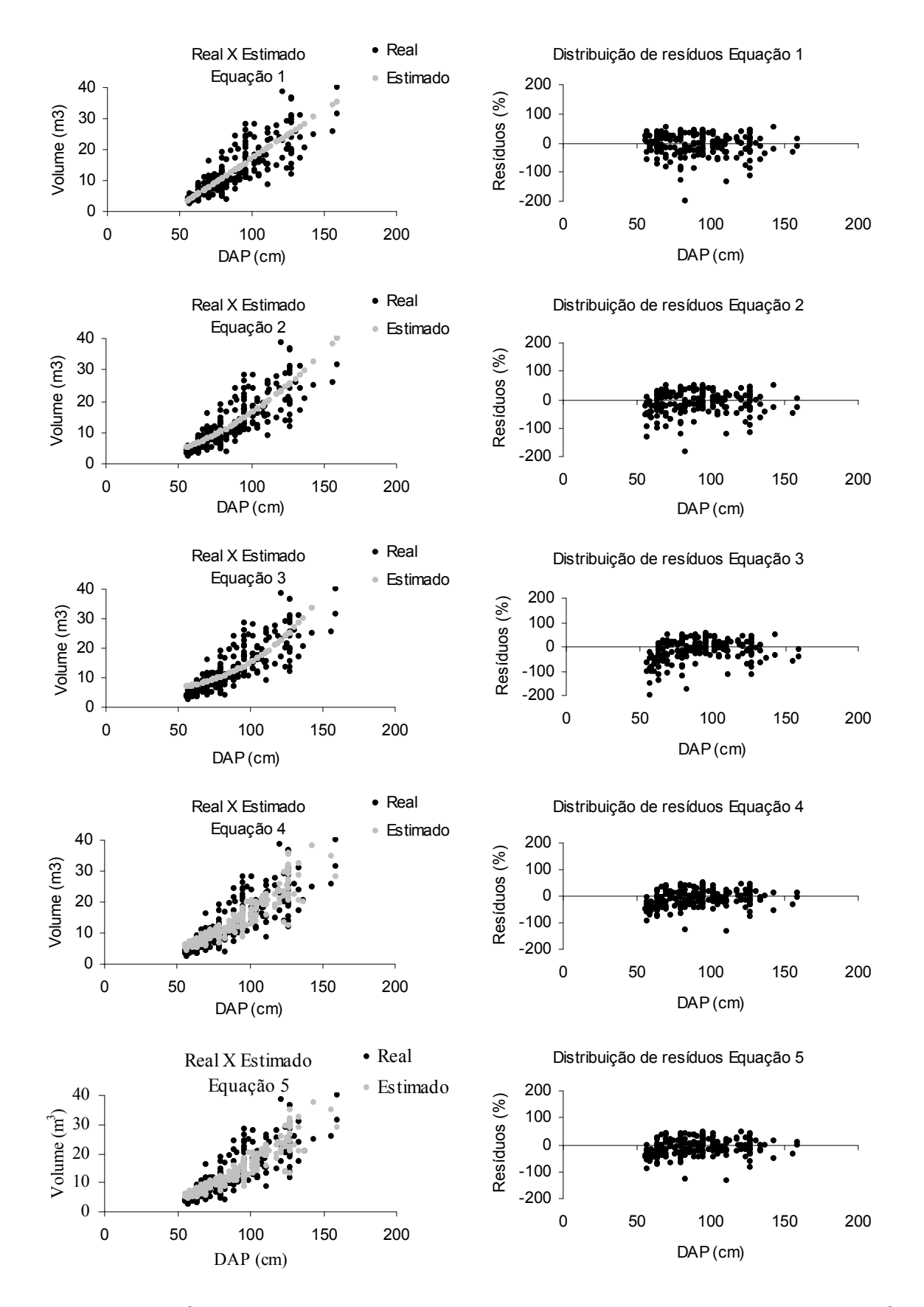

FIGURA 08. RESÍDUOS E DISTRIBUIÇÃO DO VOLUME ESTIMADO SOBRE O REAL, ATRAVÉS DAS EQUAÇÕES 01 ATÉ 05 PARA A ESPÉCIE ANGELIM PEDRA

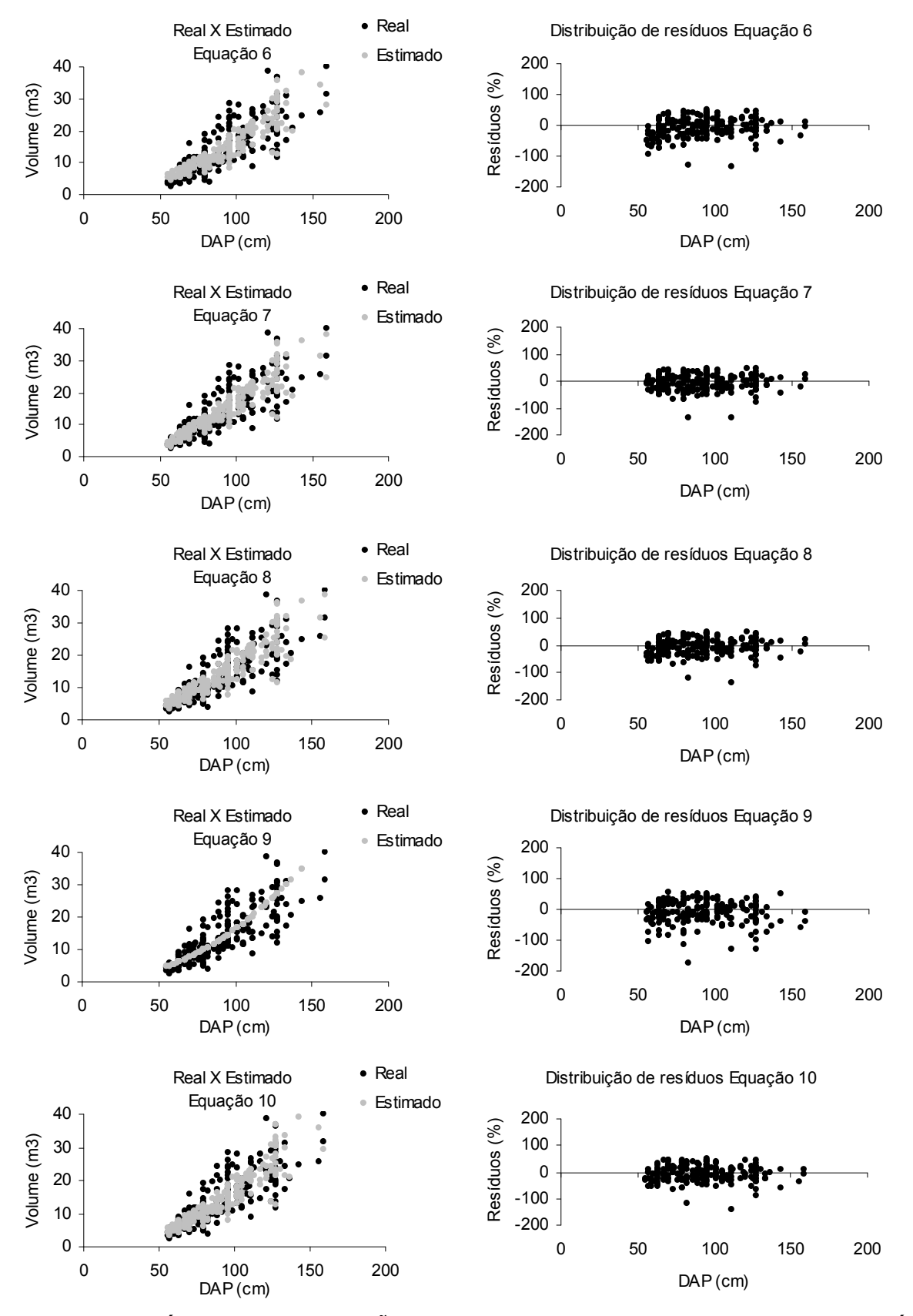

FIGURA 09. RESÍDUOS E DISTRIBUIÇÃO DO VOLUME ESTIMADO SOBRE O REAL, ATRAVÉS DAS EQUAÇÕES 06 ATÉ 10 PARA A ESPÉCIE ANGELIM PEDRA

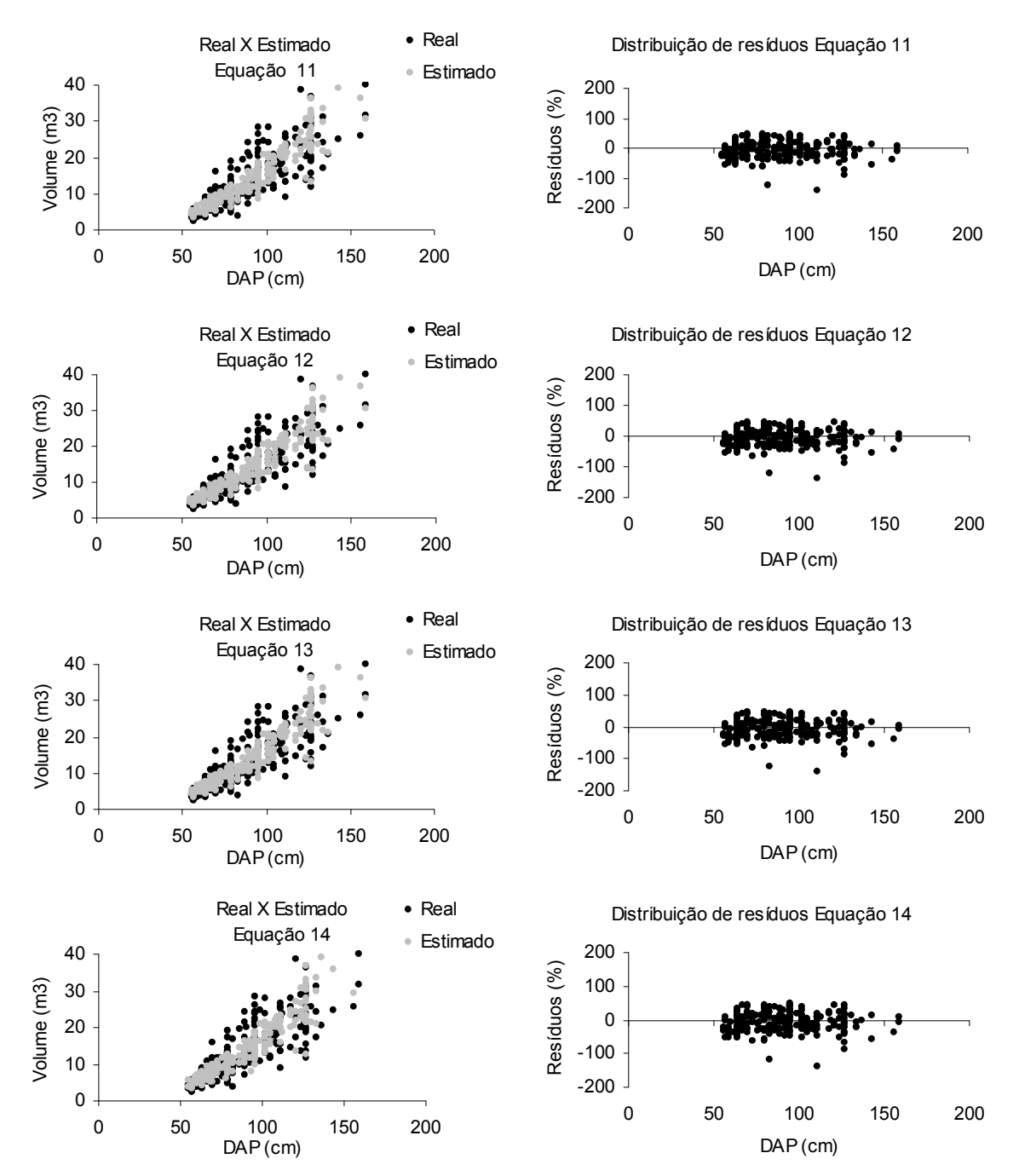

FIGURA 10. RESÍDUOS E DISTRIBUIÇÃO DO VOLUME ESTIMADO SOBRE O REAL, ATRAVÉS DAS EQUAÇÕES 11 ATÉ 14 PARA A ESPÉCIE ANGELIM PEDRA

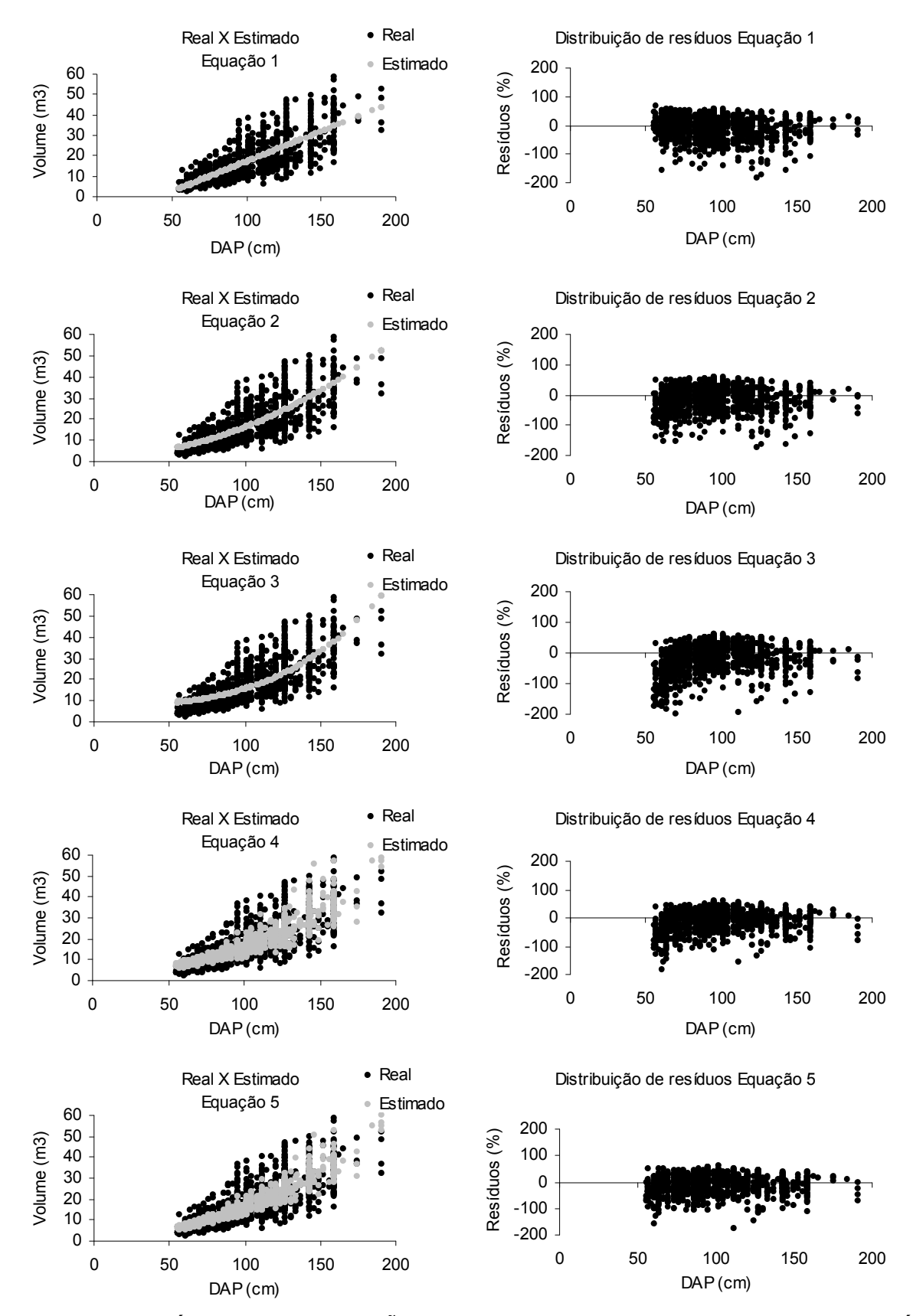

FIGURA 11. RESÍDUOS E DISTRIBUIÇÃO DO VOLUME ESTIMADO SOBRE O REAL, ATRAVÉS DAS EQUAÇÕES 01 ATÉ 05 PARA A ESPÉCIE ANGELIM VERMELHO

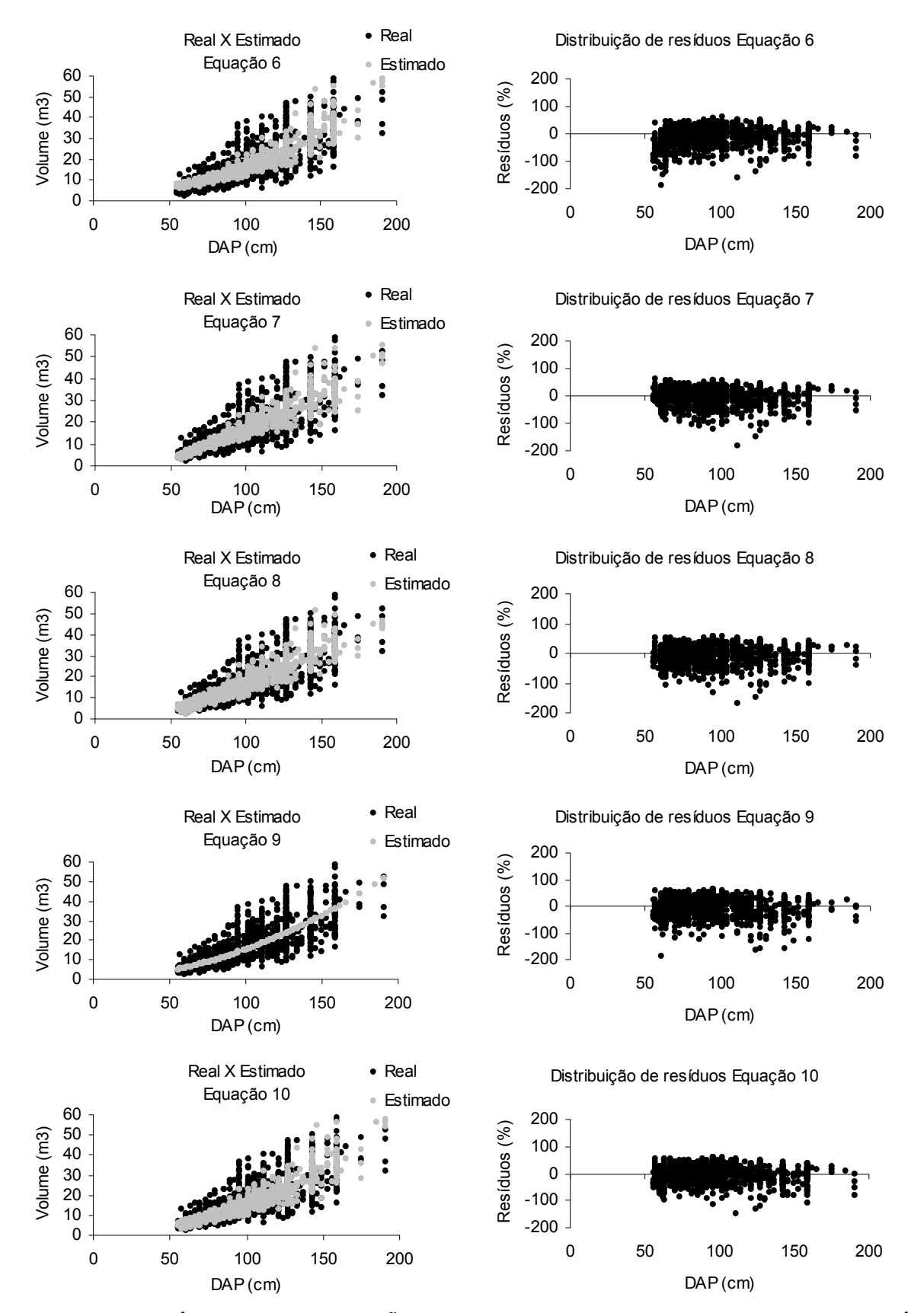

FIGURA 12. RESÍDUOS E DISTRIBUIÇÃO DO VOLUME ESTIMADO SOBRE O REAL, ATRAVÉS DAS EQUAÇÕES 06 ATÉ 10 PARA A ESPÉCIE ANGELIM VERMELHO

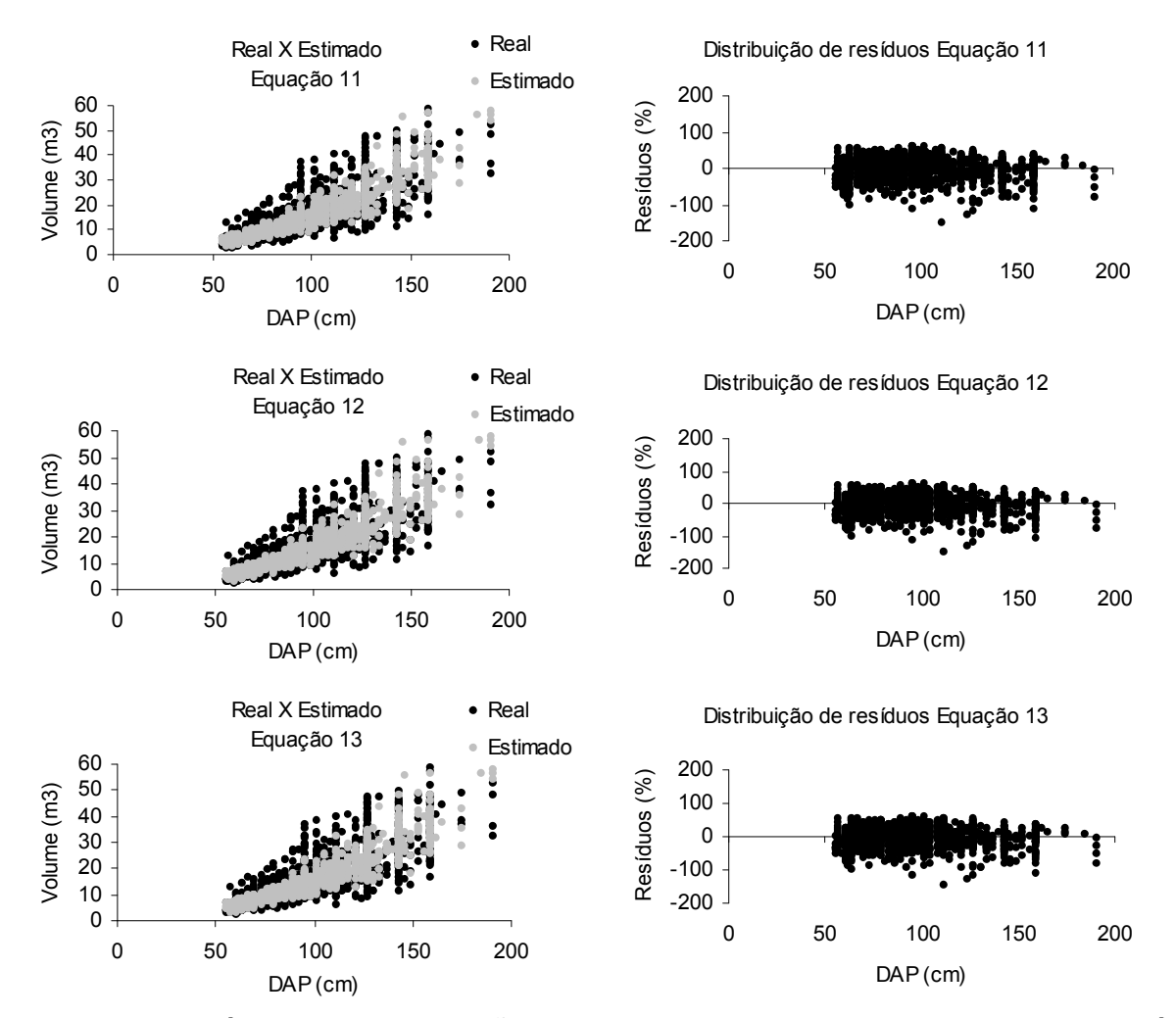

FIGURA 13. RESÍDUOS E DISTRIBUIÇÃO DO VOLUME ESTIMADO SOBRE O REAL, ATRAVÉS DAS EQUAÇÕES 11 ATÉ 13 PARA A ESPÉCIE ANGELIM VERMELHO

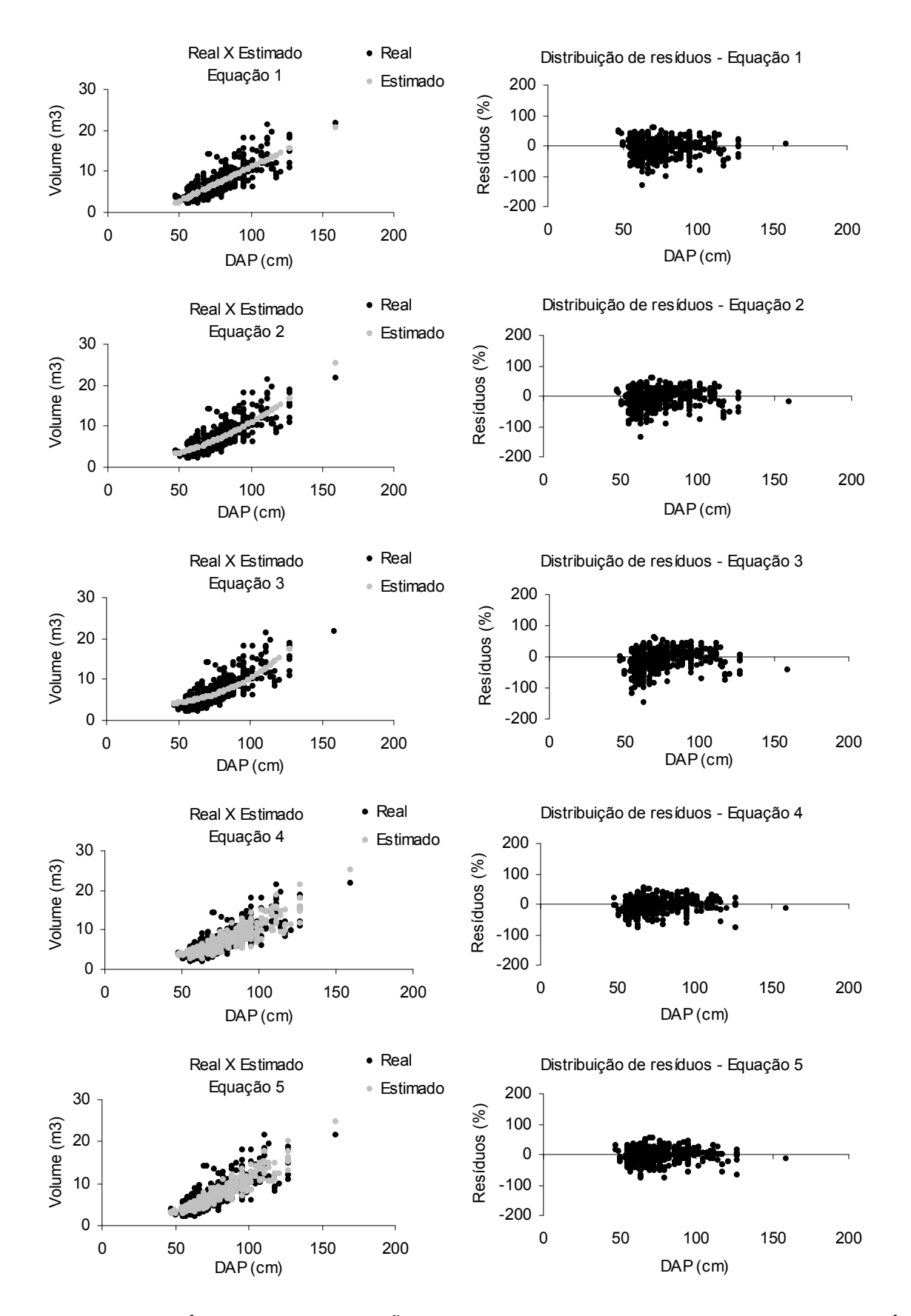

FIGURA 14. RESÍDUOS E DISTRIBUIÇÃO DO VOLUME ESTIMADO SOBRE O REAL, ATRAVÉS DAS EQUAÇÕES 01 ATÉ 05 PARA A ESPÉCIE CUMARU
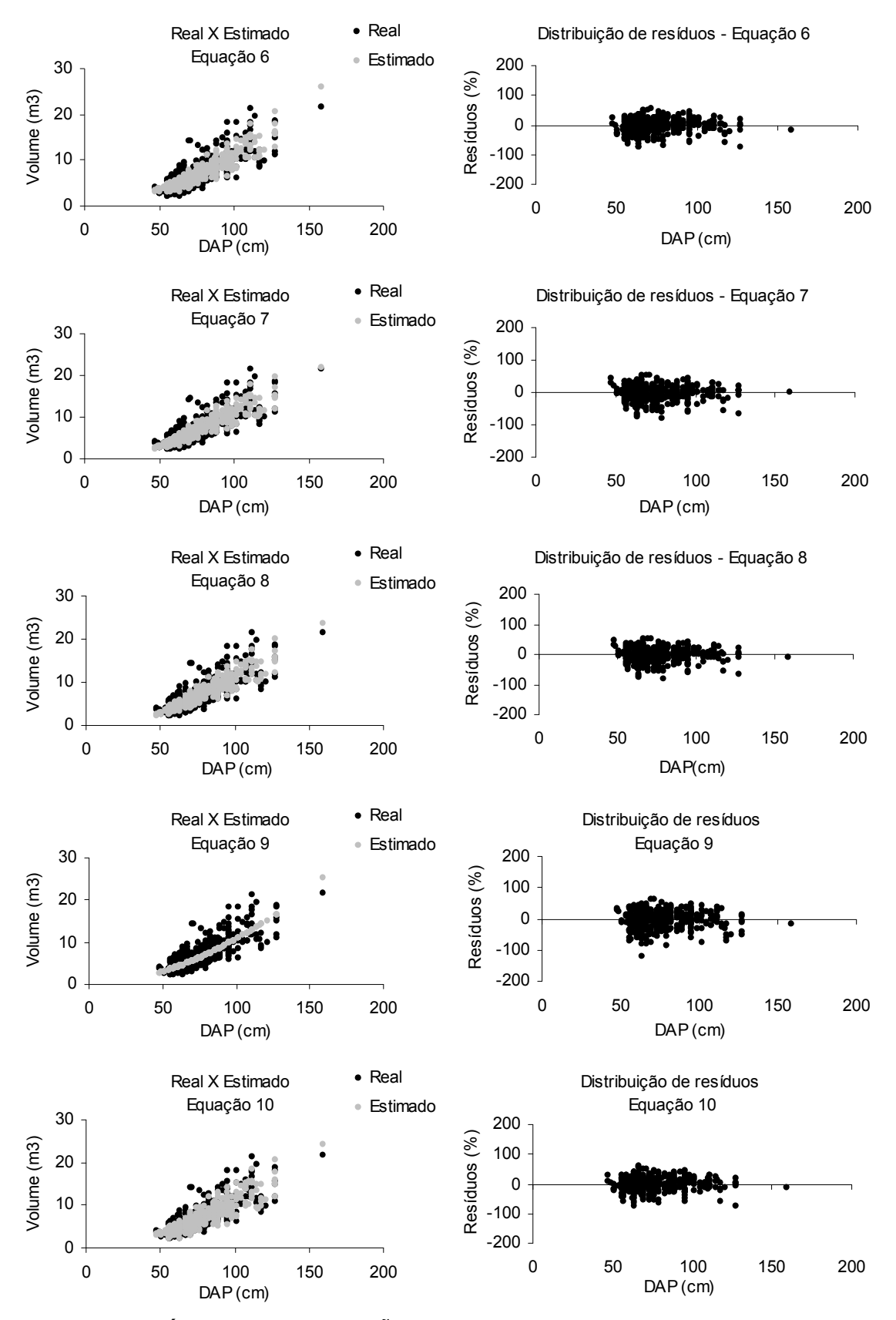

FIGURA 15. RESÍDUOS E DISTRIBUIÇÃO DO VOLUME ESTIMADO SOBRE O REAL, ATRAVÉS DAS EQUAÇÕES 05 ATÉ 10 PARA A ESPÉCIE CUMARU

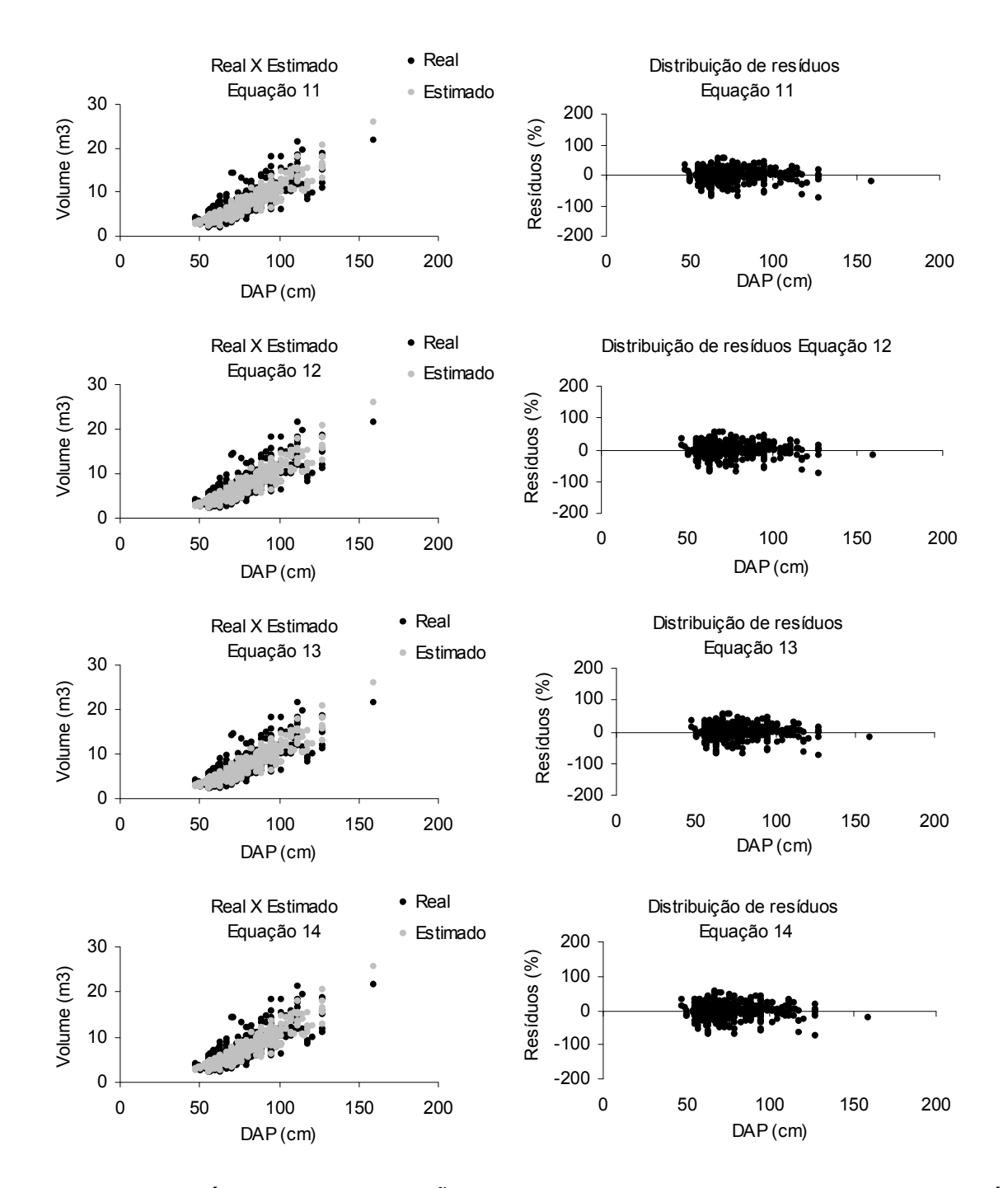

FIGURA 16. RESÍDUOS E DISTRIBUIÇÃO DO VOLUME ESTIMADO SOBRE O REAL, ATRAVÉS DAS EQUAÇÕES 11 ATÉ 14 PARA A ESPÉCIE CUMARU

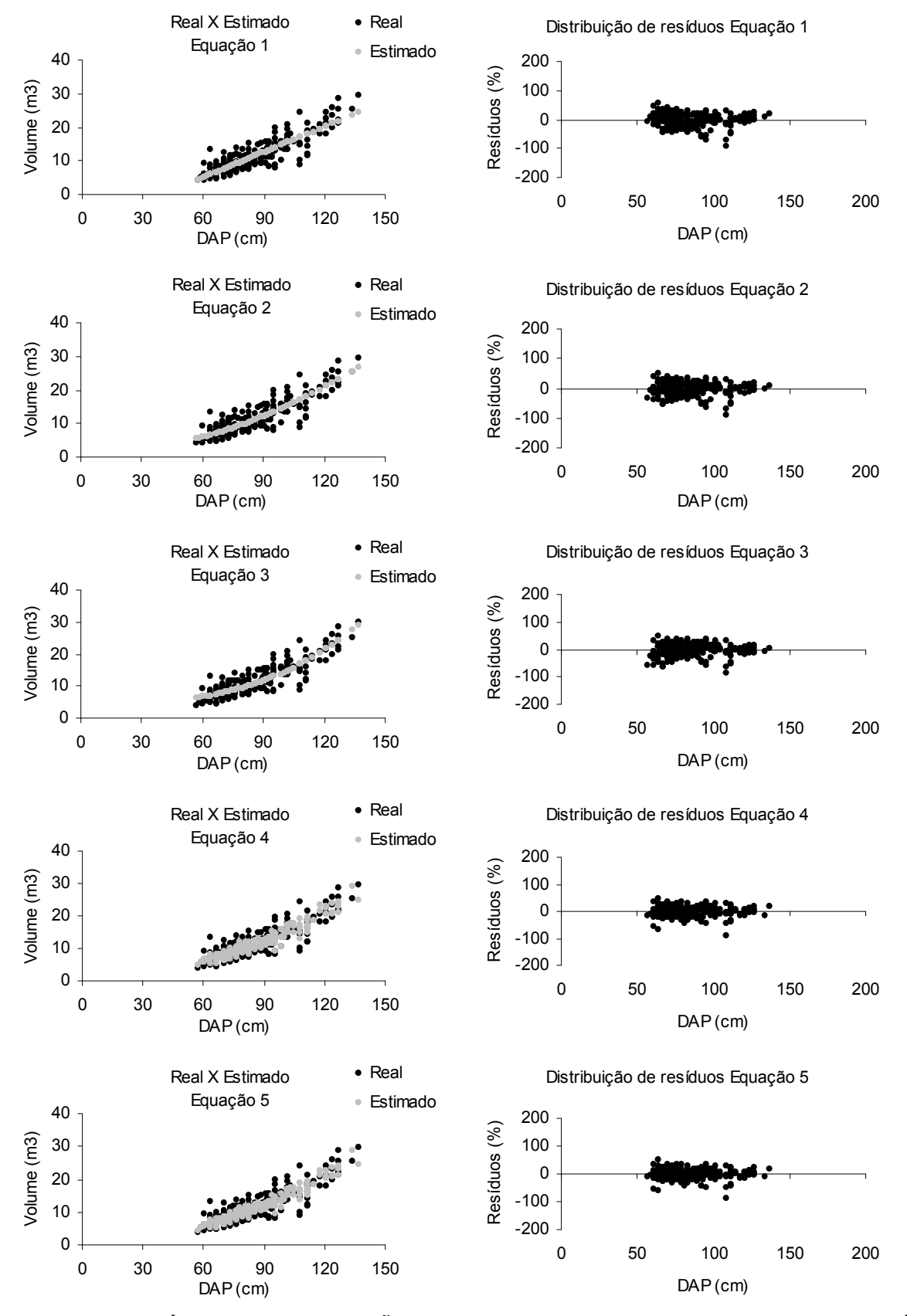

FIGURA 17. RESÍDUOS E DISTRIBUIÇÃO DO VOLUME ESTIMADO SOBRE O REAL, ATRAVÉS DAS EQUAÇÕES 01 ATÉ 05 PARA A ESPÉCIE JATOBÁ

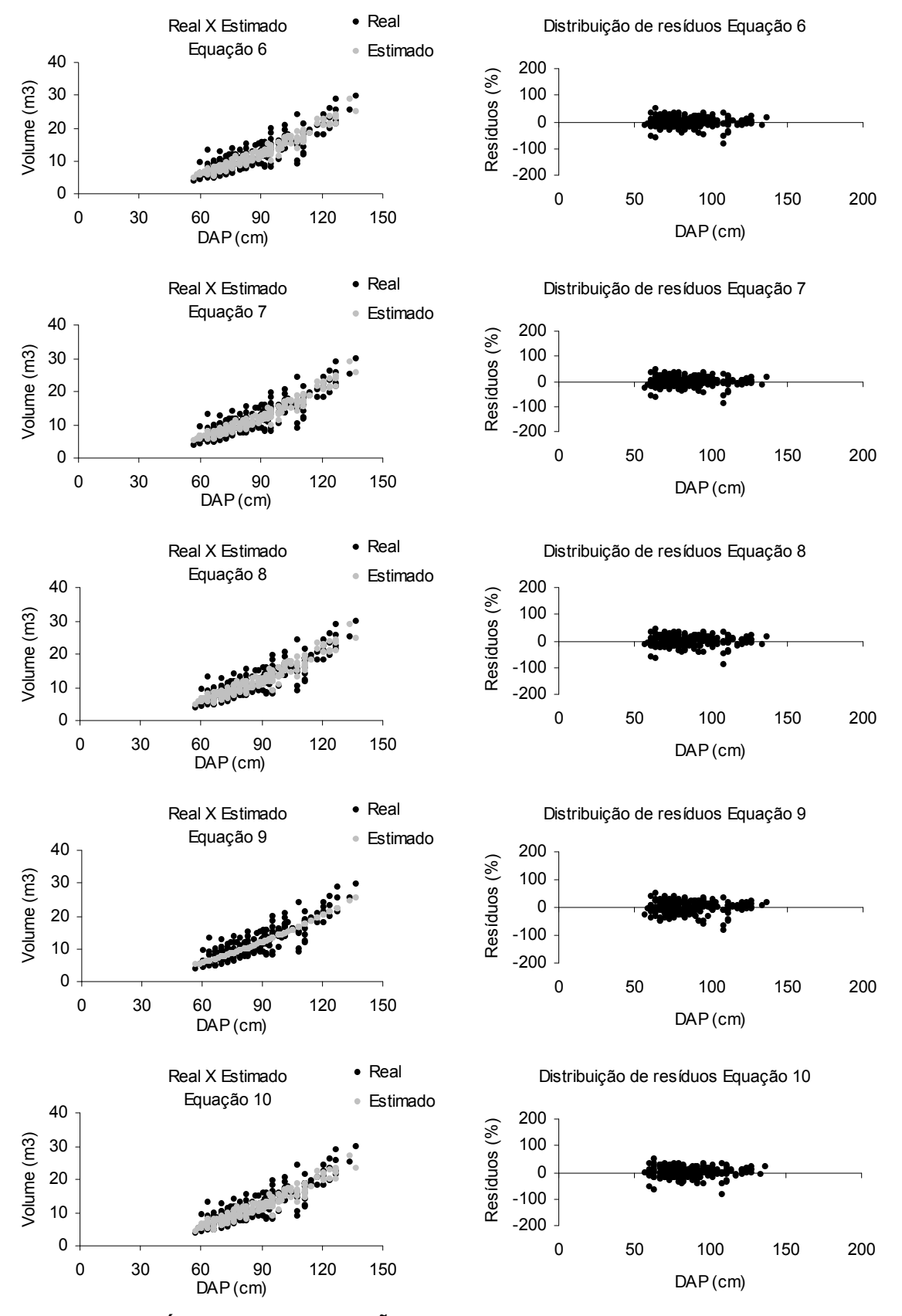

FIGURA 18. RESÍDUOS E DISTRIBUIÇÃO DO VOLUME ESTIMADO SOBRE O REAL, ATRAVÉS DAS EQUAÇÕES 06 ATÉ 10 PARA A ESPÉCIE JATOBÁ

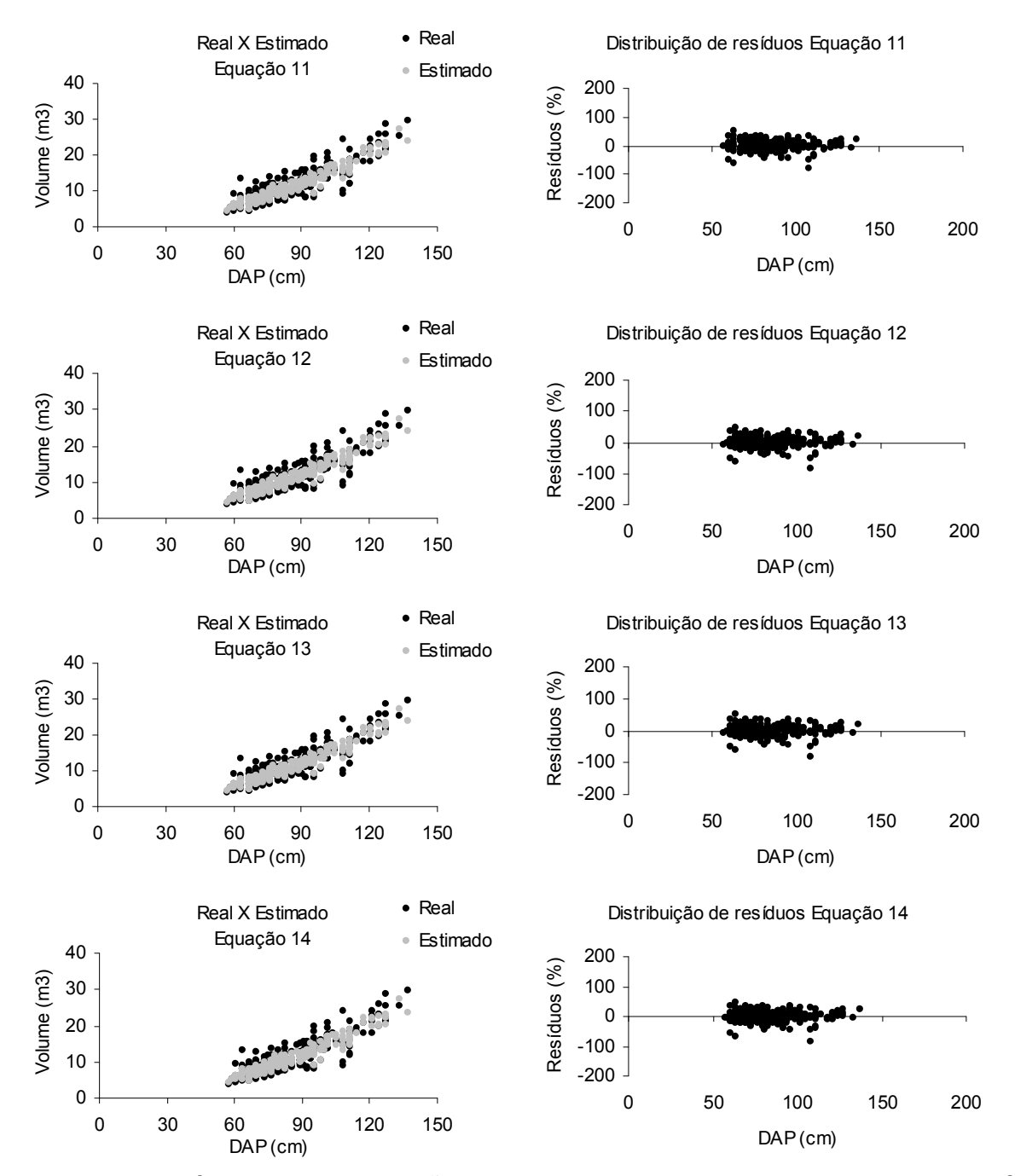

FIGURA 19. RESÍDUOS E DISTRIBUIÇÃO DO VOLUME ESTIMADO SOBRE O REAL, ATRAVÉS DAS EQUAÇÕES 11 ATÉ 14 PARA A ESPÉCIE JATOBÁ

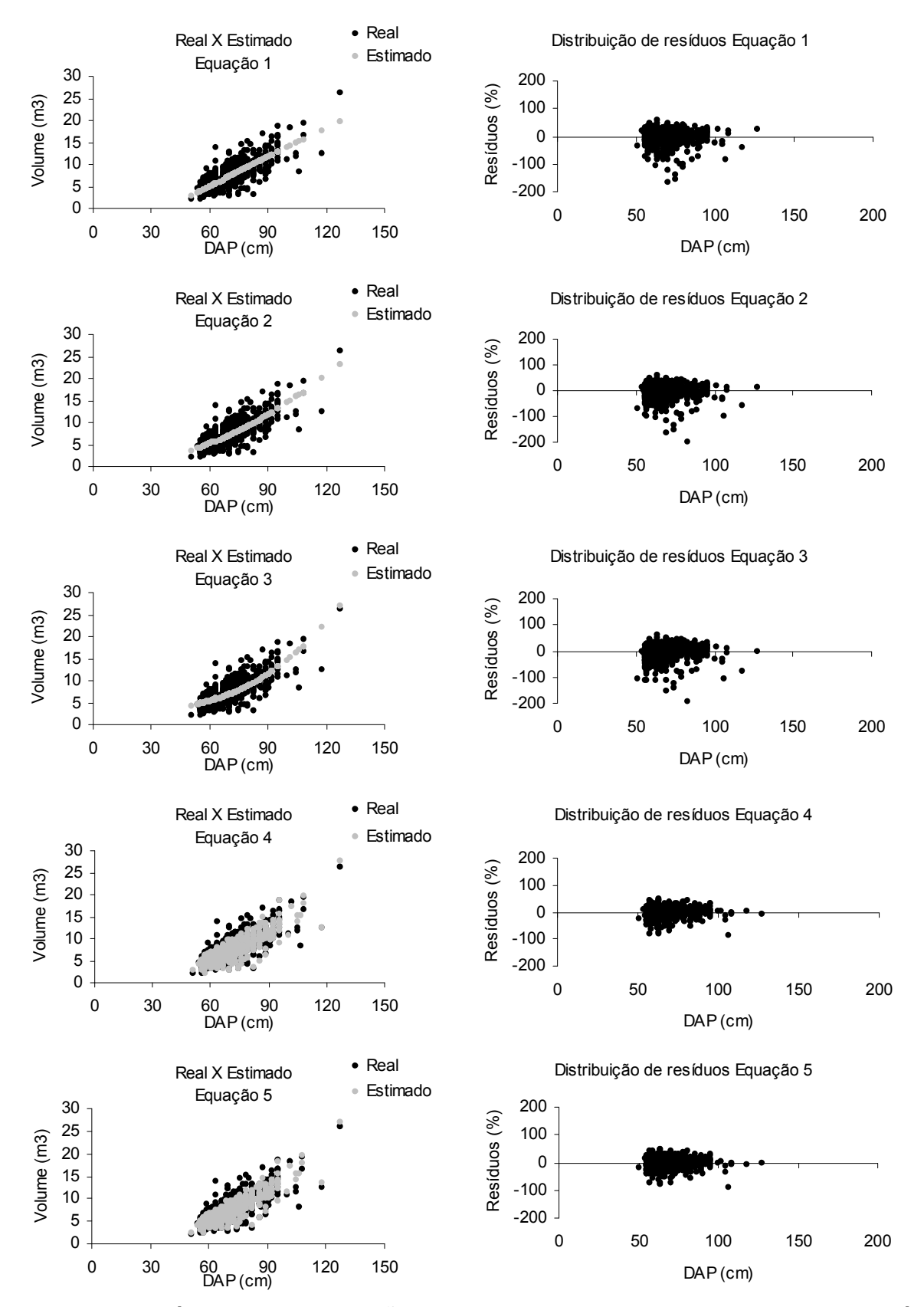

FIGURA 20. RESÍDUOS E DISTRIBUIÇÃO DO VOLUME ESTIMADO SOBRE O REAL, ATRAVÉS DAS EQUAÇÕES 01 ATÉ 05 PARA A ESPÉCIE LOURO FAIA

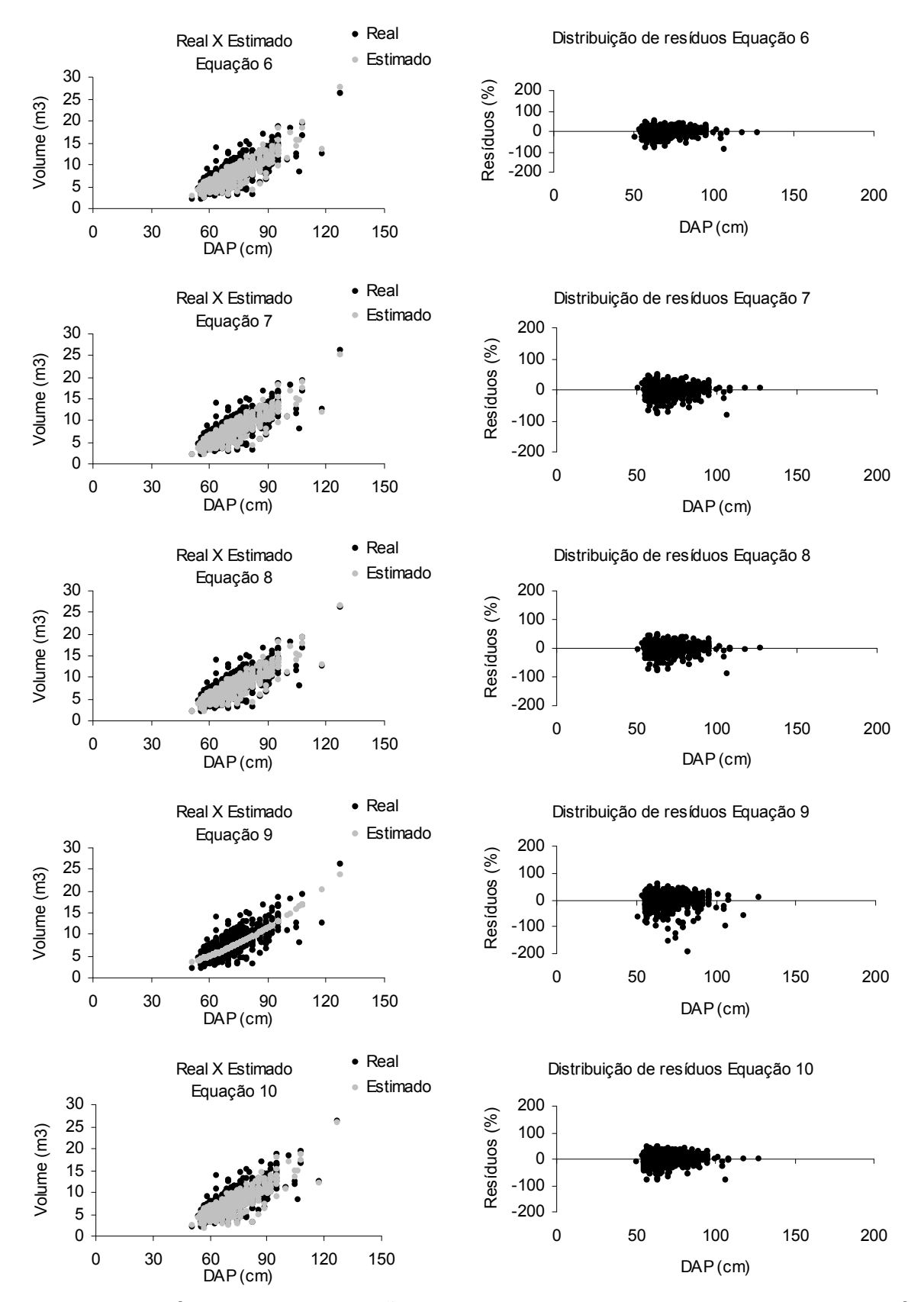

FIGURA 21. RESÍDUOS E DISTRIBUIÇÃO DO VOLUME ESTIMADO SOBRE O REAL, ATRAVÉS DAS EQUAÇÕES 06 ATÉ 10 PARA A ESPÉCIE LOURO FAIA

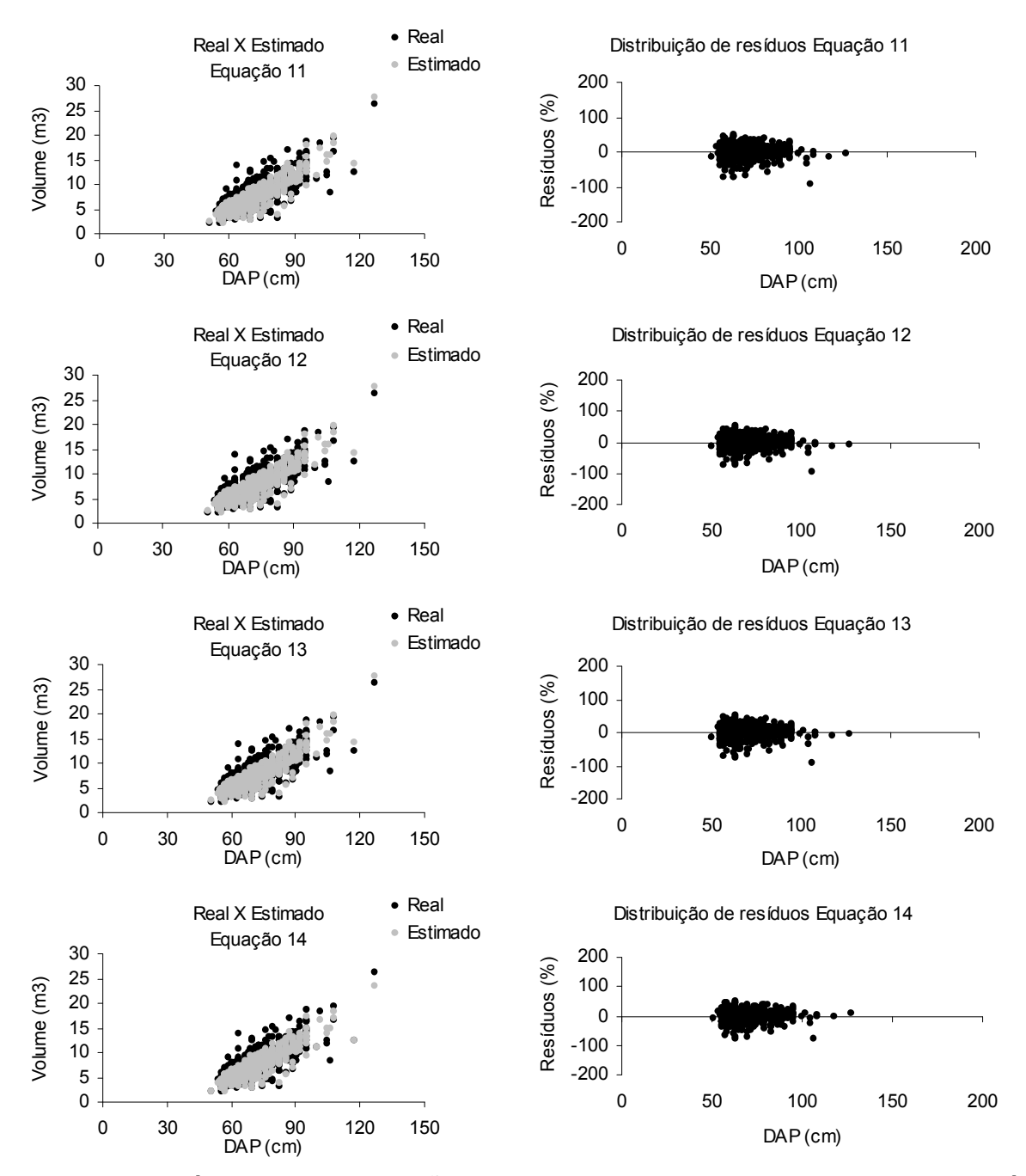

FIGURA 22. RESÍDUOS E DISTRIBUIÇÃO DO VOLUME ESTIMADO SOBRE O REAL, ATRAVÉS DAS EQUAÇÕES 11 ATÉ 14 PARA A ESPÉCIE LOURO FAIA

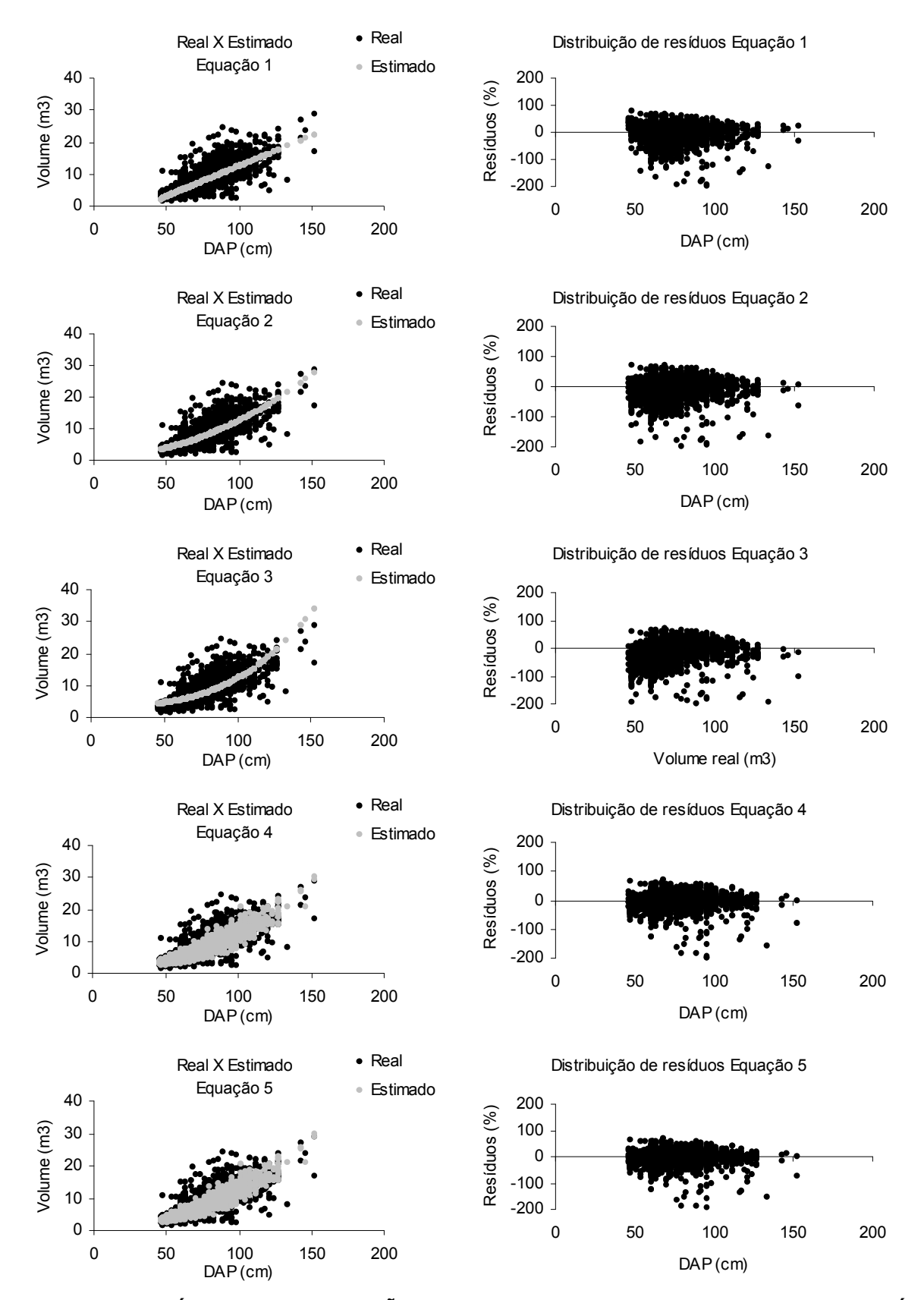

FIGURA 23. RESÍDUOS E DISTRIBUIÇÃO DO VOLUME ESTIMADO SOBRE O REAL, ATRAVÉS DAS EQUAÇÕES 01 ATÉ 05 PARA A ESPÉCIE MAÇARANDUBA

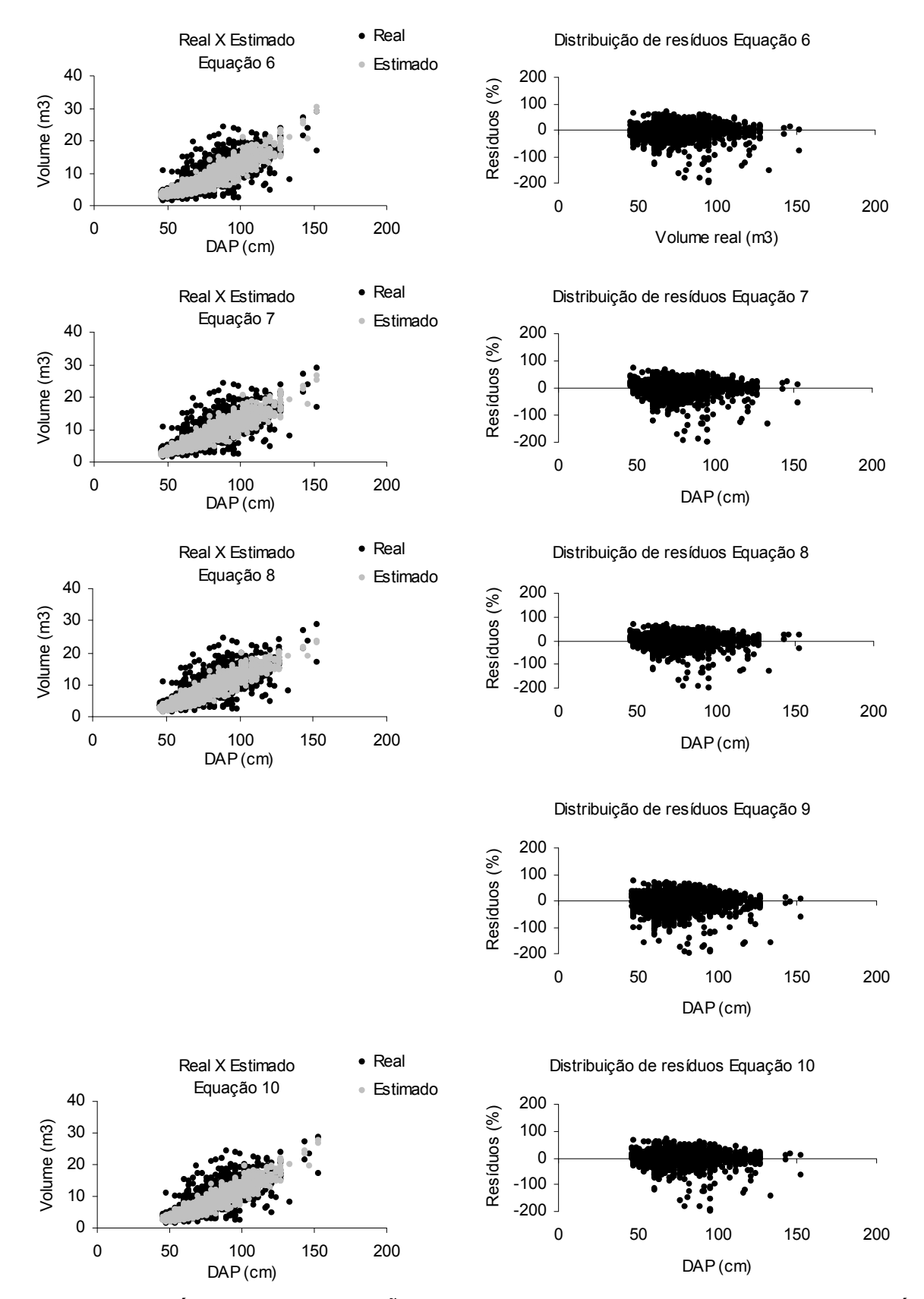

FIGURA 24. RESÍDUOS E DISTRIBUIÇÃO DO VOLUME ESTIMADO SOBRE O REAL, ATRAVÉS DAS EQUAÇÕES 06 ATÉ 10 PARA A ESPÉCIE MAÇARANDUBA

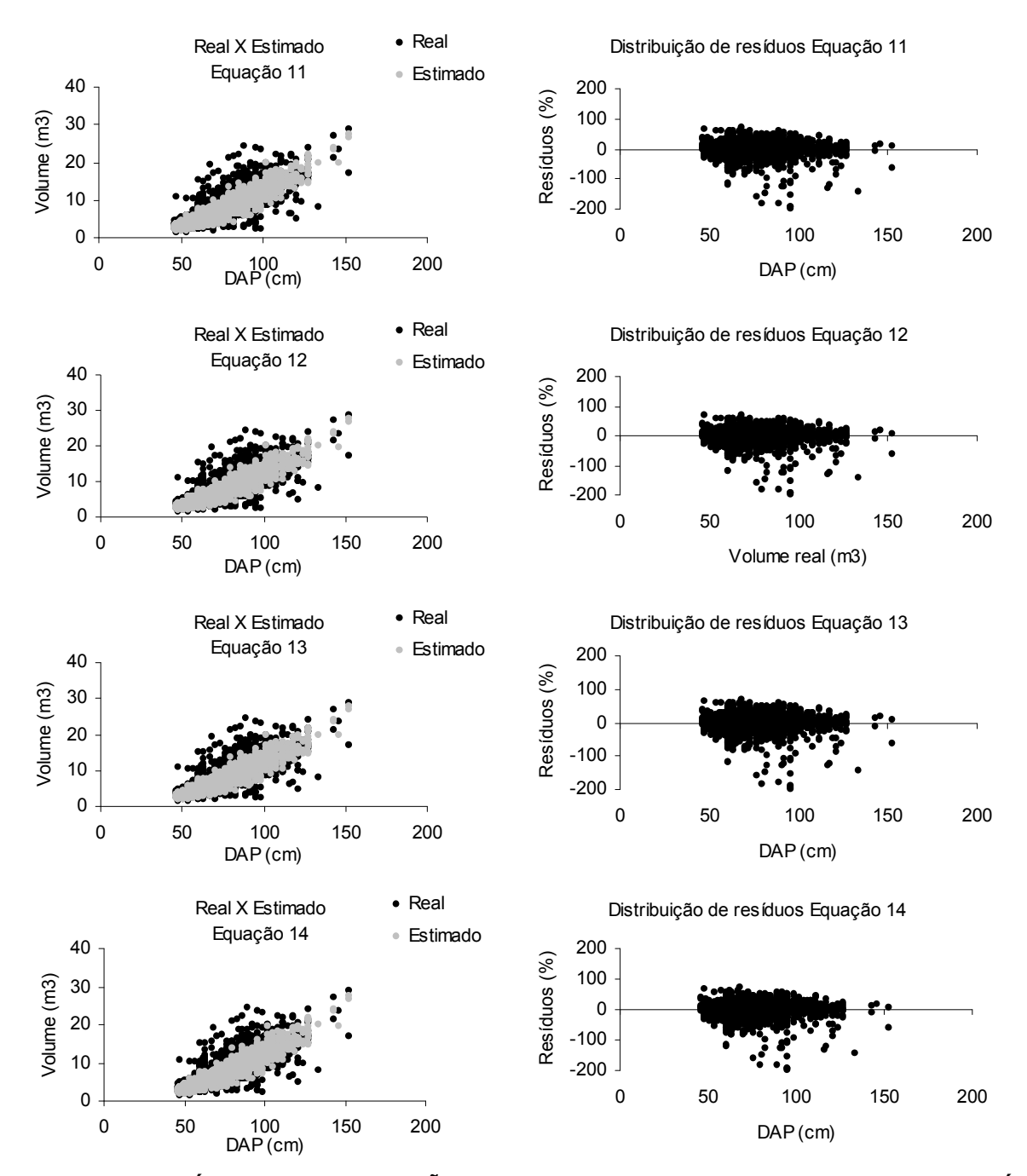

FIGURA 25. RESÍDUOS E DISTRIBUIÇÃO DO VOLUME ESTIMADO SOBRE O REAL, ATRAVÉS DAS EQUAÇÕES 11 ATÉ 14 PARA A ESPÉCIE MAÇARANDUBA

## 4.3. MELHORES EQUAÇÕES DE SIMPLES ENTRADA

A TABELA 20 apresenta as melhores equações de simples entrada obtidas, juntamente com suas estimativas de ajuste. Os modelos de melhor ajuste foram obtidos com os modelos 1 ( $v = b0 + b1.d$ ) e modelo 2 ( $v = b0 + b1.d^2$ ), ambos aritméticos, com predominância do modelo 1 em cinco dos sete agrupamentos (TABELA 20). O R²aj. obtido teve valores variando de 0,638 a 0,790 e o Syx% variou de 20,42% a 39,01%.

O modelo 9 (modelo de simples entrada com variáveis logarítmica) de modo geral apresentou Syx% próximos ao valor obtido nas melhores equações de simples entrada ,contudo apresentou valores pouco inferiores de R²aj. próximos a 0,62 (variando entre os agrupamentos).

| Espécie          | Modelo | Equação                                   | $S_{vx}$ % | $R^2$ aj |
|------------------|--------|-------------------------------------------|------------|----------|
| Todas spp        | 2      | v = -0,367921+0,0013446*d <sup>2</sup>    | 38,58      | 0,721    |
| Angelim-pedra    |        | $v = -14,1149 + 0,3097735^{*}d$           | 39.01      | 0,638    |
| Angelim-vermelho |        | $v = -12,7233 + 0,2947079$ <sup>*</sup> d | 34,88      | 0,639    |
| Cumaru           |        | $v = -5,91741 + 0,167385^{*}d$            | 28,72      | 0,688    |
| Jatobá           | 2      | $v = 0,7500347 + 0,0013828*d^2$           | 20,42      | 0,790    |
| Louro-faia       |        | $v = -8,43362 + 0,2215168^{*}d$           | 25.62      | 0,638    |
| Macaranduba      |        | $v = -6.67273 + 0.189378^{*}d$            | 27,67      | 0,652    |

TABELA 20. MELHORES EQUAÇÕES DE SIMPLES ENTRADA OBTIDAS

A FIGURA 26 apresenta os gráficos do volume real e estimado x dap e o gráfico de resíduos das equações de simples entrada de melhor ajuste para cada agrupamento.

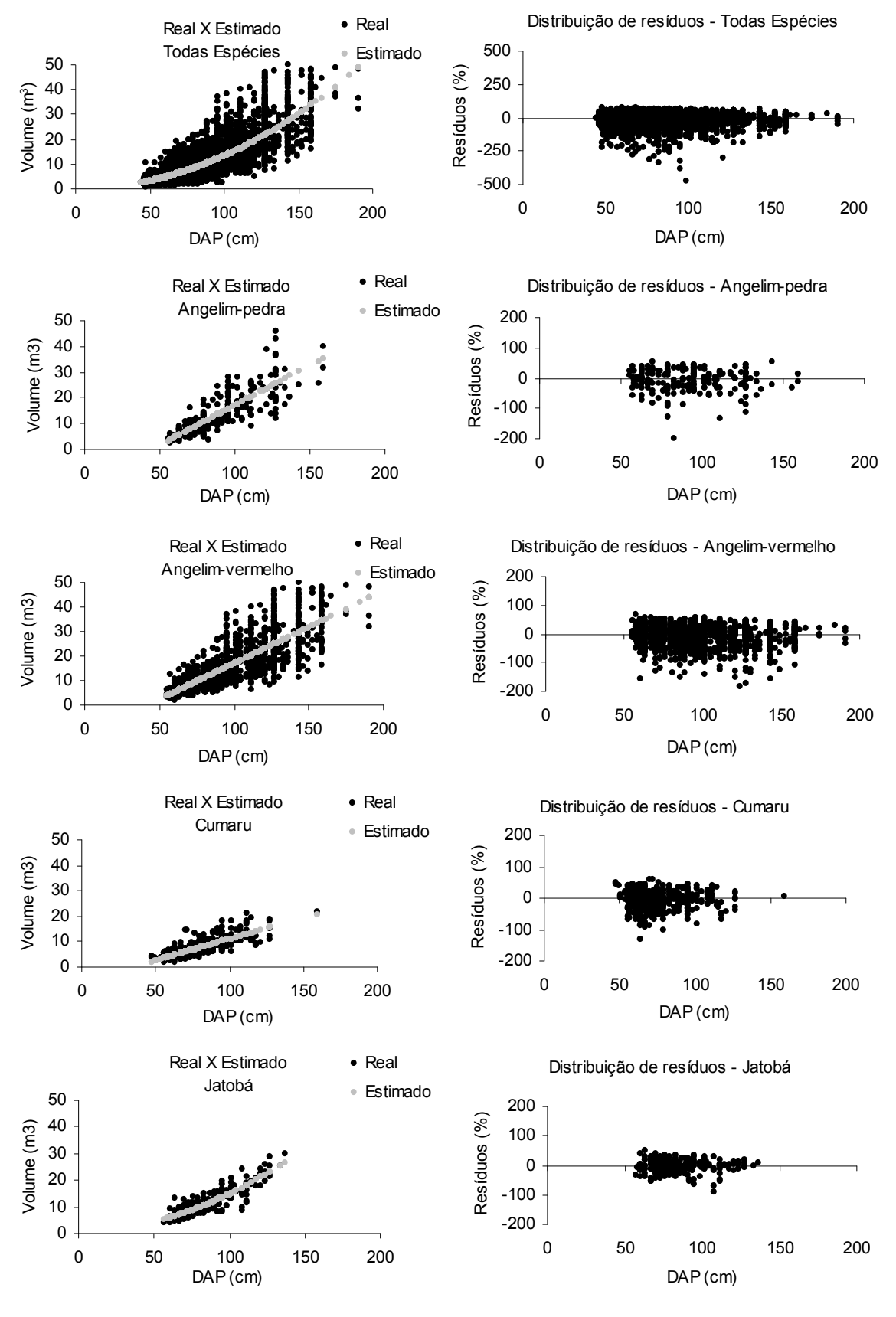

CONT.

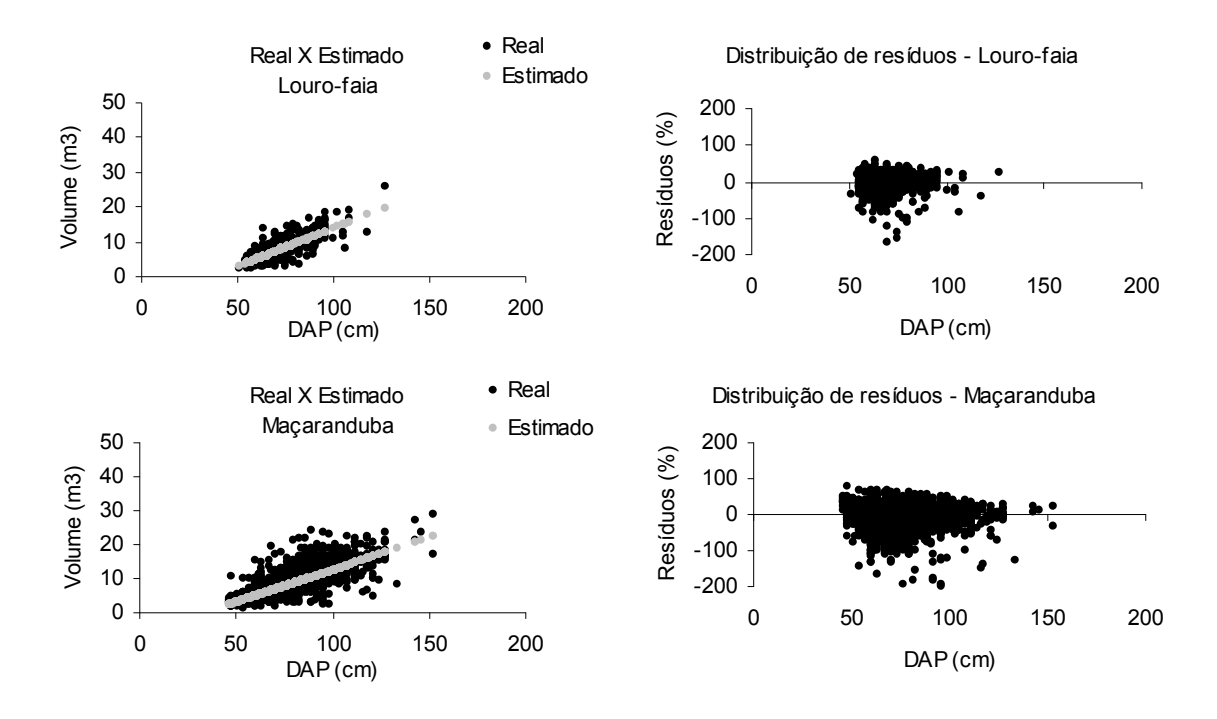

FIGURA 26. DISTRIBUIÇÃO DE VOLUME POR DAP E DE RESÍDUOS DAS MELHORES EQUAÇÕES DE SIMPLES ENTRADA

## 4.4. MELHORES EQUAÇÕES DE VOLUME DE DUPLA ENTRADA

As equações de dupla entrada com melhor ajuste se encontram na TABELA 21. Todas as equações foram obtidas com modelos aritméticos. Na FIGURA 27 são apresentados os gráficos de volume real e estimado x dap e os gráficos de resíduos e das equações da TABELA 21.

Os modelos logarítmicos, de modo geral, apresentaram resultados pouco inferiores aos modelos aritméticos considerando os critérios de escolha do melhor modelo utilizado neste trabalho. Dentre os critérios as estatísticas de ajuste que mais apresentou discrepância comparando os modelos aritméticos e modelos logarítmicos foi o  $R^2$ aj.

As melhores equações de dupla entrada apresentaram valores de R<sup>2</sup>aj. variando de 0,725 a 0,828 e um Syx% variando de 18,48% a 32,08%. O modelo 7 (v  $=$  b0 + b1.d + b2.d<sup>2</sup> + b3.d<sup>2</sup>h<sub>c</sub>) apareceu três vezes (no Angelim-pedra, Cumaru e Jatobá) dentre as equações de melhor ajuste.

| Espécie          | Modelo | Equação                                                                                                    | $S_{vx}$ % | $R^2$ aj |
|------------------|--------|----------------------------------------------------------------------------------------------------|------------|----------|
| Todas spp        | 5      | $v = -1,12194 + 0,0327452*d + 0,0000494*d2hc$                                                                   | 32.08      | 0.807    |
| Angelim-pedra    |        | v = -9,70551 + 0,2495734*d - 0,001283*d <sup>2</sup> + 0,0000606*d <sup>2</sup> hc                              | 30.98      | 0.771    |
| Angelim-vermelho | 8*     | v = -1,02799 + 0,00000303694*d <sup>3</sup> + 0,000105626*d <sup>2</sup> hc - 0,00000043332*d <sup>3</sup> hc   | 30.47      | 0.725    |
| Cumaru           |        | v = -4,7945 + 0,1413018*d - 0,000596*d <sup>2</sup> + 0,0000394*d <sup>2</sup> hc                               | 24.01      | 0.782    |
| Jatobá           | 6      | v = 1,353158 + 0,0002609*d <sup>2</sup> + 0,0000388*d <sup>2</sup> hc                                           | 18.48      | 0.828    |
| Louro-faia       |        | v = -6,0988 + 0,175602*d - 0,000963*d <sup>2</sup> + 0,0000477*d <sup>2</sup> hc                                | 18.83      | 0.804    |
| Macaranduba      | 8*     | v = -0,18228 + 0,00000287539*d <sup>3</sup> + 0,0000780196*d <sup>2</sup> hc - 0,000000370194*d <sup>3</sup> hc | 23.50      | 0,749    |

TABELA 21. MELHORES EQUAÇÕES DE DUPLA ENTRADA OBTIDAS

\* obtidos pelo método de ajuste Forward Stepwise

 Embora nem todas as equações obtidas fossem resultante do método de ajuste Stepwise Forward, verificou-se que as equações obtidas por este método quando não escolhida para a melhor equação, apresentaram estatísticas de ajuste bastante próximos das equações de melhor ajuste (ver TABELAS 13 a 19 e gráficos de resíduos nas FIGURAS 05 A 25).

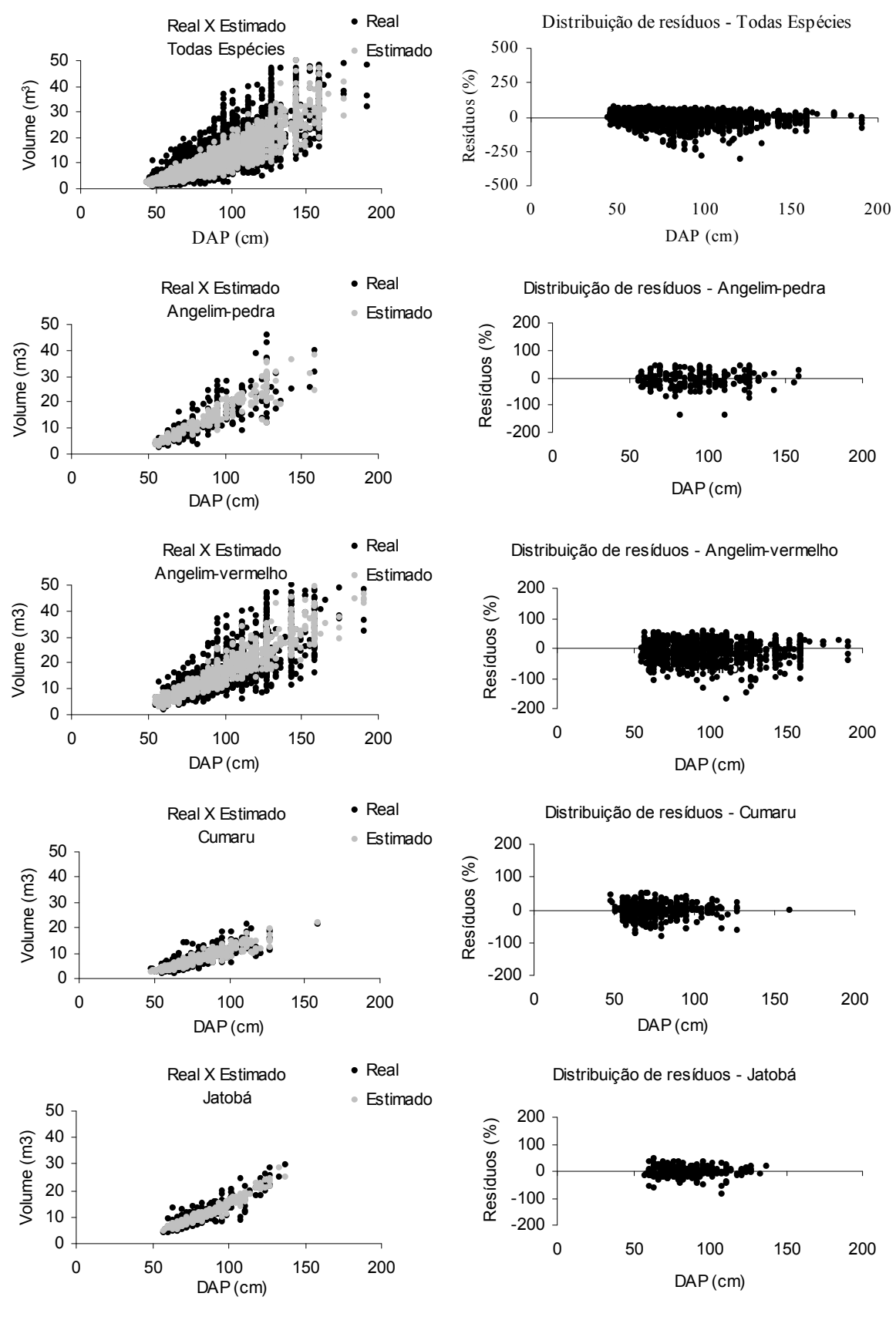

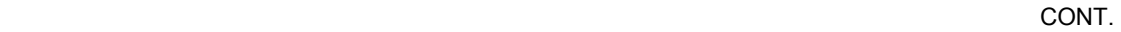

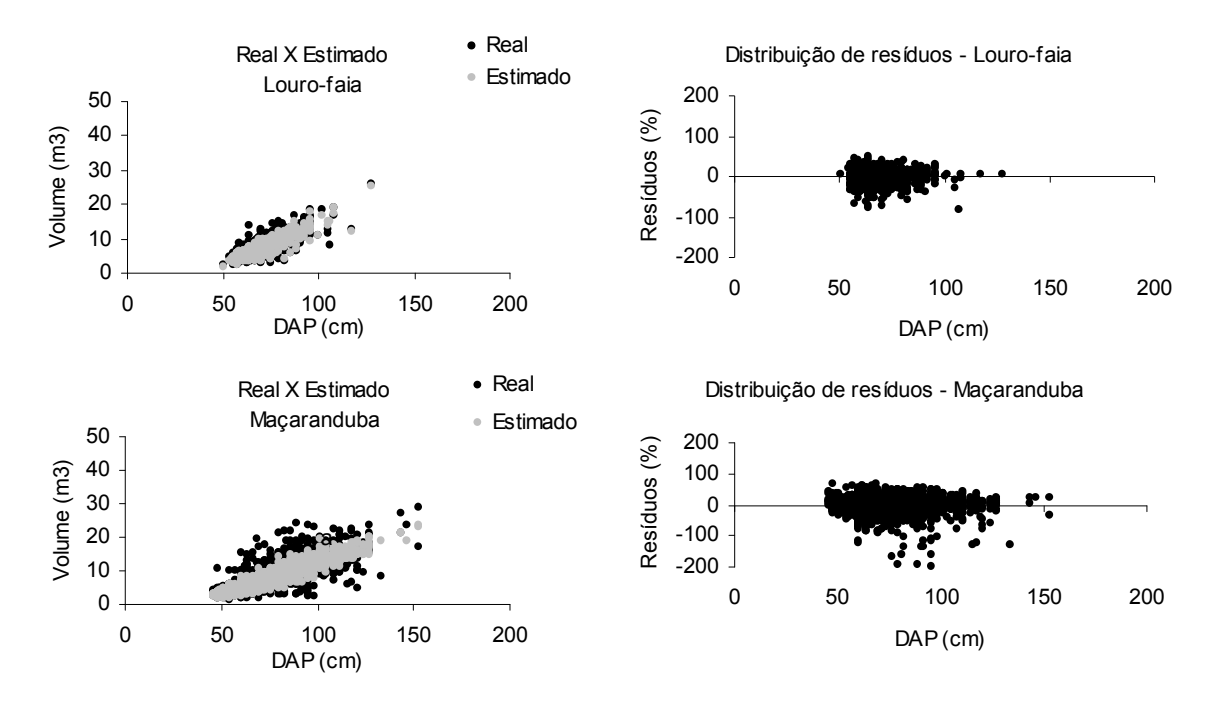

FIGURA 27. DISTRIBUIÇÃO DE VOLUME POR DAP E DE RESÍDUOS DAS MELHORES EQUAÇÕES DE DUPLA ENTRADA AJUSTADAS

4.4.1. Validação das melhores equações de volume de simples e dupla entrada obtidas

A Tabela 22 apresenta as estatísticas de validação obtidos confrontando-se os dados das 1.409 árvores (10 % do total) separadas inicialmente, com os dados estimados pelas equações de volume ajustadas. As FIGURAS 28 e 29 apresentam os gráficos de volume real e estimado x dap e gráficos de resíduos da validação, respectivamente para as equações de simples entrada e de dupla entrada.

Foram encontradas estatísticas de validação com valores próximos das estatísticas de ajuste e gráficos de resíduos bastante semelhantes.

|                  | Equação de simples entrada |          |            |          | Equação de dupla entrada |          |            |          |
|------------------|----------------------------|----------|------------|----------|--------------------------|----------|------------|----------|
|                  | Ajuste                     |          | Validação  |          | Ajuste                   |          | Validação  |          |
| Espécie          | $S_{vx}$ %                 | $R^2$ aj | $S_{vx}$ % | $R^2$ aj | $S_{vx}$ %               | $R^2$ aj | $S_{yx}$ % | $R^2$ aj |
| Todas spp        | 38,58                      | 0,721    | 36,59      | 0,747    | 32,08                    | 0,807    | 31,74      | 0,810    |
| Angelim-pedra    | 39,01                      | 0,638    | 35,69      | 0,591    | 30,98                    | 0,771    | 31,99      | 0,671    |
| Angelim-vermelho | 34,88                      | 0,639    | 32,34      | 0,692    | 30,47                    | 0,725    | 30,67      | 0,723    |
| Cumaru           | 28,72                      | 0,688    | 28,71      | 0,689    | 24,01                    | 0,782    | 25,68      | 0,751    |
| Jatobá           | 20,42                      | 0,790    | 25,28      | 0,797    | 18,48                    | 0,828    | 23,47      | 0,825    |
| Louro-faia       | 25,62                      | 0,638    | 28,95      | 0,319    | 18,83                    | 0,804    | 19,33      | 0,696    |
| Maçaranduba      | 27,67                      | 0,652    | 29,95      | 0,627    | 23,50                    | 0,749    | 25,78      | 0,723    |

TABELA 22. COMPARATIVO ENTRE ESTATÍSTICAS DE AJUSTE E DE VALIDAÇÃO

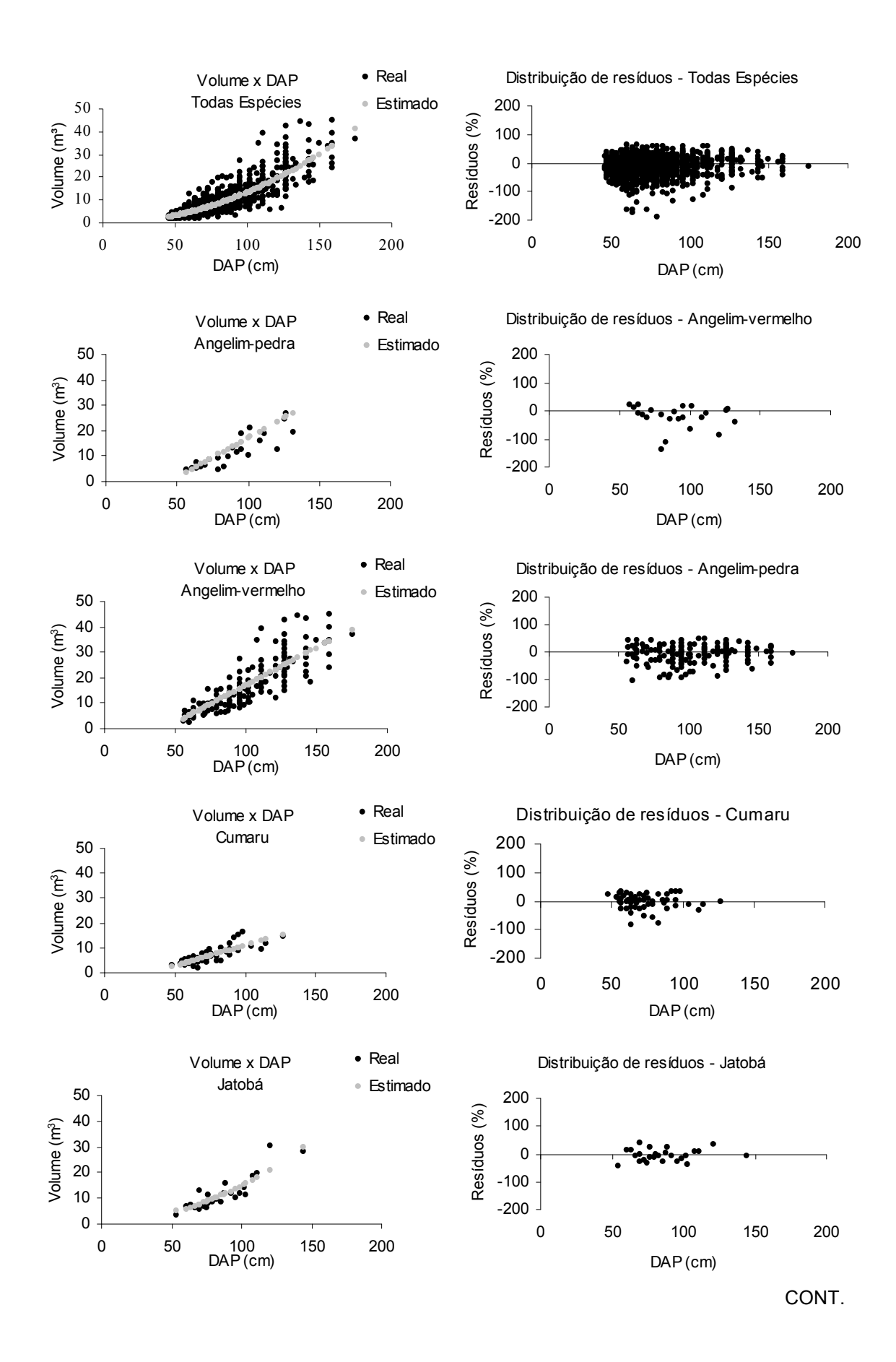

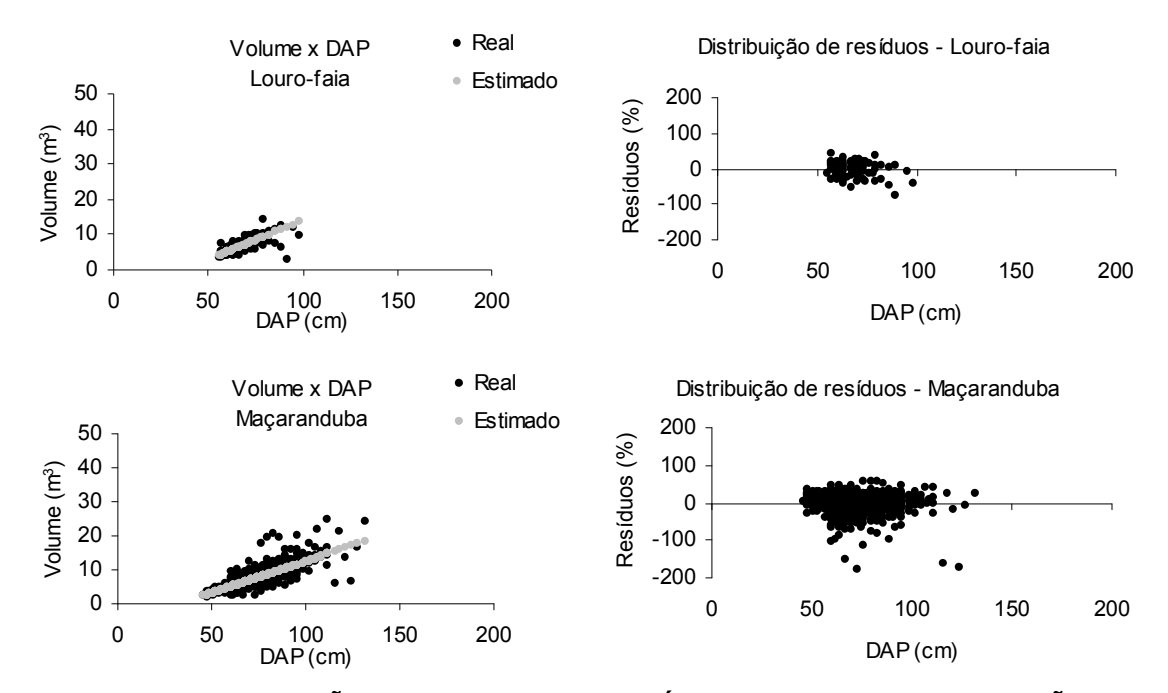

FIGURA 28. DISTRIBUIÇÃO DE VOLUME E DE RESÍDUOS POR DAP DE VALIDAÇÃO DAS MELHORES EQUAÇÕES DE SIMPLES ENTRADA

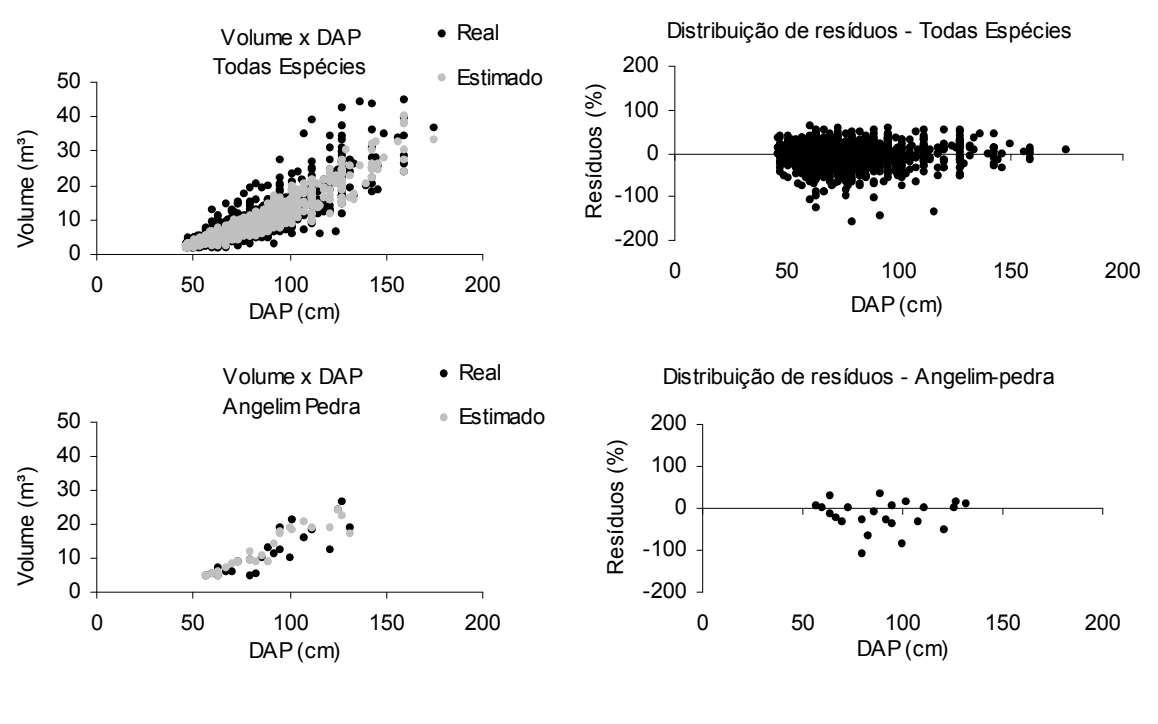

**CONT.** 

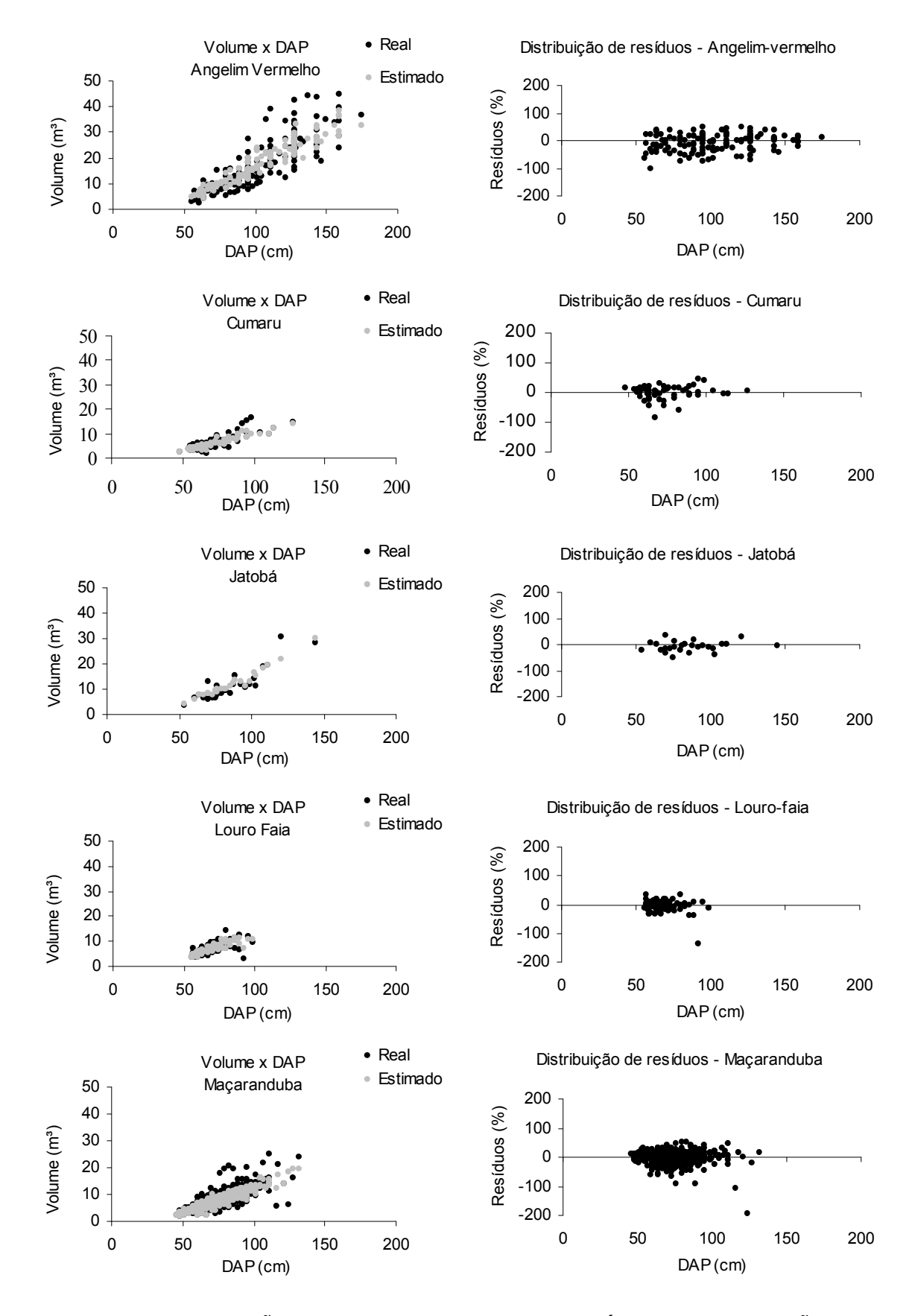

FIGURA 29. DISTRIBUIÇÃO DE VOLUME POR DAP E DE RESÍDUOS DE VALIDAÇÃO DAS MELHORES EQUAÇÕES DE DUPLA ENTRADA

4.5. INSERÇÃO DO ERRO DA ALTURA COMERCIAL OBTIDA VIA ESTIMATIVA VISUAL

A TABELA 23 apresenta as equações e as estatísticas de ajuste da altura comercial (h<sub>c</sub>) em função da altura obtida pela estimativa visual (h<sub>e</sub>). Nota-se que o coeficiente linear (b1 da função  $h_c = b1.h_e$ ) é sempre maior que 1, o que indica que a altura obtida pela estimativa visual  $(h_e)$  tende a ser subestimativa em relação a altura comercial. O valor de b1 nesse caso funciona como fator de conversão de  $h_e$  para  $h_c$ . Por exemplo a equação para todas as espécies (TABELA 23) indica que a altura comercial é 1,325 vezes maior que a altura obtida pela estimativa visual. Segundo as equações da TABELA 23 em média o valor da altura comercial  $(h<sub>c</sub>)$  encontrada é de 1,254 a até 1,488 vezes superior ao valor da altura estimada visualmente ( $h_e$ ).

O ajuste apresentou alto valor de R²aj. com valores de 0,940 a 0,962; e valores de Syx% variando de 19,26% a 24,17%.

| Espécie          | Equação                        |            | Ajuste   |  |  |
|------------------|--------------------------------|------------|----------|--|--|
|                  |                                | $S_{vx}$ % | $R^2$ aj |  |  |
| Todas spp        | $hc = 1,32548$ <sup>*</sup> he | 21,42%     | 0,956    |  |  |
| Angelim-pedra    | $hc = 1,45711*he$              | 24,17%     | 0,940    |  |  |
| Angelim-vermelho | $hc = 1,48814*he$              | 23,73%     | 0,945    |  |  |
| Cumaru           | $hc = 1,32371*he$              | 20,74%     | 0,957    |  |  |
| Jatobá           | $hc = 1,36877*he$              | 19,26%     | 0,959    |  |  |
| Louro-faia       | $hc = 1,25419*he$              | 22,84%     | 0,948    |  |  |
| Maçaranduba      | $hc = 1,28001*he$              | 19,82%     | 0,962    |  |  |

TABELA 23. EQUAÇÃO E ESTIMATIVAS DE AJUSTE DA ALTURA COMERCIAL

A FIGURA 30 mostra os gráficos de altura comercial  $(h_c)$  e estimada  $(h_e)$  e o gráfico da distribuição de resíduos em relação ao h<sub>e</sub>. Embora o comportamento geral da estimativa visual da altura comercial seja subestimativa, nota-se pelos gráficos da FIGURA 30 que existe uma tendência de subestimar a altura nas menores alturas comerciais e de superestimar a altura nas maiores alturas comerciais (o equilíbrio não ocorre por haver mais subestimativas que superestimativas).

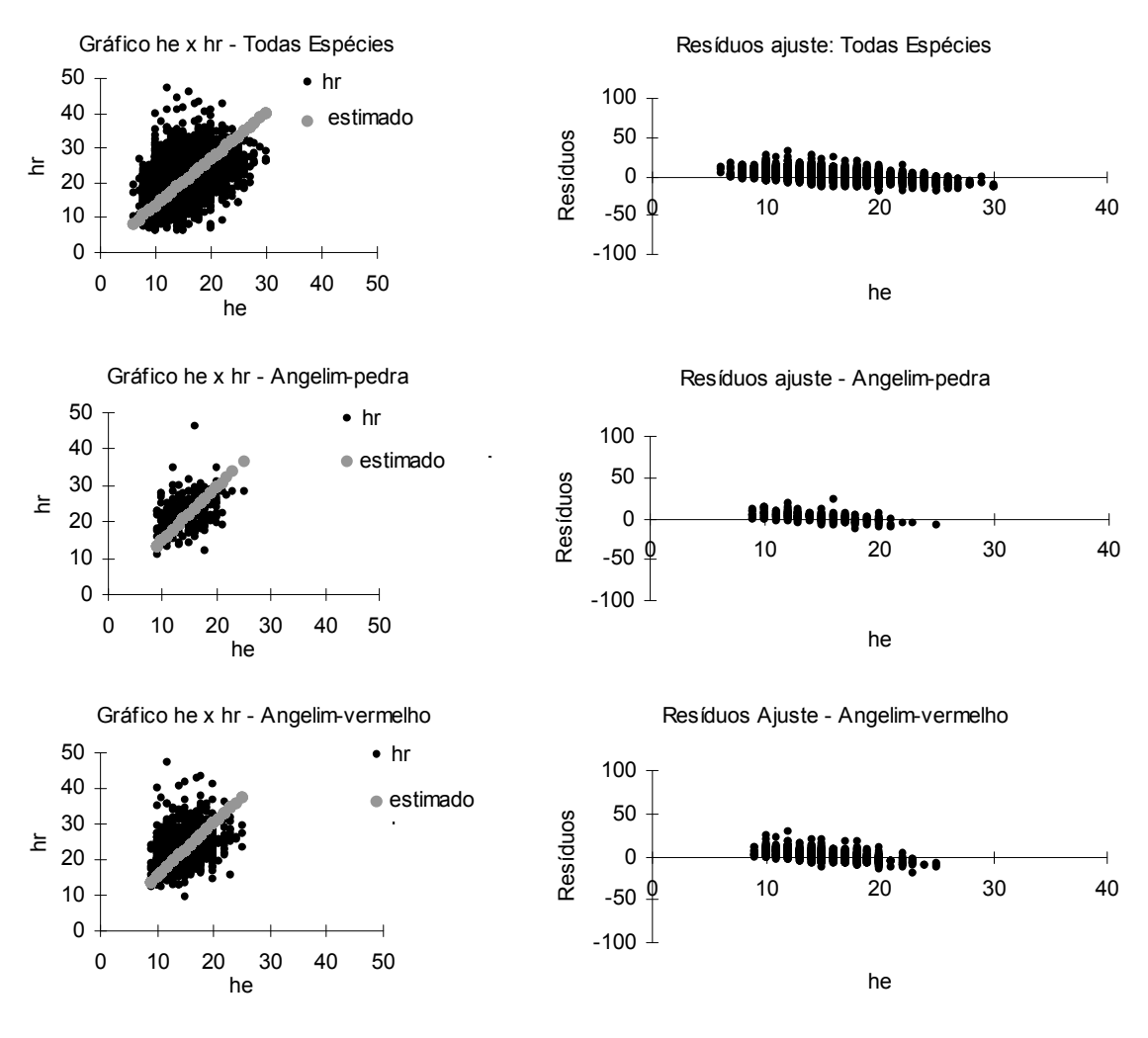

CONT.

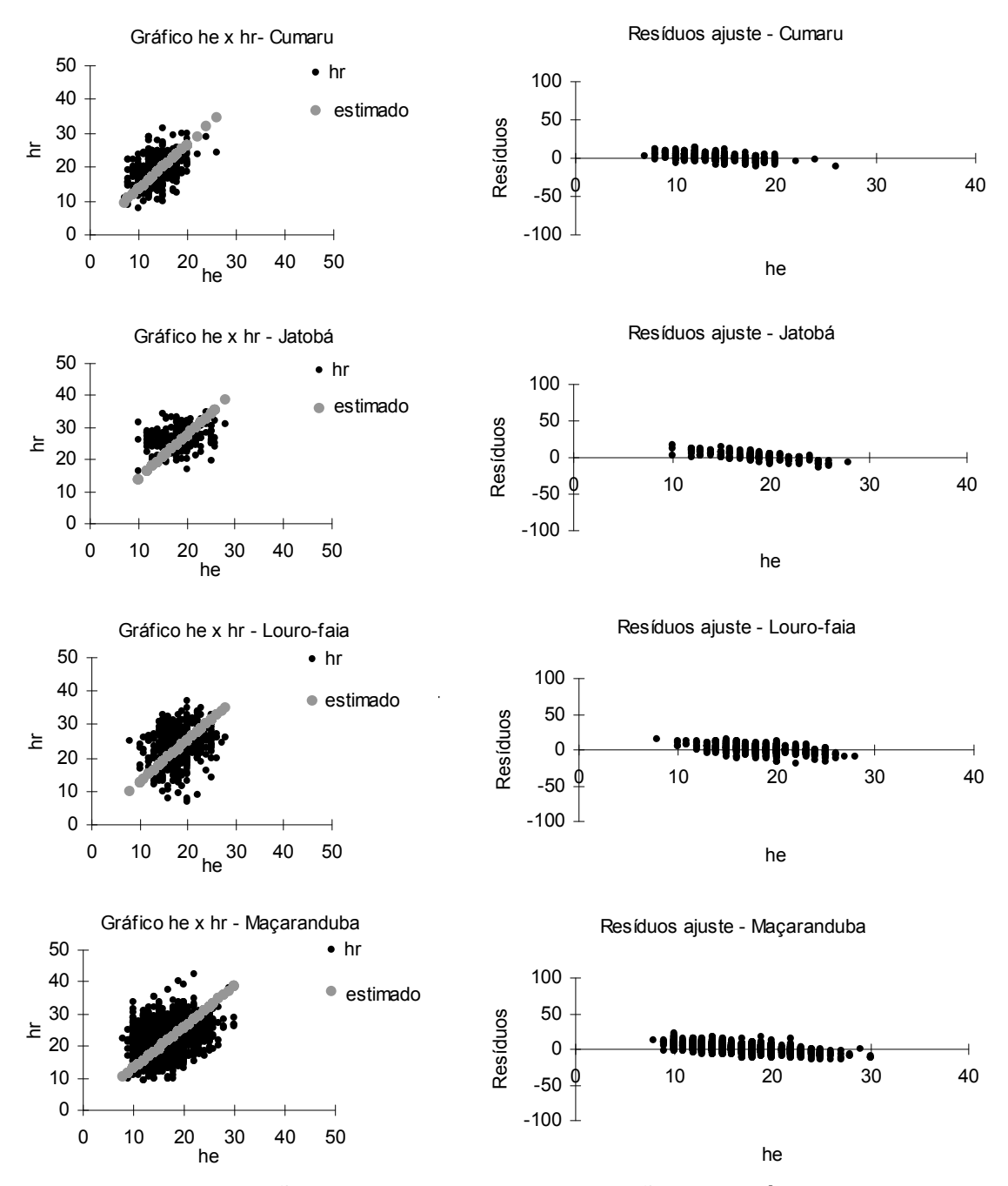

FIGURA 30. DISTRIBUIÇÃO DE Hc POR He E DISTRIBUIÇÃO DE RESÍDUOS DO AJUSTE

## 4.5.1. Validação do uso da altura comercial via estimativa visual

A TABELA 24 apresenta as estatísticas de validação juntamente com as informações já apresentadas na TABELA 23. Os valores das estatísticas de validação encontrados foram próximos às estatísticas de ajuste.

A FIGURA 31 apresenta os gráficos de volume real e estimado x dap e gráficos de resíduos da validação das equações de altura.

| Espécie          |                   | Aiuste     |          |            | Validação |  |  |
|------------------|-------------------|------------|----------|------------|-----------|--|--|
|                  | Equação           | $S_{vx}$ % | $R^2$ aj | $S_{vx}$ % | $R^2$ aj  |  |  |
| Todas spp        | $hc = 1,32548*he$ | 21,42%     | 0,956    | 20,49%     | 0.959     |  |  |
| Angelim-pedra    | $hc = 1,45711*he$ | 24,17%     | 0,940    | 20,32%     | 0.916     |  |  |
| Angelim-vermelho | $hc = 1,48814*he$ | 23,73%     | 0,945    | 21,97%     | 0,946     |  |  |
| Cumaru           | $hc = 1,32371*he$ | 20,74%     | 0,957    | 20.69%     | 0.941     |  |  |
| Jatobá           | $hc = 1,36877*he$ | 19,26%     | 0,959    | 19,89%     | 0.923     |  |  |
| Louro-faia       | $hc = 1,25419*he$ | 22,84%     | 0,948    | 20,34%     | 0.946     |  |  |
| Macaranduba      | $hc = 1,28001*he$ | 19,82%     | 0,962    | 20,28%     | 0,958     |  |  |

TABELA 24. COMPARATIVO DAS ESTATISTICAS DE AJUSTE E DE VALIDAÇÃO DA Hc

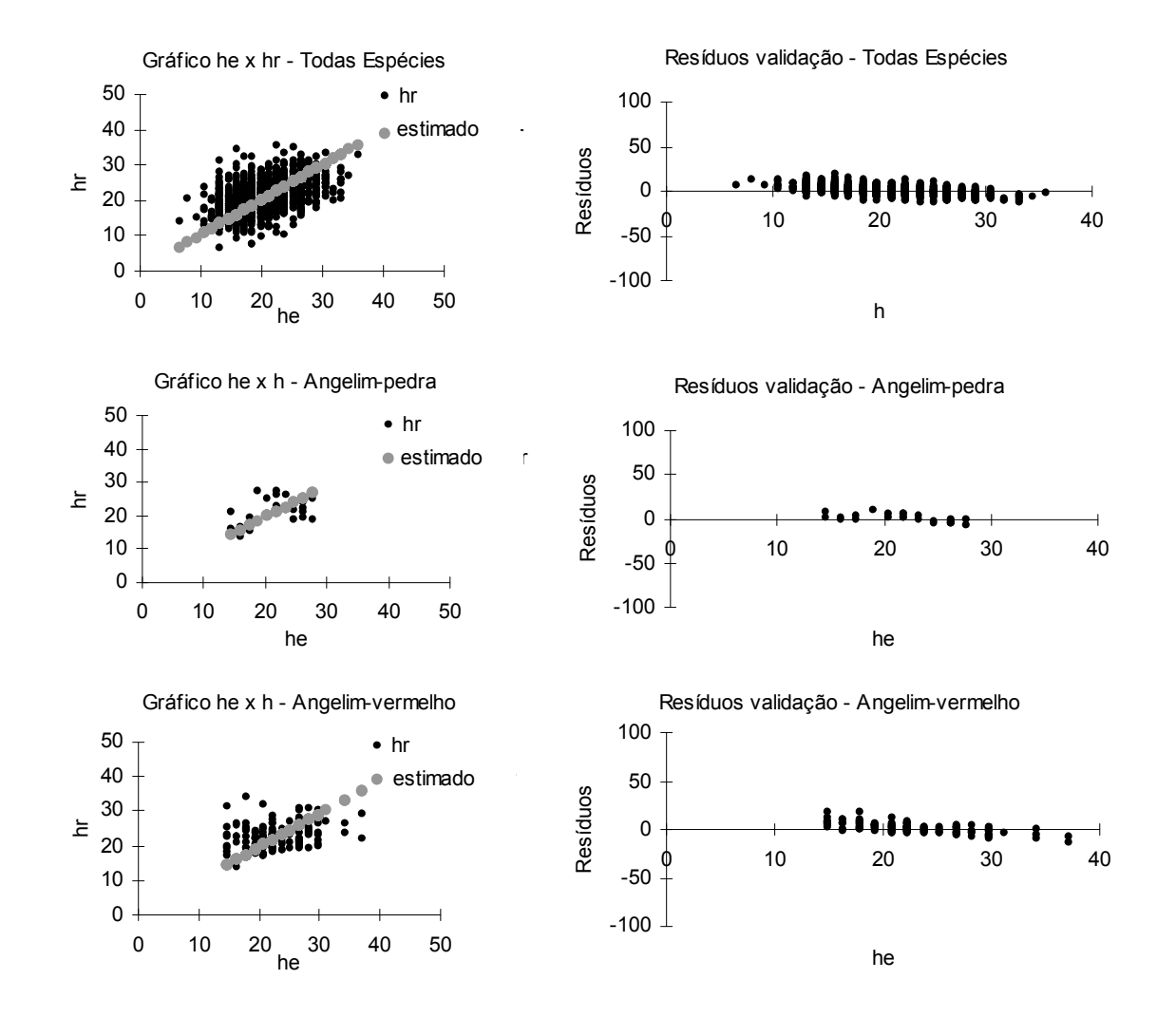

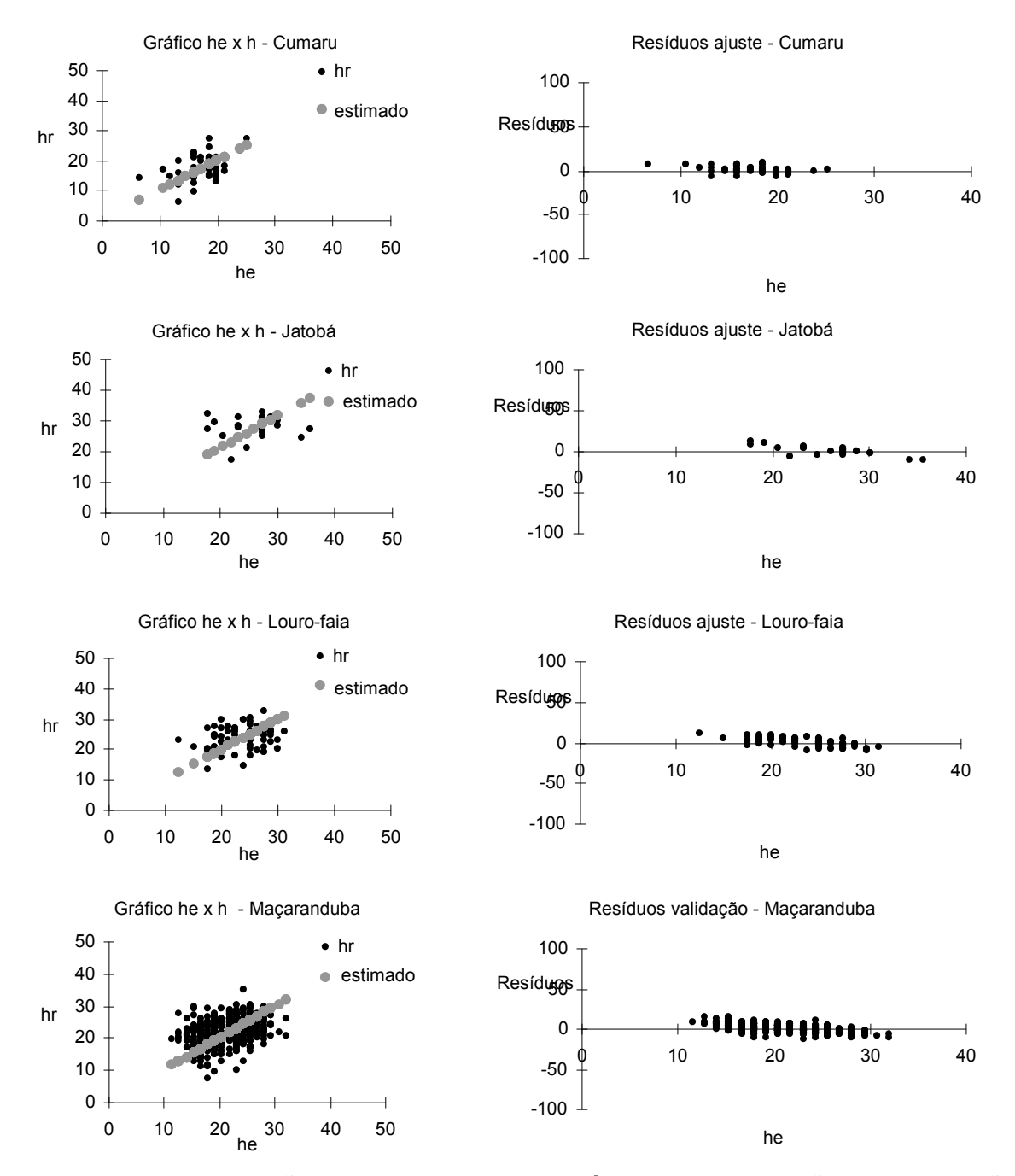

FIGURA 31. DISTRIBUIÇÃO DE Hc POR He E DE RESÍDUOS DE VALIDAÇÃO DAS EQUAÇÕES DE ALTURA

# 4.6. COMPARAÇÃO DE UTILIZAÇÃO DAS EQUAÇÕES DE SIMPLES E DUPLA ENTRADA MODIFICADA

4.6.1 Modificação da equação de dupla entrada para uso de altura comercial obtida via estimativa visual  $(h_e)$ 

Para se efetuar a comparação fez-se necessário modificar a entrada da equação de dupla entrada de  $h_c$  para  $h_e$ , essa modificação foi obtida gerando-se uma função composta da equação volumétrica de dupla entrada (v = f (d,h<sub>c</sub>)) com a equação de altura ( $h_c = f(h_e)$ ). Esse procedimento é necessário tendo em vista que não há como comparar diretamente o erro de estimativa da equação de altura com o erro de estimativa da equação de volume de dupla entrada, uma vez que a primeira trata do erro da variável altura e a segunda do erro da variável volume.

Para se gerar a função composta (de volume composta com  $h_c$ ) e assim modificar as estatísticas de ajuste das melhores equações de dupla entrada substituiu-se a variável h<sub>c</sub> na equação de dupla entrada pela equação de altura (h<sub>c</sub> =  $b1.h<sub>e</sub>$ ).

A TABELA 25 apresenta as equações de dupla entrada modificadas para ter como uma das entradas o  $h<sub>e</sub>$  e suas respectivas estatísticas de ajuste encontrados. A FIGURA 32 apresenta os gráficos de volume real e estimado x dap e de resíduos obtidos com a modificação.

As novas estatísticas e gráficos obtidos foram utilizados para comparação com as estatísticas e gráficos das melhores equações de simples entrada ajustadas.

#### TABELA 25. EQUAÇÕES DE VOLUME DE DUPLA ENTRADA MODIFICADAS PARA USO DO He

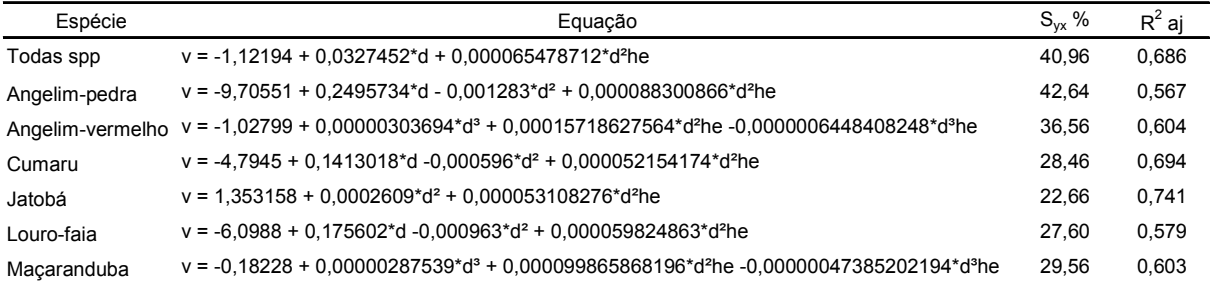

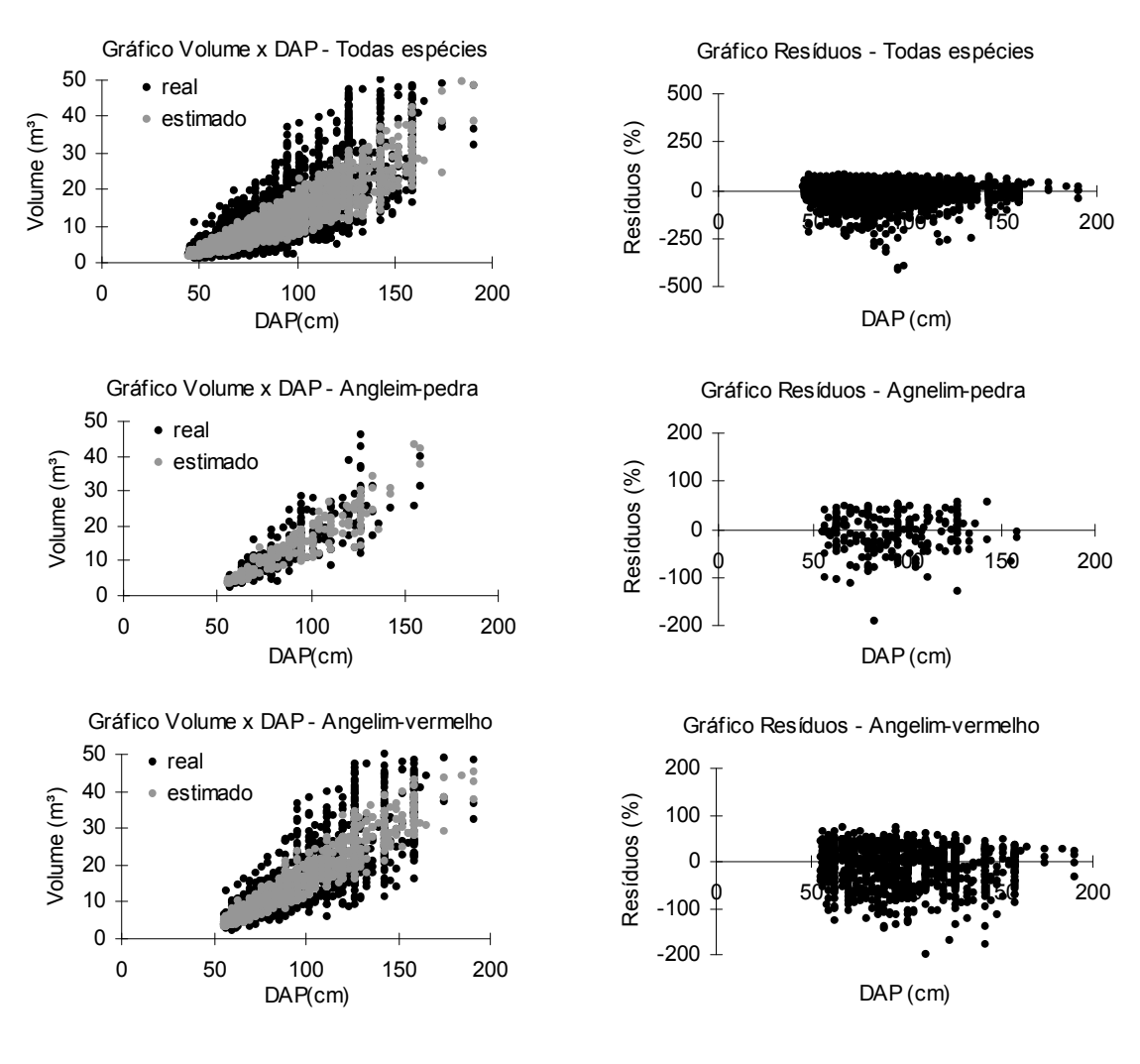

CONT.

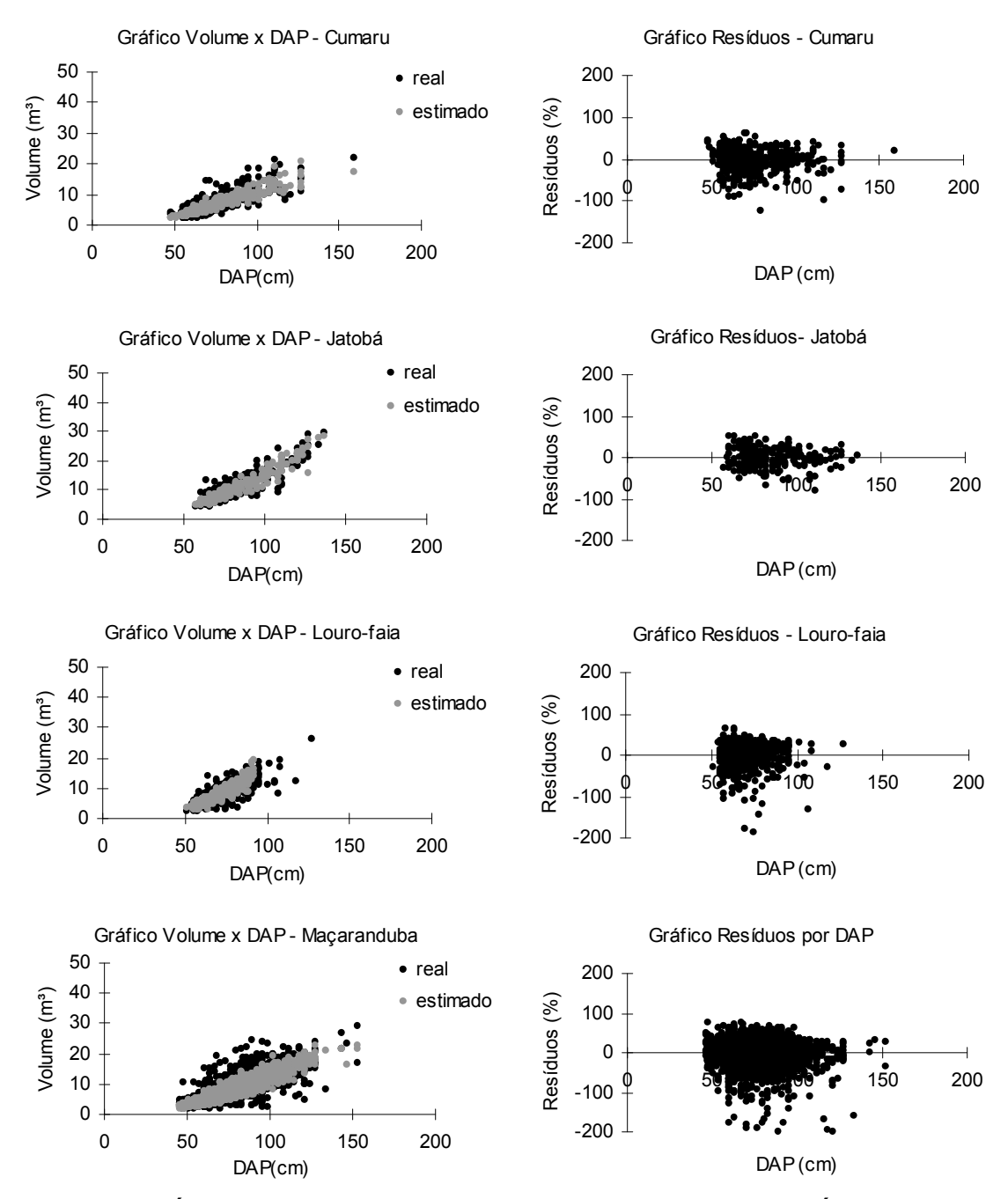

FIGURA 32. GRÁFICOS DE VOLUME REAL E ESTIMADO X DAP E DE RESÍDUOS DAS EQUAÇÕES DE DUPLA ENTRADA MODIFICADAS PARA USO DA He

4.6.2. Comparação das estatísticas de ajuste das equações de simples e dupla entrada modificada.

A TABELA 26 apresenta o comparativo das estatísticas de ajuste das equações de simples entrada e dupla entrada modificada para uso da  $h<sub>e</sub>$ . Os gráficos podem ser analisados diretamente nas FIGURAS 28 e 32.

| Espécie          |       | Simples entrada   |            | Dupla entrada modificada |  |  |
|------------------|-------|-------------------|------------|--------------------------|--|--|
|                  | Syx % | R <sub>2</sub> aj | $S_{vx}$ % | $R^2$ aj                 |  |  |
| Todas spp        | 38,58 | 0,721             | 40,96      | 0,686                    |  |  |
| Angelim-pedra    | 39,01 | 0,638             | 42,64      | 0,567                    |  |  |
| Angelim-vermelho | 34,88 | 0,639             | 36,56      | 0,604                    |  |  |
| Cumaru           | 28,72 | 0,688             | 28,46      | 0.694                    |  |  |
| Jatobá           | 20,42 | 0,790             | 22,66      | 0,741                    |  |  |
| Louro-faia       | 25,62 | 0,638             | 27,60      | 0,579                    |  |  |
| Macaranduba      | 27,67 | 0,652             | 29,56      | 0,603                    |  |  |

TABELA 26. COMPARATIVO DAS ESTATÍSTICAS DE AJUSTE DAS EQUAÇÕES DE SIMPLES ENTRADA E DE DUPLA ENTRADA MODIFICADA.

Nota-se que considerando isoladamente as estatísticas Syx% e o R²aj. as equações de simples entrada apresentaram de modo geral melhor resultado com menores valores de Syx% e maiores valores de R²aj . A exceção foi com o Cumaru que apresentou melhores valores de estatísticas de ajuste na equação de dupla entrada modificada, os valores das estatísticas de ajuste de simples entrada nesta espécie apresentou resultados pouco inferiores, mas próximos ao da dupla entrada modificada.

Analisando os gráficos das FIGURA 28 e FIGURA 32 nota-se que com exceção da estimativa de volume de simples entrada apresentar uma estimativa linear e estimativa de volume de dupla entrada modificada apresentar estimativa mais dispersa não houve diferenças maiores e os gráficos de resíduos apresentaram comportamentos bastante semelhantes.

Conclui-se que para os agrupamentos de todas as espécies do Angelim-pedra, do Angelim-vermelho, do Jatobá, do Louro-faia e da Maçaranduba a melhor estimativa é obtida com o uso das equações de volume de simples entrada. No Cumaru a melhor estimativa é obtida com a equação de volume de dupla entrada.

86

Embora os melhores resultados de ajuste predominem nas equações de simples entrada, uma vez que os valores das estatísticas de ajuste foram bastante próximos (ver TABELA 26), e tendo-se erro considerável de subestimativa da altura comercial ( $h_c$  acima de 25 % a 48 % da  $h_e$  dependendo do agrupamento – TABELA 23) fica evidente que o melhor ajuste de modelo (se simples ou de dupla entrada) dependerá diretamente da acurácia obtida na estimativa visual de altura.

Com a melhoria da estimativa visual da altura pode-se chegar a resultados com melhores estatísticas de ajuste para as equações de dupla entrada, e que poderiam superar as estatísticas de ajuste das equações de simples entrada. A melhoria das estatísticas de ajuste nas equações de dupla entrada estaria limitada as estatísticas de ajuste originais das equações de volume de dupla entrada (de antes da modificação), que é quando a altura comercial obtida via estimativa visual seria igual a real altura comercial, ou seja, sem ocorrência de erro de estimativa da altura comercial.

Devido as questões levantadas anteriormente de proximidade dos valores das estatísticas de ajuste (Syx% e  $R^2$  aj.) e viabilidade de equações de dupla entrada obterem melhores estatisticas de ajuste que equações de simples entrada, pode-se para usos operacionais (com equipes que atuem de forma contínua com a estimativa visual da altura comercial) recomendar-se o uso das equações de volume de dupla entrada desde que haja treinamentos frequentes e acompanhamento na execução para melhoria da estimativa visual da altura comercial para a correção, por exemplo, de casos como evidenciado anteriormente de subestimativa em menores alturas comerciais e superestimativa em maiores alturas.

## 5. CONCLUSÃO

- As variáveis formadas pelo diâmetro (d) e pelo diâmetro e altura comercial (d e h<sub>c</sub>), apresentaram altos valores de correlação com o volume (maiores que 0,75). Esse comportamento foi similar para todos os 7 agrupamentos de espécies;
- As variáveis formadas pela altura comercial  $(h<sub>c</sub>)$ , em geral, apresentam baixo valores de correlação com o volume (menores que 0,5). Esse comportamento foi similar para todos os 7 agrupamentos de espécies;
- As equações de simples entrada de melhor ajuste foram obtidos todos por modelos aritméticos com os seguintes modelos de volume: modelo 1 (v = b0 + b1.d) e modelo 2 ( $v = b0 + b1.d^2$ ). O agrupamento formado por todas as espécies e o agrupamento formado pelo Jatobá tiveram as melhores equações ajustadas pelo modelo 1, enquanto os demais agrupamentos (Angelim-pedra, Angelim Vermelho, Cumaru, Louro-faia e Maçaranduba) tiveram as melhores equações ajustadas pelo modelo 2. As estatísticas de ajuste Syx % e R² aj. das melhores equações variaram respectivamente de 20,42 % a 39,01 %, e 0,638 a 0,790 dependendo do agrupamento.;
- As equações de dupla entrada de melhor ajuste foram obtidos todos por modelos aritméticos, mas de variados modelos de volume: modelo 5 (v = b0 + b1.d + b2.d<sup>2</sup>.h), modelo 6 (v = b0 + b1.d<sup>2</sup> + b2.d<sup>2</sup>.h), modelo 7 (v = b0 + b1.d + b2.d² + b3.d².h) e modelo 8 (obtida via Stepwise Forward de variáveis aritiméticas). O agrupamento formado por todas as espécies teve o melhor ajuste pelo modelo 5, o Jatobá pelo modelo 6, o Angelim-pedra, Cumaru e Louro-faia pelo modelo 7, e a Maçaranduba pelo modelo 8. As estatísticas de ajuste Syx % e R² aj. das melhores equações variaram respectivamente de 18,48 % a 32,08 %, e 0,725 a 0,828 dependendo do agrupamento.;
- Para inserção do erro pelo uso altura comercial obtida via estimativa visual na equação de dupla entrada foi ajustado um modelo da altura comercial real em função da altura comercial obtida via estimativa visual ( $h_c = f(h_e)$ ), e este

evidenciou haver em todos os agrupamentos de dados coletados subestimativa da altura comercial obtida via estimativa visual  $(h_e)$ , chegando a altura comercial real  $(h<sub>c</sub>)$  a ser de 1,254 a até 1,488 vezes superior ao valor da altura estimada visualmente (he) dependendo do agrupamento. Embora o comportamento geral da estimativa visual seja subestimativo, existe ainda internamente em cada agrupamento uma tendência de subestimativa nas menores alturas comerciais e de superestimativa nas maiores alturas comerciais, não ocorrendo o equilíbrio pelo fato de haver mais subestimativas que superestimativas.

- As equações de simples entrada ( $v = f(d)$ ), apresentam melhores estatísticas de ajuste que as de dupla entrada modificadas ( $v = f(d, h_e)$ ) para os agrupamentos de todas as espécies, do Angelim-pedra, do Angelimvermelho, do Jatobá, do Louro-faia e da Maçaranduba. Para o Cumaru as estatísticas de ajuste da equação de dupla entrada foram melhores que as de simples entrada. Contudo em todos os agrupamentos os valores das estatísticas de ajuste (Syx% e R² aj.) das equações de simples entrada e de dupla entrada foram bastante próximos;
- Há possibilidade de melhoria das estatísticas de ajuste para os modelos de dupla entrada modificada ao reduzir o erro de estimativa visual da altura comercial (he) podendo as estatísticas de ajuste chegar a ser melhores que as de simples entrada;
- Para usos operacionais pode-se recomendar o uso de equações de dupla entrada desde que haja treinamentos frequentes e acompanhamento na execução para melhoria da estimativa visual da altura comercial (para que as estimativas de ajuste das equações de dupla entrada sejam melhores que as de simples entrada).

## REFERÊNCIAS

AMARAL P., VERÍSSIMO A., BARRETO P., VIDAL E. Floresta para Sempre: um Manual para Produção de Madeira na Amazônia. Belém: Imazon, WWF e Usaid. 1998. 137 p.

ÁVILA, F.; SILVA, S.; LEÃO, N.V.M. Árvores da Amazônia. São Paulo: Empresa das Artes. 2006. 250 p.

BAIMA, A. M. V.; SILVA, S. M. A.; SILVA. J. N. M. Equações de volume para floresta tropical da terra firme em Moju, PA. A Silvicultura na Amazônia Oriental – contribuições do projeto Embrapa / DFID. Belém: DFID, 2001. 459 p. 367–392 p.

BARROS, A. C.; VERÍSSIMO, A.. Expansão Madeireira na Amazônia: impactos e perspectivas para o desenvolvimento sustentável no Pará. 2ª Edição. Belém: Imazon, 166 p. Disponível em: http://www.imazon.org.br

CAMPOS, J. C. C. & Leite, H. G. Mensuração Florestal: Perguntas e Respostas. Editora UFV. Viçosa, 2002. 407 p.

COUTINHO, S. C. & PIRES, M. J. P. Jarí: Um Banco Genético Para o Futuro. Editora Imago. Rio de Janeiro, 1997. 244 p.

CLUTTER, J. L.; FORTSON, J. C.; PIENAAR, L. V.; BRISTER, G. H.;BAILEY, R. L. Timber Management: A Quantitative Approach. Editora: John Wiley & Sons. New York, 1983. 333 p.

DRAPER, N.R.; SMITH, H. Applied regression Analysis. 3° ed. New York, John Wiley & Sons, Inc. 709 p. 1998.

EMBRAPA Amazônia Oriental. Espécies Arbóreas da Amazônia no. 04: Maçaranduba, Manilkara huberi. Belém, 2004a.

\_\_\_\_\_\_\_\_\_\_\_\_\_\_\_\_\_\_\_\_\_\_\_\_\_\_\_. Espécies Arbóreas da Amazônia no. 06: Angelim-vermelho, Dinizia excelsa. Belém, 2004b.

\_\_\_\_\_\_\_\_\_\_\_\_\_\_\_\_\_\_\_\_\_\_\_\_\_\_\_. Espécies Arbóreas da Amazônia no. 07: Cumaru, Dipteryx odorata. Belém, 2004c.

\_\_\_\_\_\_\_\_\_\_\_\_\_\_\_\_\_\_\_\_\_\_\_\_\_\_\_. Espécies Arbóreas da Amazônia no. 08: Jatobá, Hymeneae courbaril. Belém, 2004d.

FAO. 2007. Food and Agriculture Organization of The United Nations < http://www.fao.org/forestry>. Brazil: Forests and the forestry sector. Acesso em 02/02/08.

FERNANDES, N. P.; JARDIM, F. C .S.; HIGUCHI, N. Tabelas de Volume para Floresta de Terra Firme da estação experimental de silvicultura tropical. ACTA Amazônica, v. 13 (3-4): p. 537-545. 1983.

HEINSDIJK, D.; BASTOS, A.M. Inventário Florestais na Amazônia. Rio de Janeiro, 1963. 100 p. (Serviço Florestal. Boletim, 6).

HIGUCHI, N.; RAMM, C. W. Developing Bole Wood Volume Equations for a Group of Tree Species of Central Amazon (Brazil). Commonwealth Forestry Review, Oxford, v. 64, n. 1, p. 33-41, 1985.

HOSOKAWA, R. T.; MOURA, J. B.; CUNHA, U. S. Introdução ao Manejo e Economia de Florestas. Editora ad UFPR. Curitiba, 1998. 162 p.

LENTINI, M.; PEREIRA, D.; CELENTANO, D.; PEREIRA, R. Fatos Florestais da Amazônia 2005. Belém: Imazon, 150 p. Disponível em: http://www.imazon.org.br

LOETSCH, P. ZOHRER, P.; HALLER, K. E.. Forest Inventory. Editora BLV. Munich, 1973. v.2. 469 p.

MACHADO, S. A.; TÉO, S. J.; URBANO, E.; FIGURA, M.A.; SILVA, L. C. R. da. Comparação de métodos de Cubagem absolutos com volume obtido pelo xilômetro para Bracatinga (Mimosa scrabella Bentham). Revista Cerne, Lavras, v.12, n.03, p. 239-253. jul a set/2006

\_\_\_\_\_\_\_\_\_\_\_\_.; FIGUEIREDO FILHO, A. Dendrometria. Curitiba, 2003. 309 p.

\_\_\_\_\_\_\_\_\_\_\_\_. & NADOLNY, M. C. Comparação de métodos de cubagem de árvores e de diversos comprimentos de seção. In Anais do III Congresso Florestal e do Meio Ambiente d Paraná. Associação Paraense de Engenheiros Florestais. Curitiba, 1991. p. 89 – 104. pg. 376.

MMA; ANA; PNUMA. GEO Brasil: Recursos Hídricos: Componente da Série de Relatórios sobre o Estado e as Perspectivas do Meio Ambiente no Brasil. Brasília: 2007. 264 p.

MMA. Instrução Normativa No. 05 de 11 de Dezembro de 2006. Dispõe sobre procedimentos técnicos para elaboração, apresentação, execução e avaliação técnica de Planos de Manejo Florestal Sustentável – PMFSs nas florestas primitivas e suas formas de sucessão na Amazônia Legal. Relator: Marina Silva. Diário Oficial da República Federativa do Brasil, Brasília, 12 de Dezembro. 2006.

\_\_\_\_. Instrução Normativa No. 04 de 04 de Março de 2002. Dispõe sobre as modalidades de plano de manejo florestal sustentável para a exploração das florestas na Bacia Amazônica e dá outras providências.: José Sarney Filho. Diário Oficial da República Federativa do Brasil, Brasília, 07 de Março. 2002.

ORSA FLORESTAL S/A. Plano de Manejo Florestal Sustentável. Monte Dourado – Almeirim – PA. 2006.

PRODAN, M.; PETERS, R.; COX, F.; REAL, P. Mensura Forestal. San José, Costa Rica. GTZ, IICA. 1997. 586 p.

SABOGAL, C.; LENTINI, M.; POKORNY, B.; SILVA, J.N.M.; ZWEED, J.; VERÍSSIMO, A.; BOSCOLO. Manejo Florestal Empresarial na Amazônia Brasileira: Restrições e Oportunidades – Relatório Síntese. Belém: Cifor, Imazon, Embrapa, FFT. 2002. 72 p.

SILVA, J.N.M.; CARVALHO, J. O. P. de; LOPES, J. do C. A.; CARVALHO, M. S. P. Equações de volume para a Floresta Nacional de Tapajós. Colombo, 1984a. Boletim de Pesquisa Florestal. No. 8/9: p. 50 - 63.

\_\_\_\_\_\_\_\_\_\_\_.; ARAÚJO, S. M. Equação de volume para árvores de pequeno diâmetro, na Floresta Nacional de Tapajós. Colombo, 1984b. Boletim de Pesquisa Florestal. No. 8/9: p. 16 - 25.

\_\_\_\_\_\_\_\_\_\_\_.; CARVALHO, M. S. P. de. Equação de volume para uma floresta secundária do Planalto de Tapajós. Belterra.. Colombo, 1984c. Boletim de Pesquisa Florestal. No. 8/9: p. 1 - 15.

SOARES, C. P. B.; PAULA NETO, F. & SOUZA, A. L. Dendrometria e Inventário Florestal. Editora UFV. Viçosa, 2006. 276 p.